# **ILLUSTRATED PARTS LIST** LISTE DES PIECES **STÜCK LISTE**

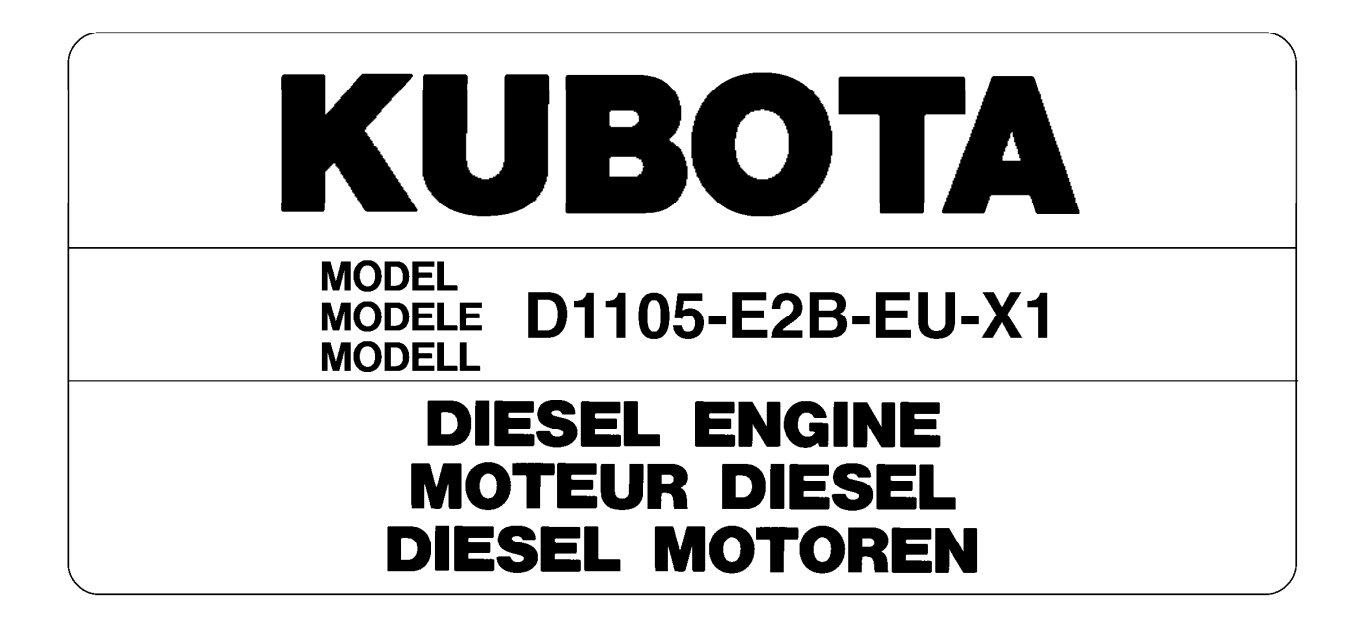

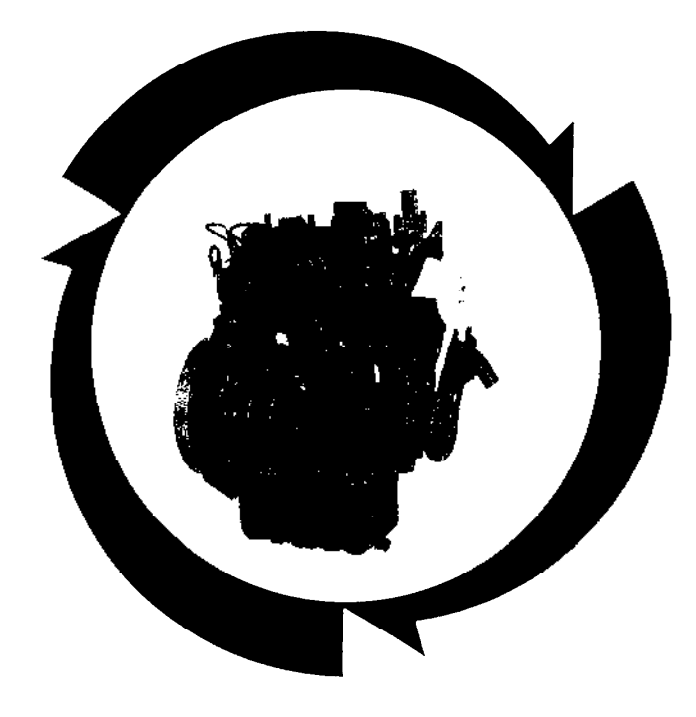

# くりっけっ

97898-61830 DEC. DECEMBRE 2003 DEZ.

#### **NOTICE**

This Parts List is for the following purposes.

- 1. When ordering parts, check with this Parts List to confirm the part number and the name of parts.
- 2. When making repairs, refer to the illustrations in this Parts List.
- 3. This Parts List is subject to change without notice.

#### **NOTE**

Utilisation de ce livre

1. A la commande d'une pièce, chercher la référence et le nom de la pièce.

- 2. Pour les réparations, employez les illustrations.
- 3. La liste des pièces peut-être modifié sans préavis.

#### **ACHTUNG**

Die vorliegende Stückliste ist zur Verwendung der folgenden Fälle aufzubewahren:

- 1. Bei Bestellung der Teile anhand dieser Liste die Kennzahl und die Bezeichnung der Teile feststellen.
- 2. Bei Reparatur auf die Figur in der Stückliste Bezug nehmen.
- 3. Änderungen dieser Bestandteilliste vorbehalten.

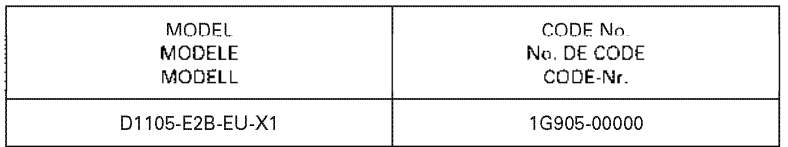

#### **INSTRUCTIONS INSTRUCTION ERKLÄRUNG**

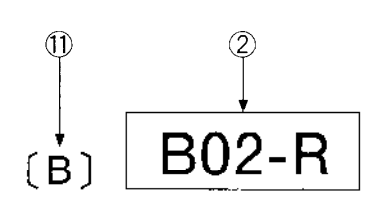

10 S.No.; A: <= 15000, B:14000 to 15000

PISTON AND CRANKSHAFT<br>PISTON ET VILEBREQUIN<br>KOLBEN UND KURBELWELLE

 $\varphi$ 

 $\overline{2}$ 

010

 $\ddot{\phantom{a}}$ 

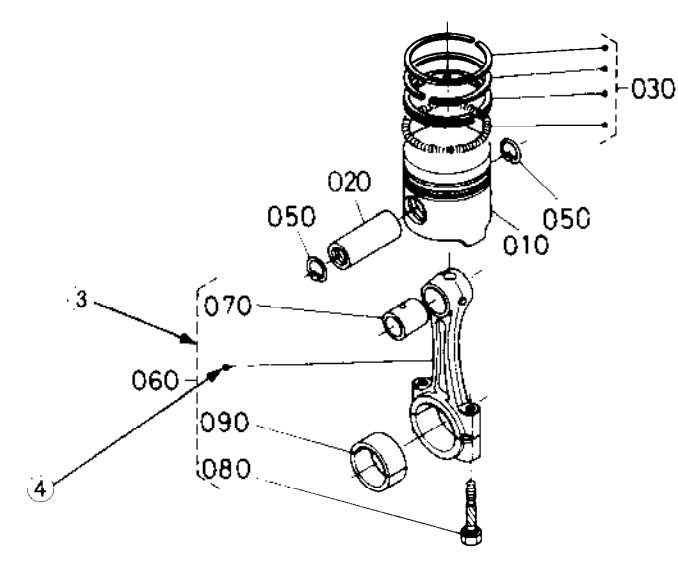

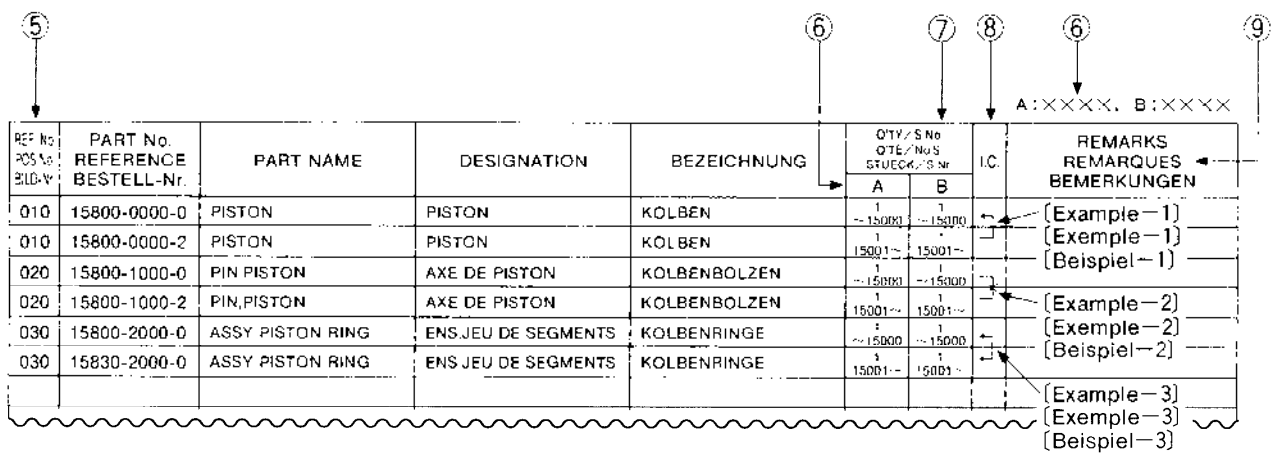

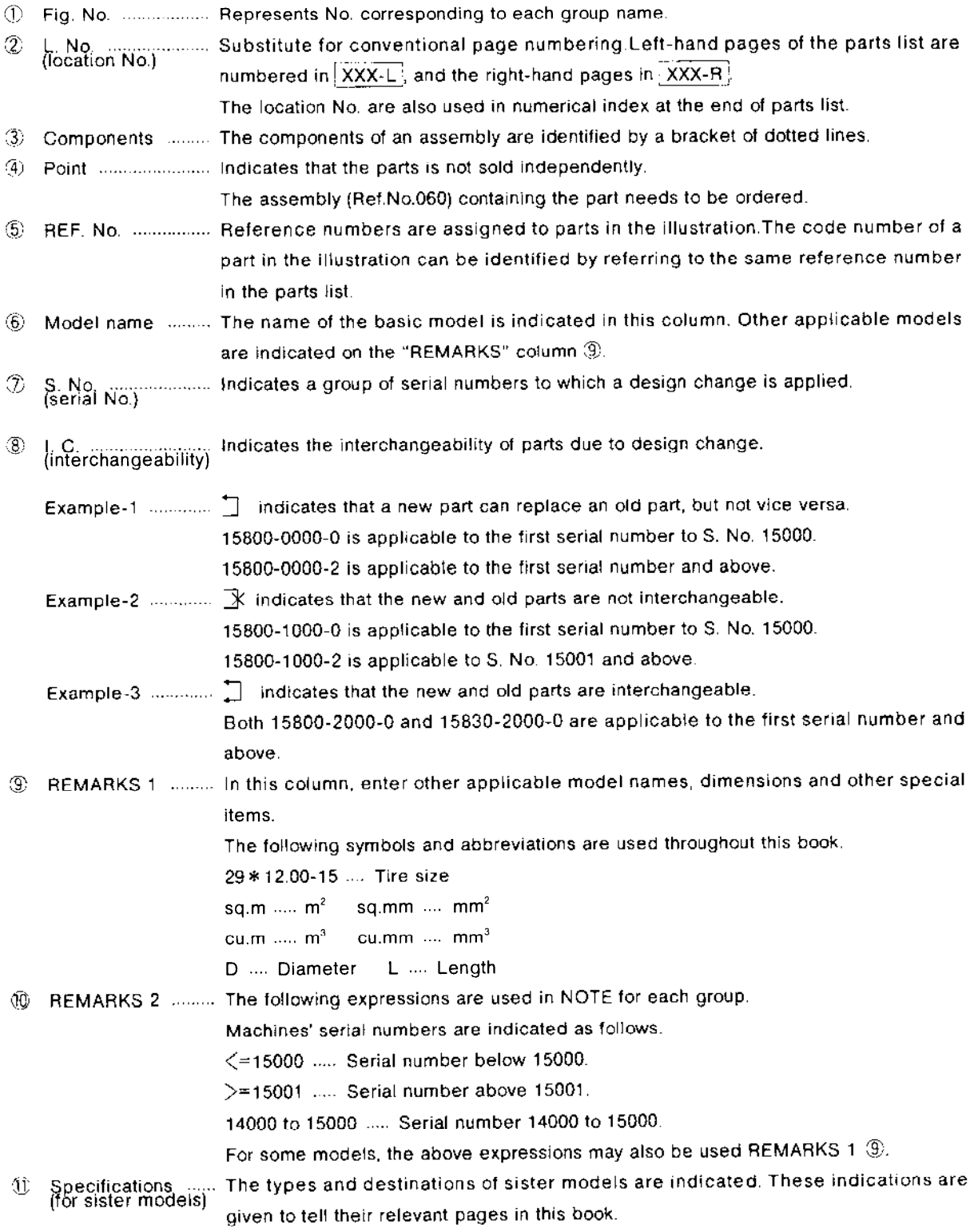

#### **CONTENTS**

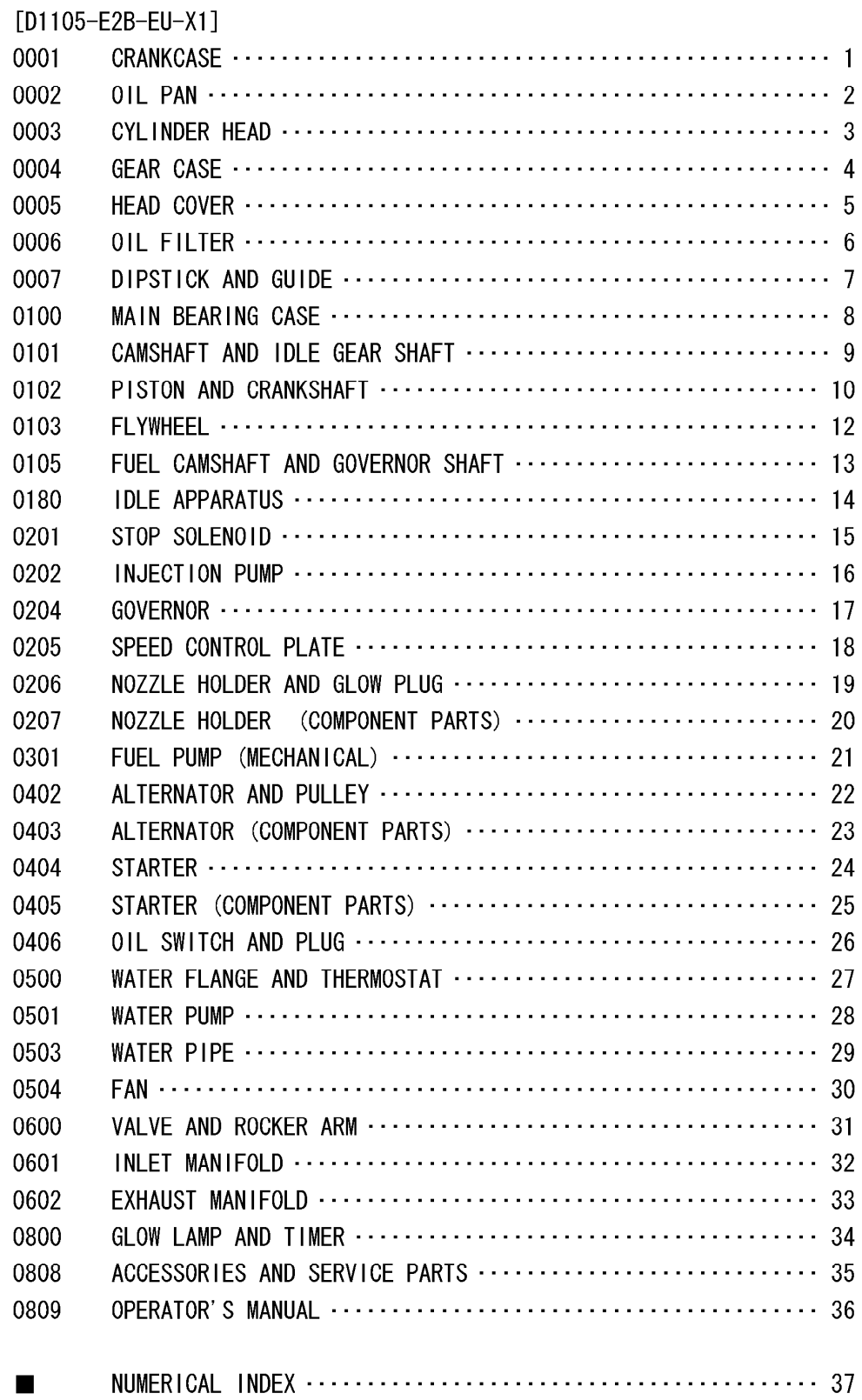

#### CRANKCASE<br>BLOC MOTEUR<br>KURBELGEHAEUSE 0001

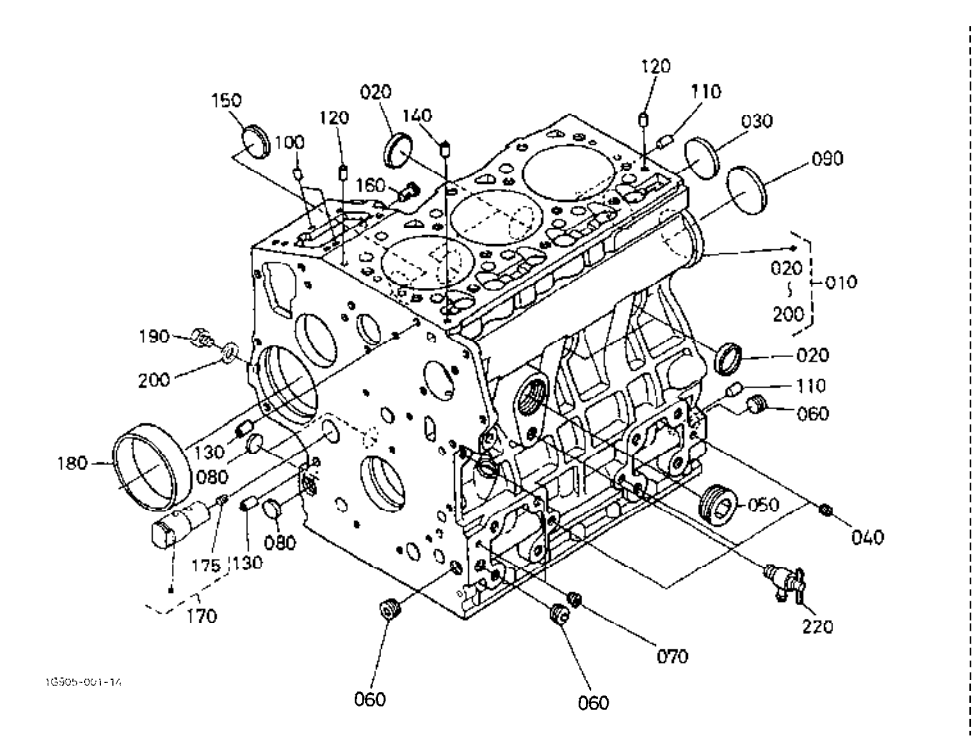

210

OLD PART

1G993-800-10

 $A \cdot D110E$ <sub>-E2R</sub>-EILY1

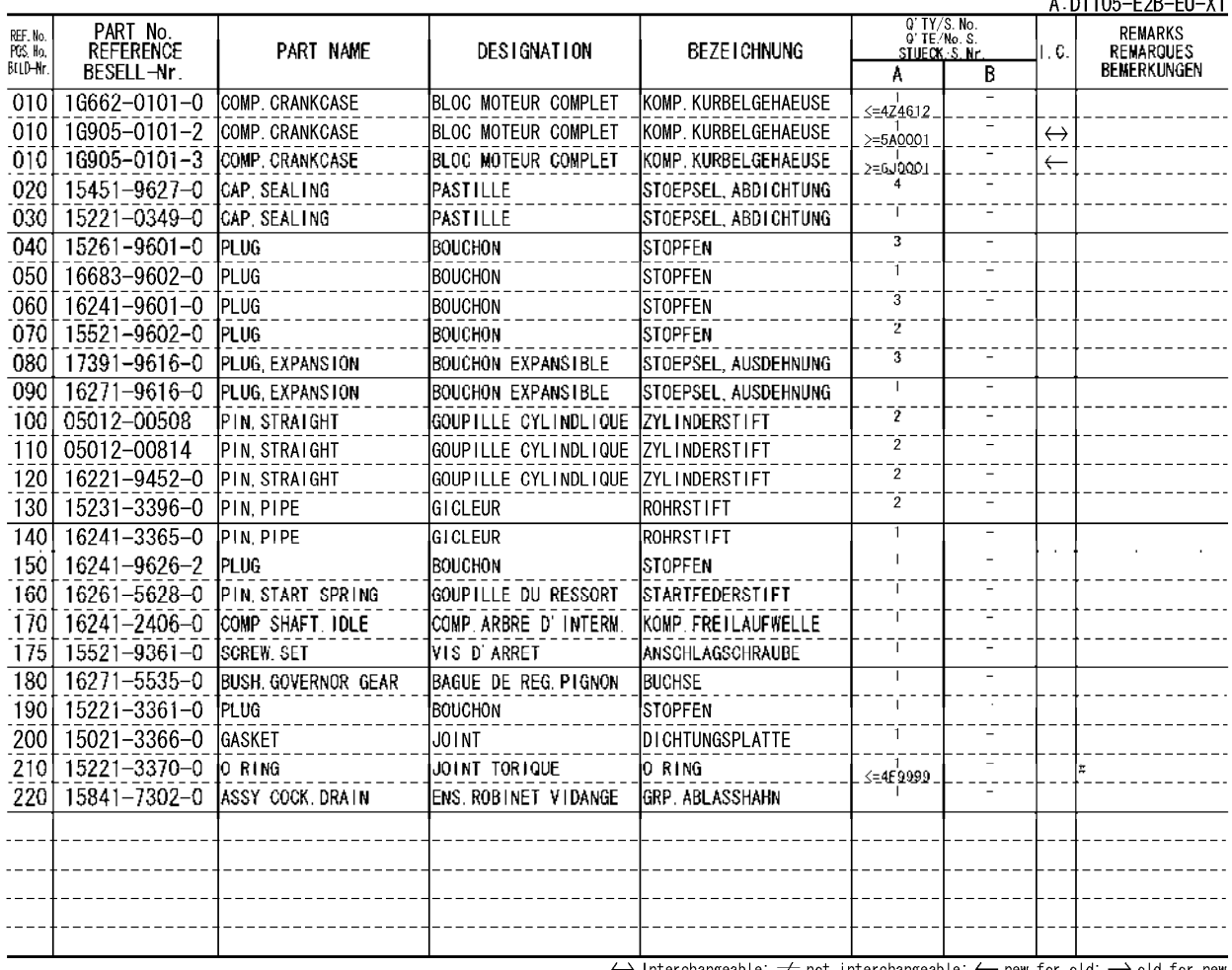

#### OIL PAN<br>CARTER D'HUILE<br><u>OELWANNE</u> 0002

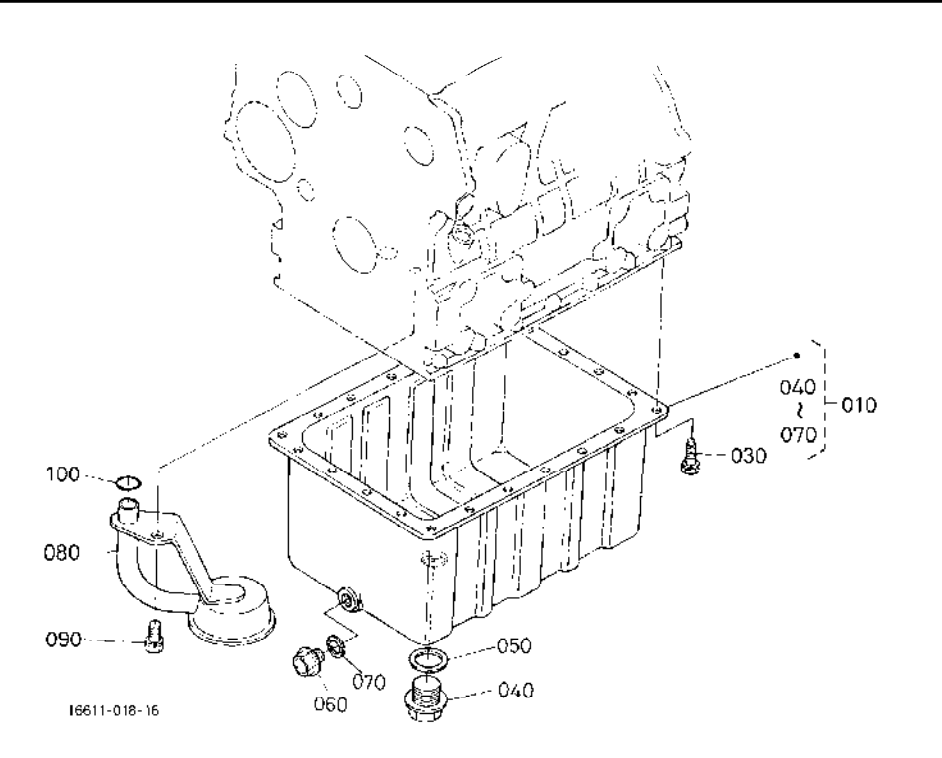

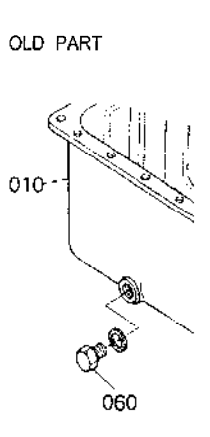

10681-800-11

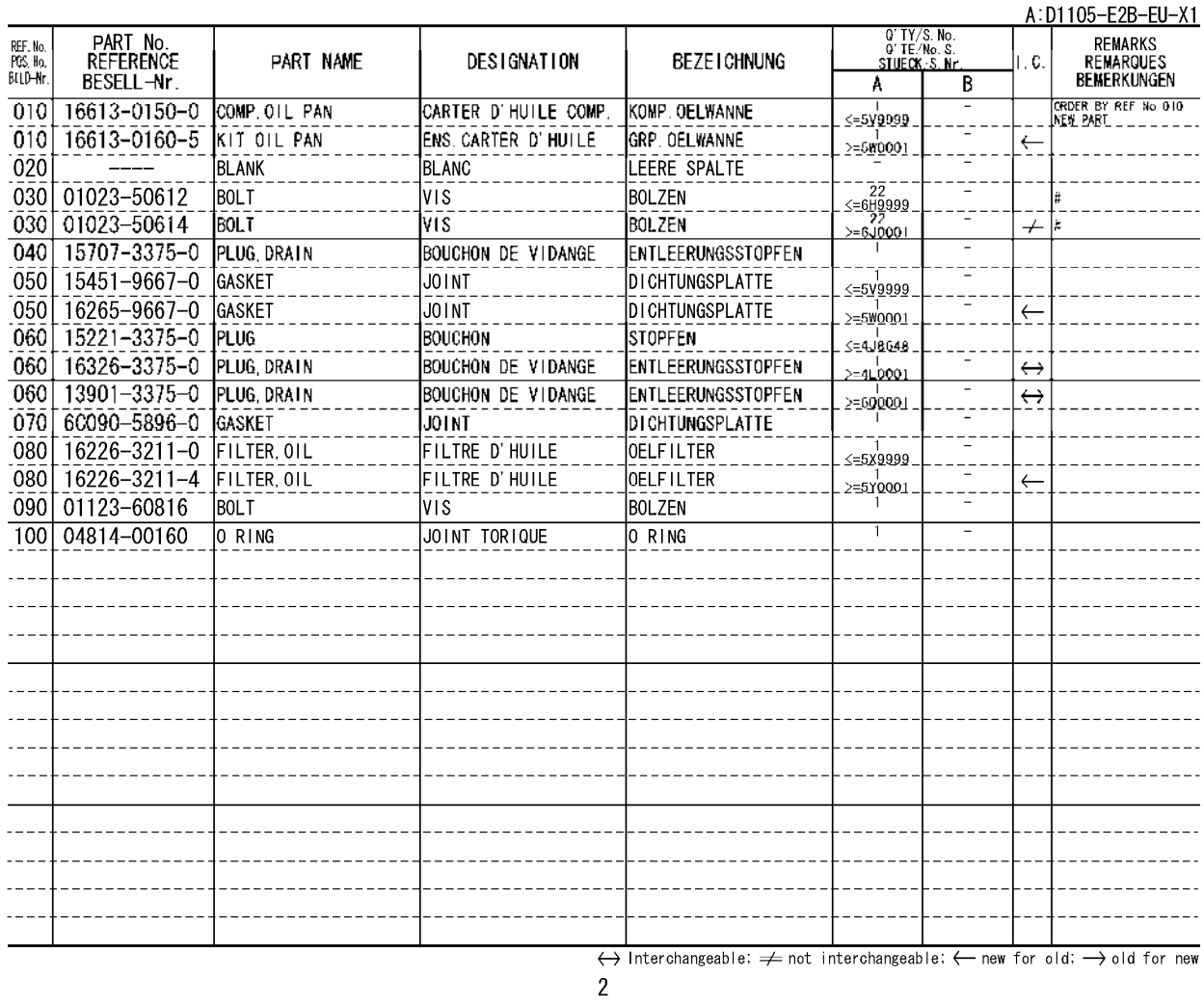

٦

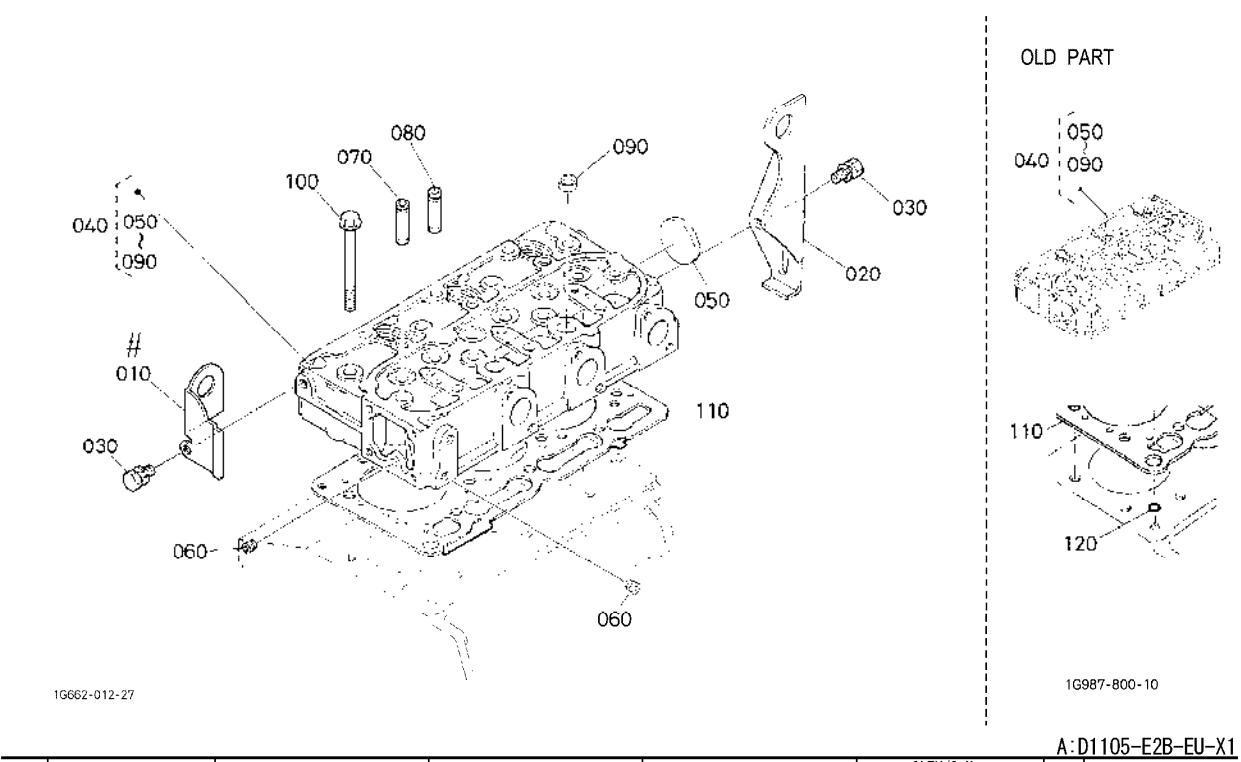

т

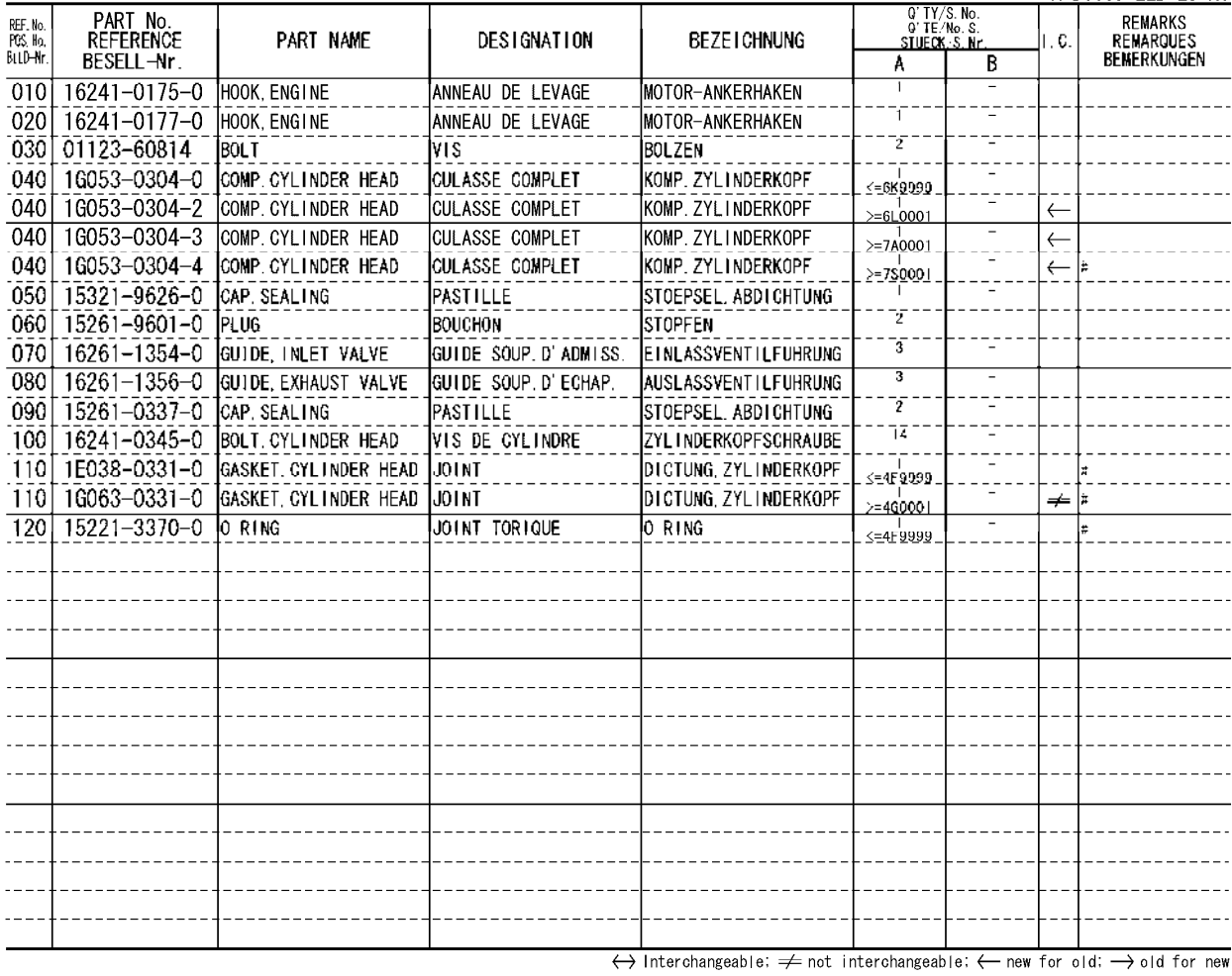

T

#### GEAR CASE<br>CARTER DE DISTRIBUTION<br><u>GETRIEBEGEHAEUSE</u> 0004

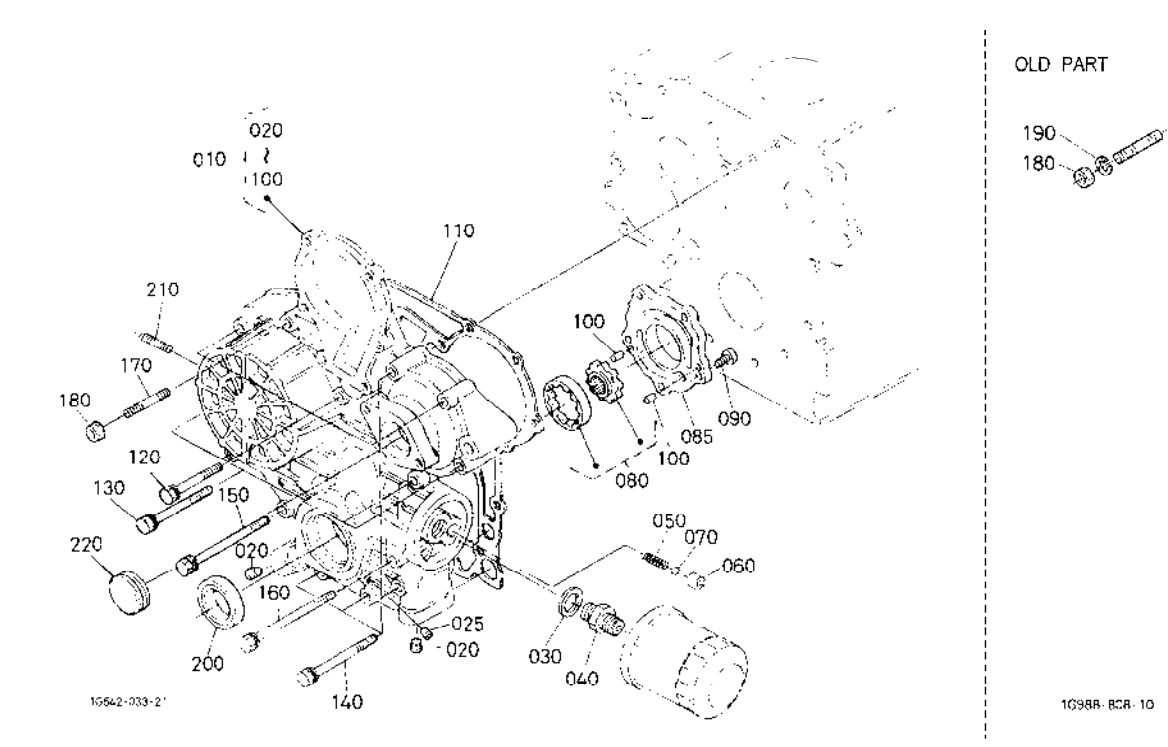

10988-808-10

#### A:D1105-E2B-EU-X1

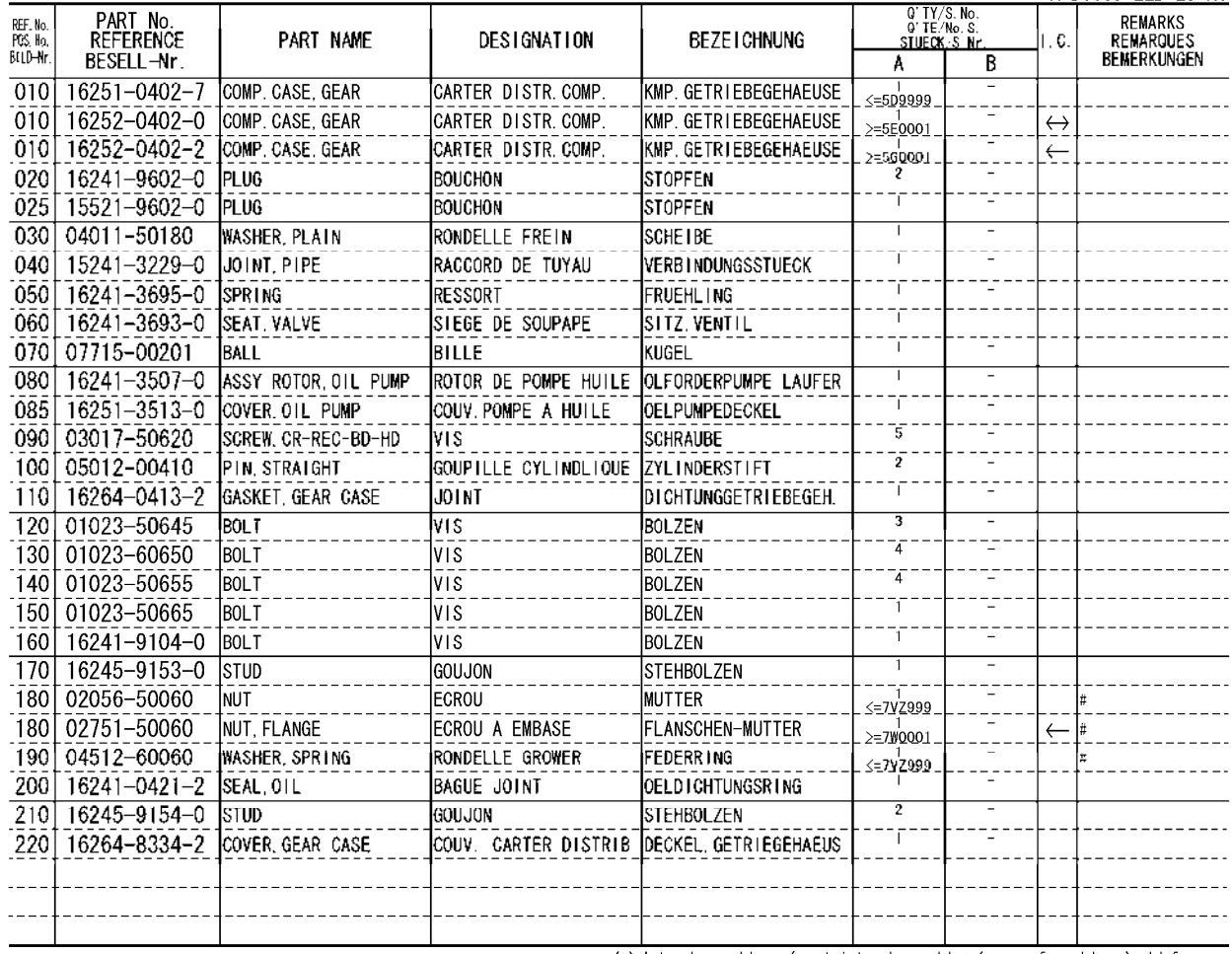

 $\frac{A}{020 \cdot 010}$ 

 $0\overset{!}{7}0$ 

020 v.

 $\sim$  -A

OLD PART

ù,

#### HEAD COVER<br>COUVRE-CULASSE<br><u>ZYLINDERKOPF-DECKEL</u> 0005

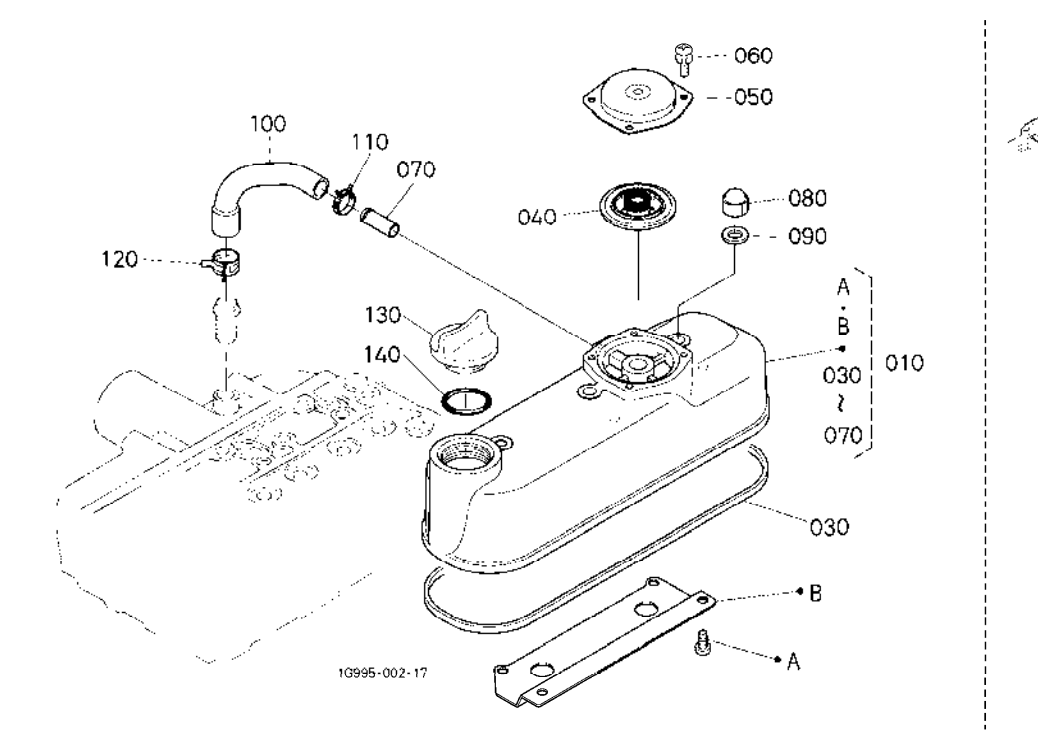

1G995-825-10

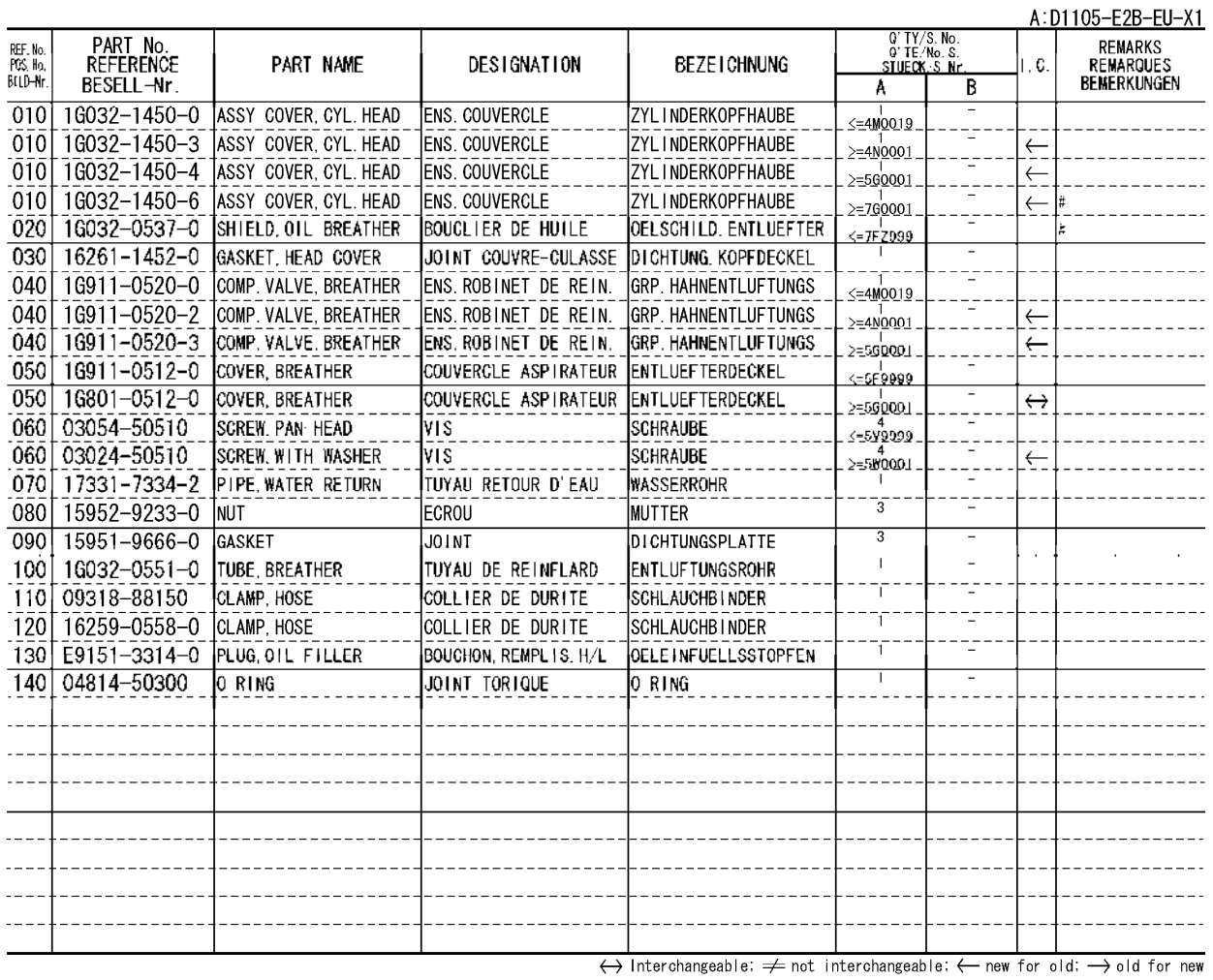

 $\frac{1}{2}$ 

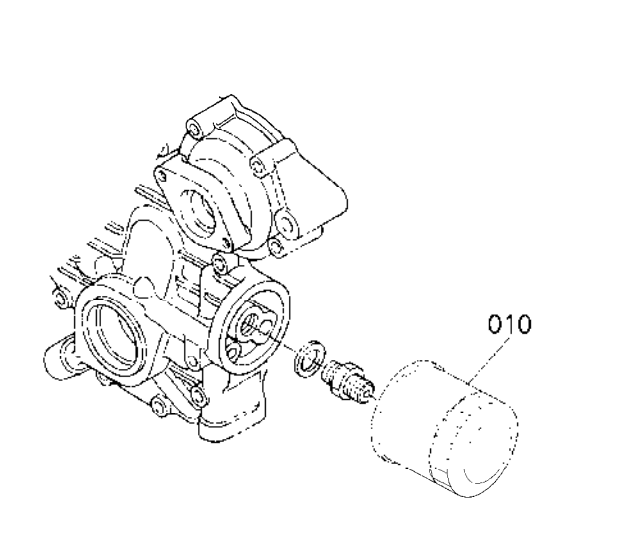

16615-003-11

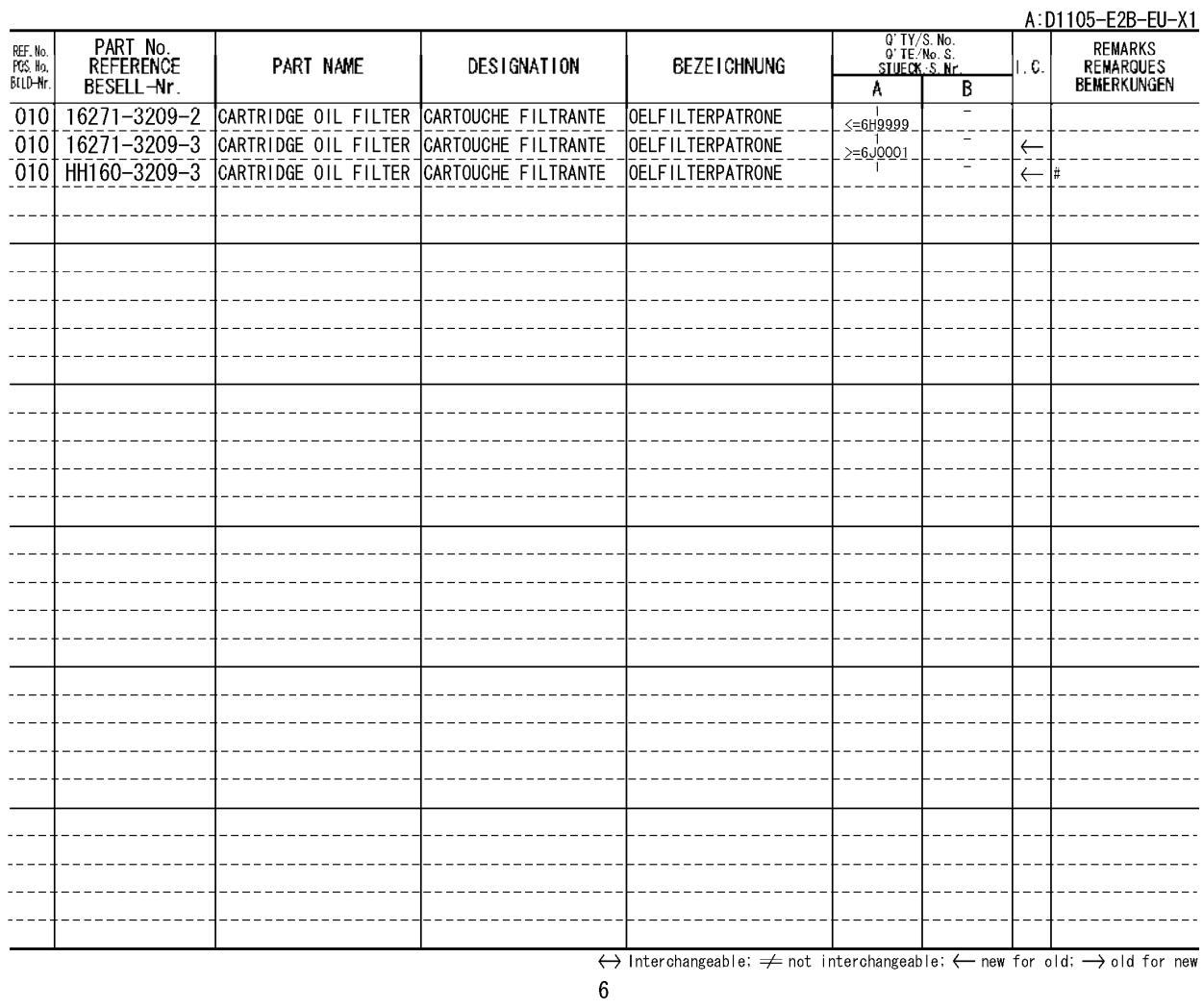

#### DIPSTICK AND GUIDE<br>JAUGE D'HUILE ET GUIDE<br><u>OELMESSSTAB UND FUEHRUNG</u> 0007

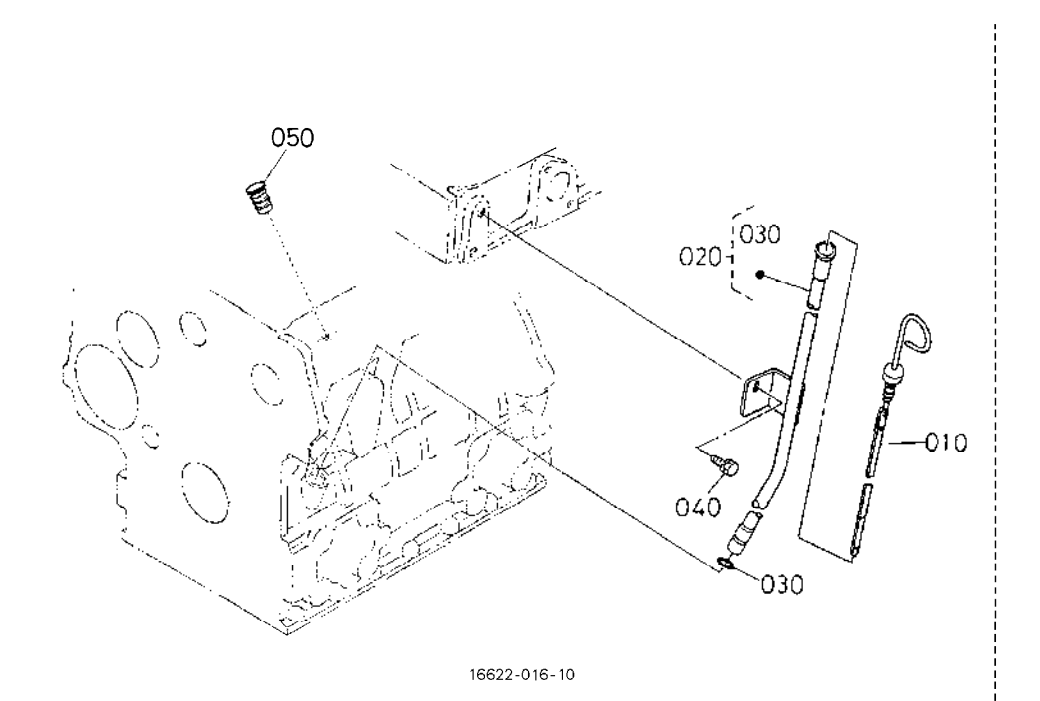

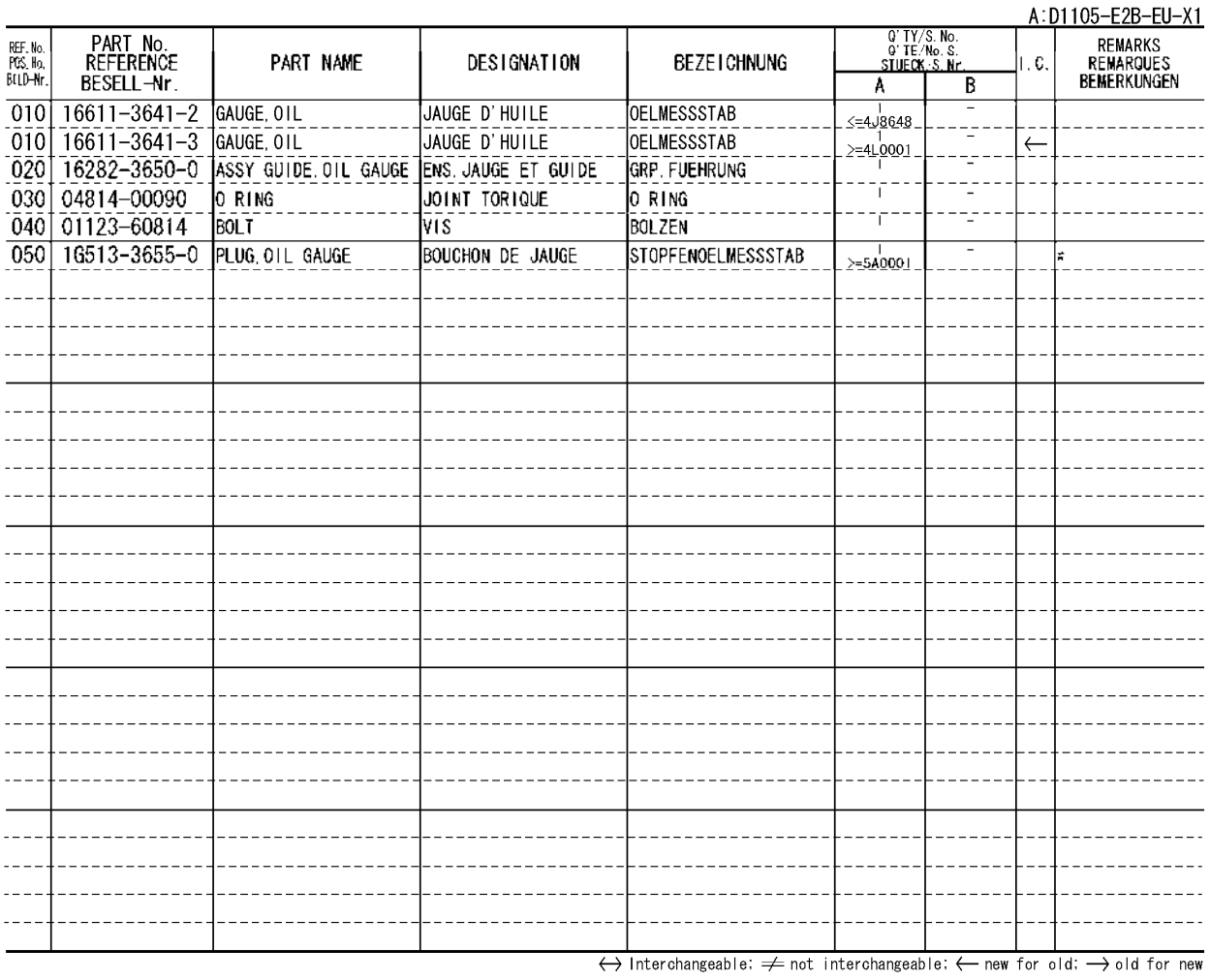

#### MAIN BEARING CASE<br>PALIERS DE VILEBREQUIN<br>HAUPTLAGERGEHAEUSE 0100

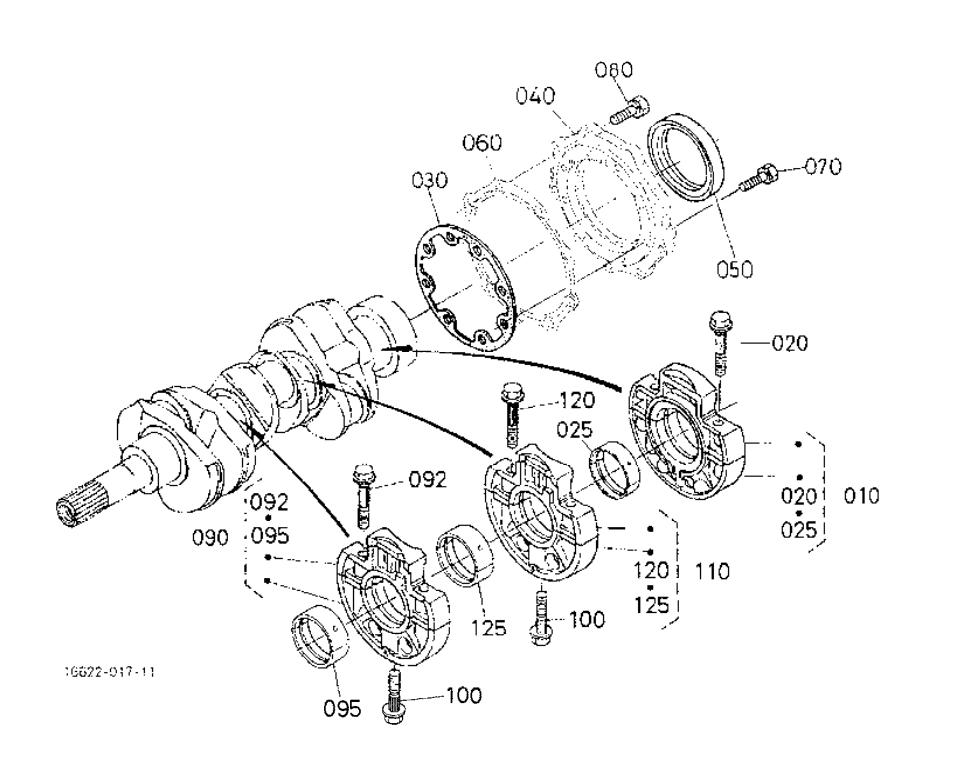

#### A:D1105-E2B-EU-X1

 $\frac{1}{2}$ 

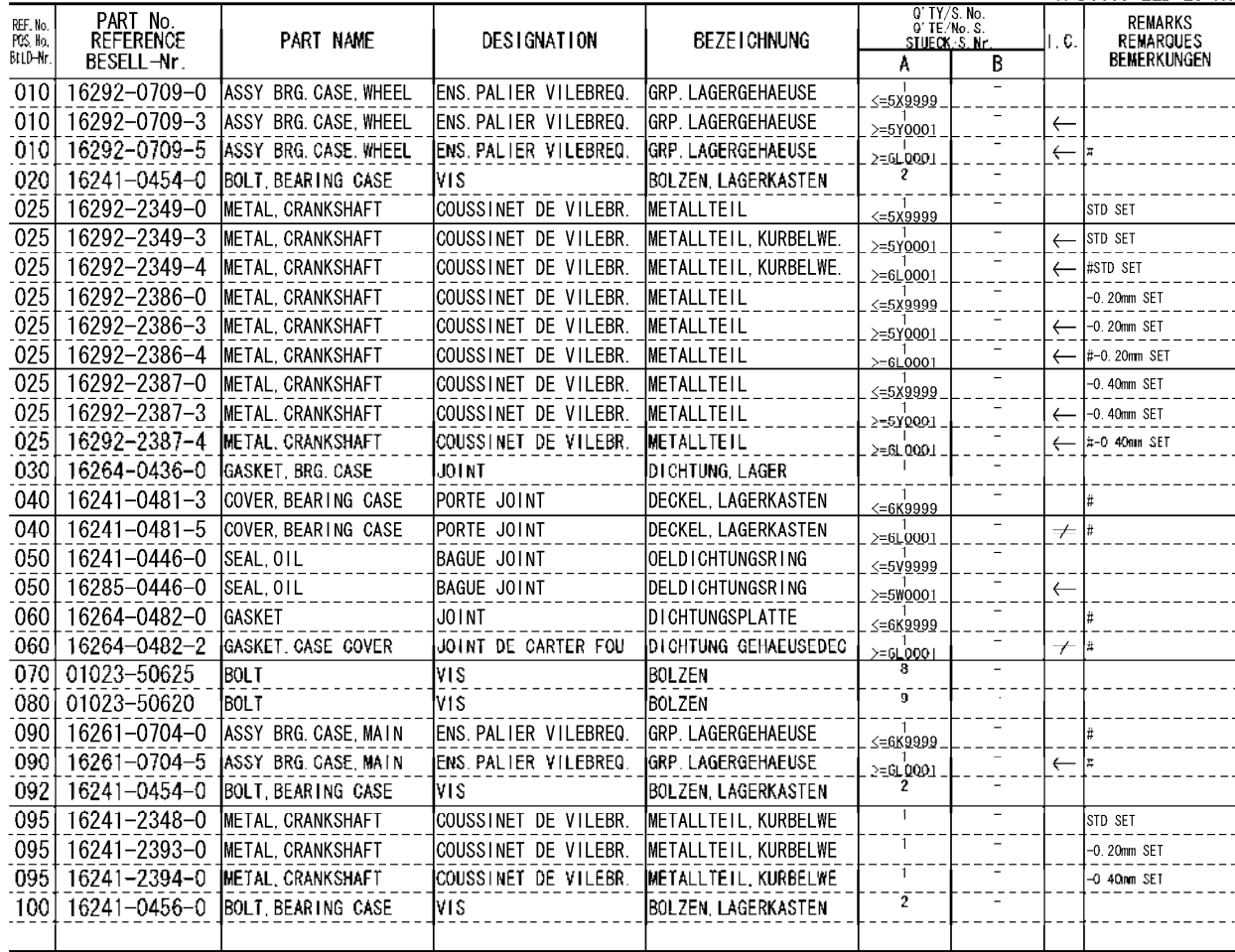

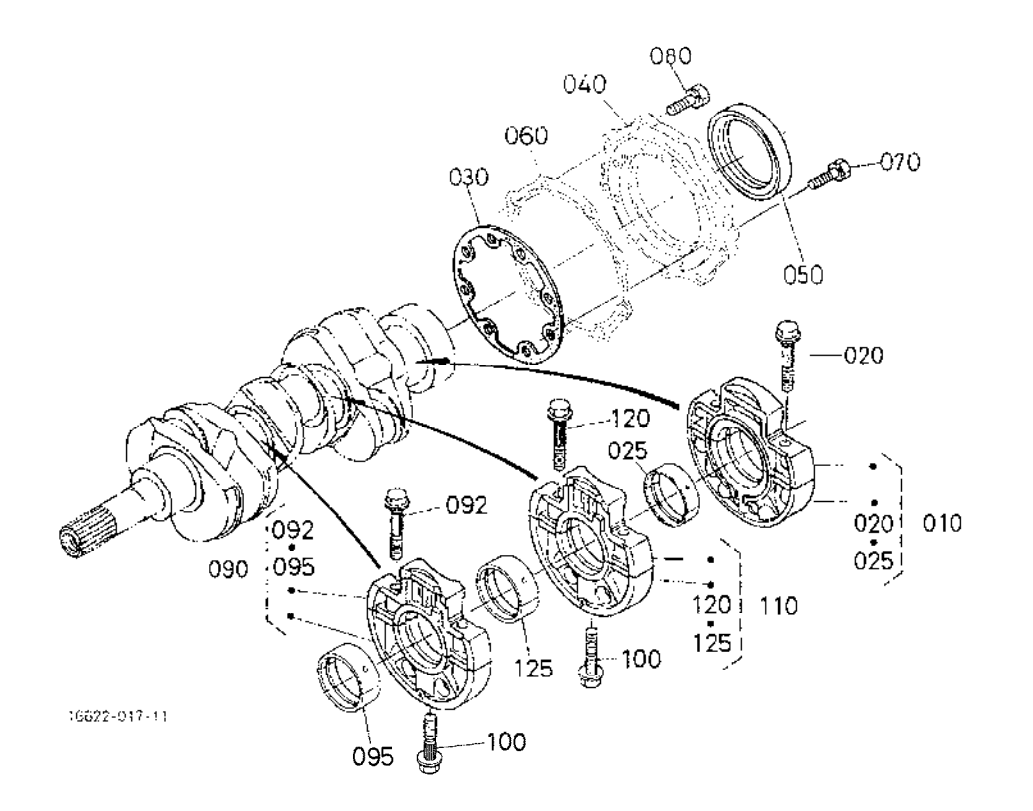

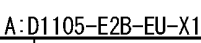

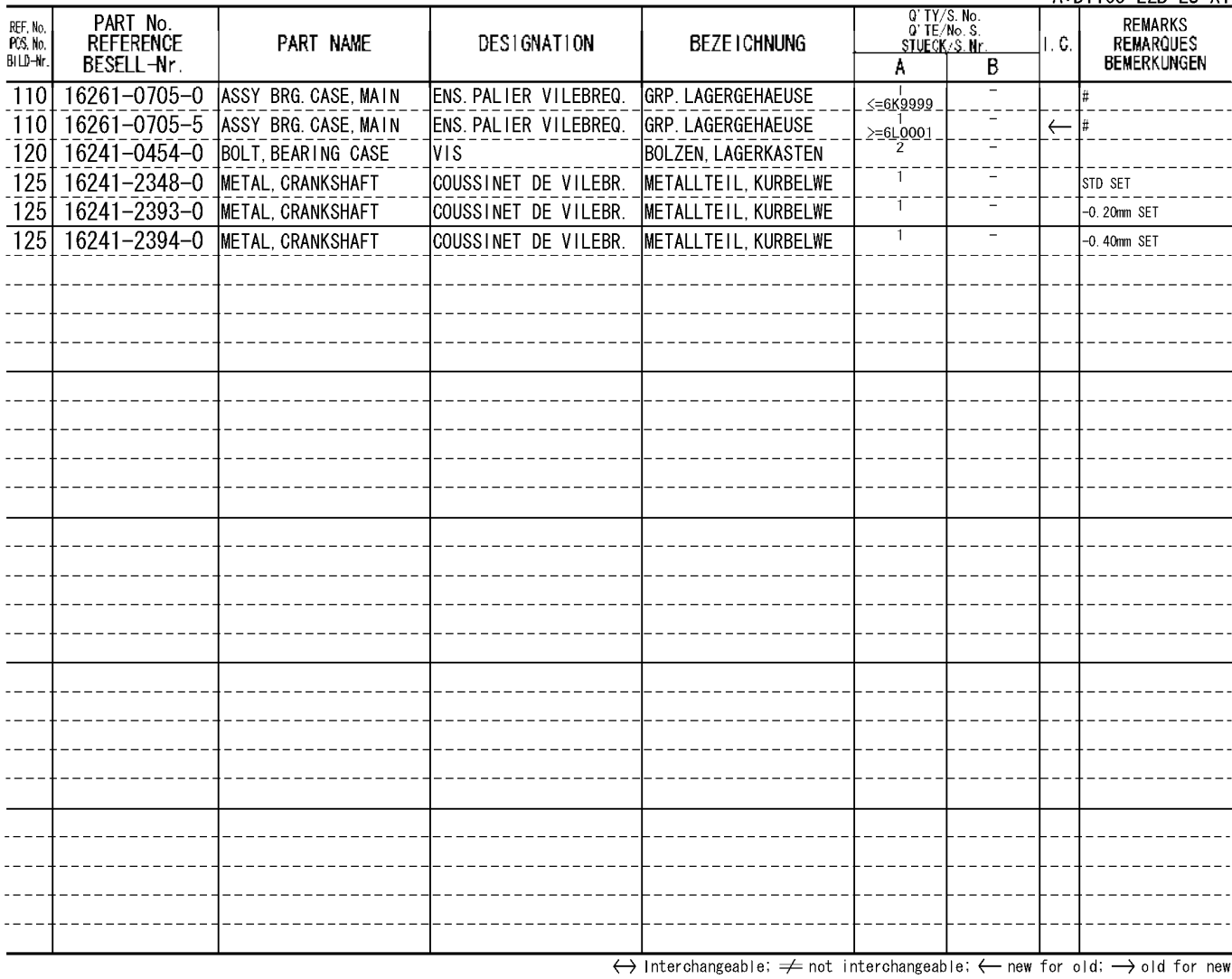

 $8 - 1$ 

#### CAMSHAFT AND IDLE GEAR SHAFT<br>ARBRE A CAMES ET ARBRE DE PIGNON DE RALENTI<br>NOCKENWELLE UND FREILAUFGETRIEBEWELLE 0101

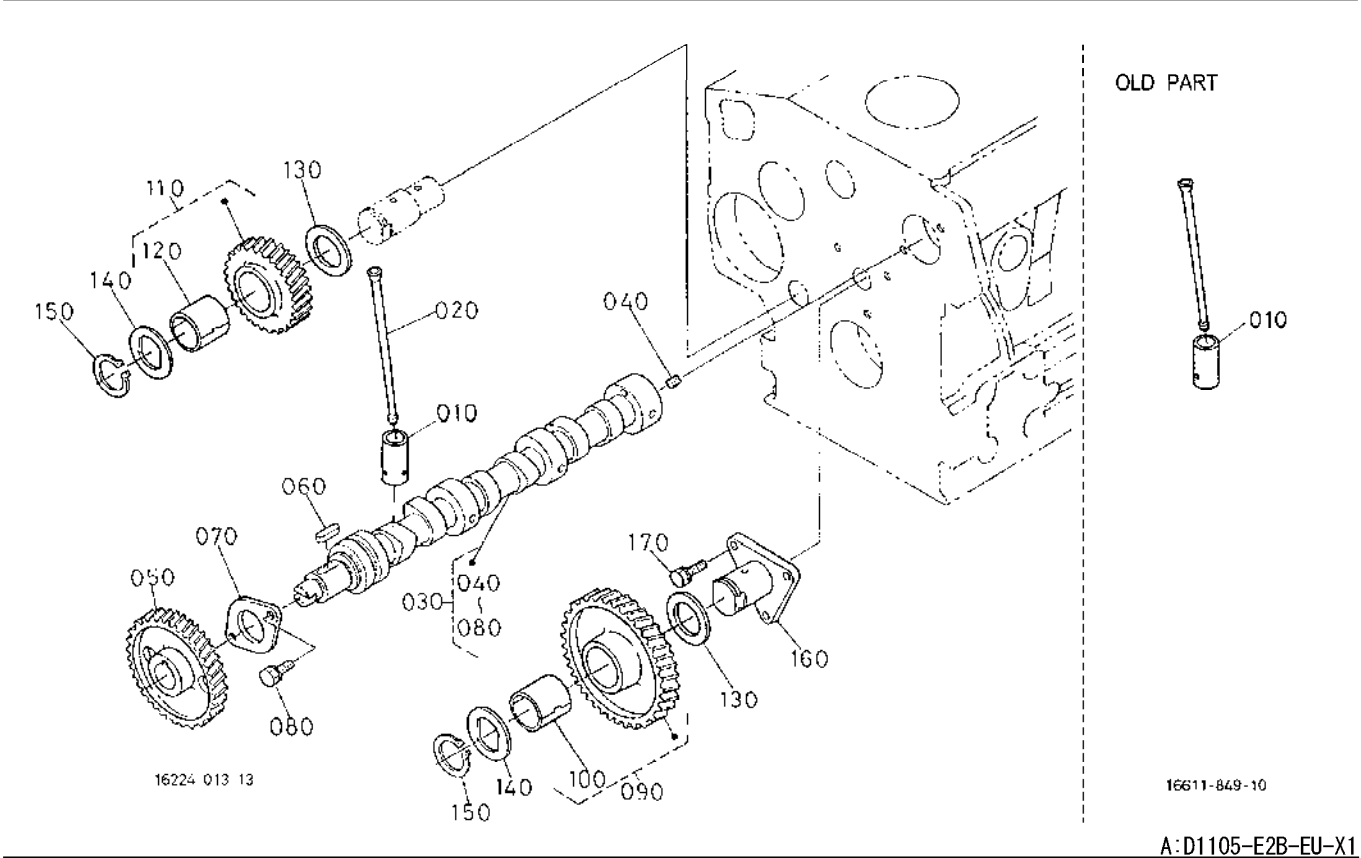

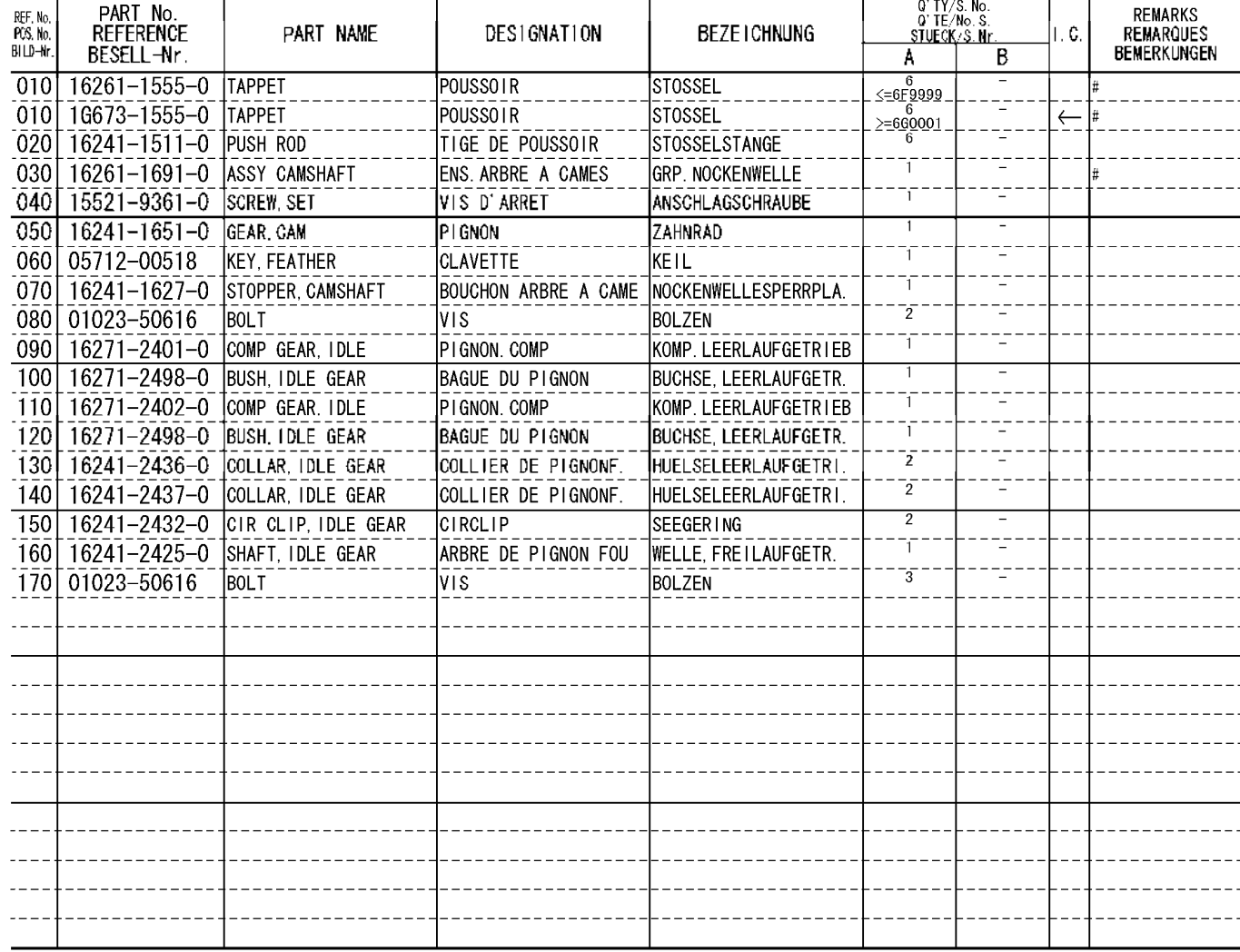

 $\leftrightarrow$  Interchangeable;  $\neq$  not interchangeable;  $\leftarrow$  new for old;  $\rightarrow$  old for new

 $\overline{9}$ 

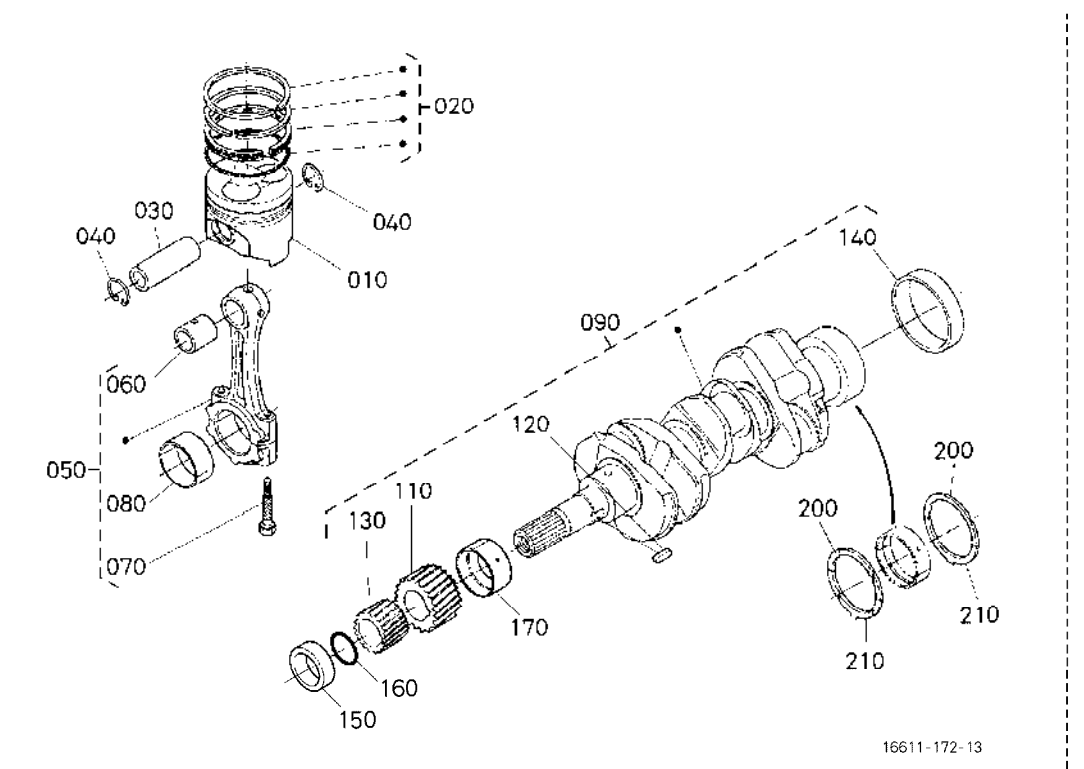

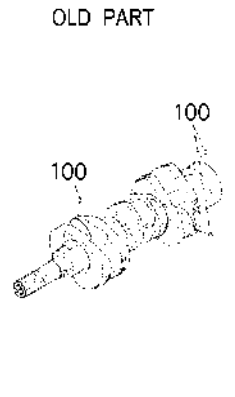

1G905-800-10

 $\lambda$  - D110E E9D EIL V1

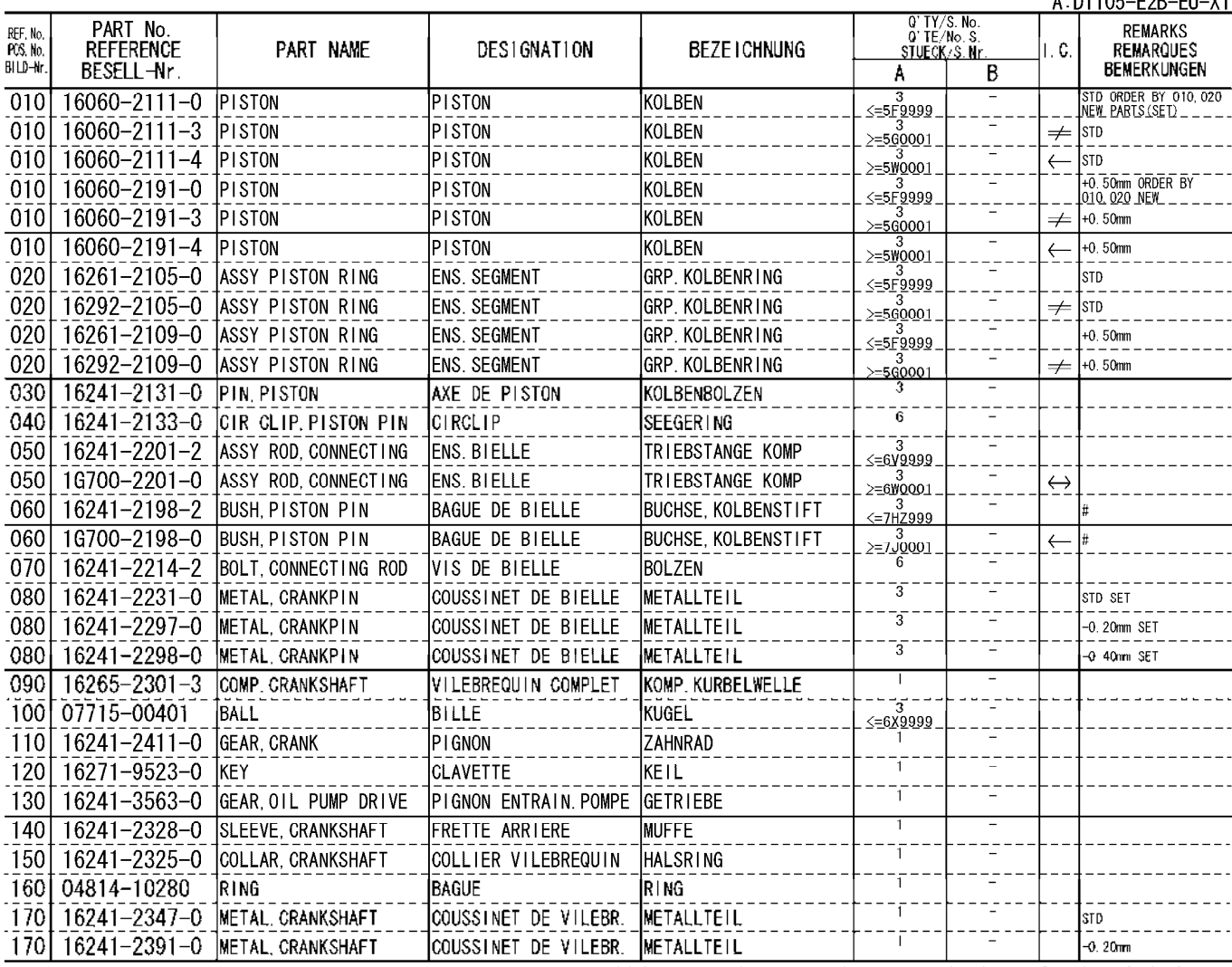

100

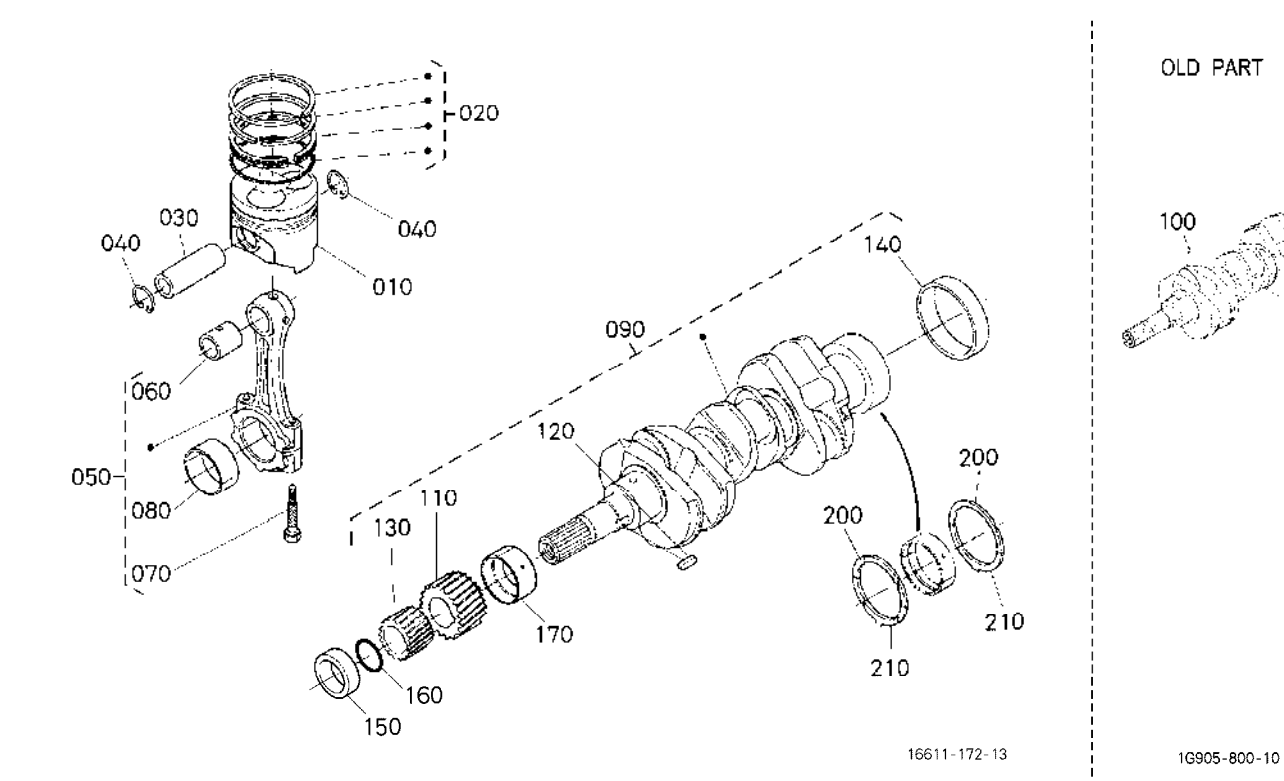

 $\lambda$  - D110E F9D FU V1

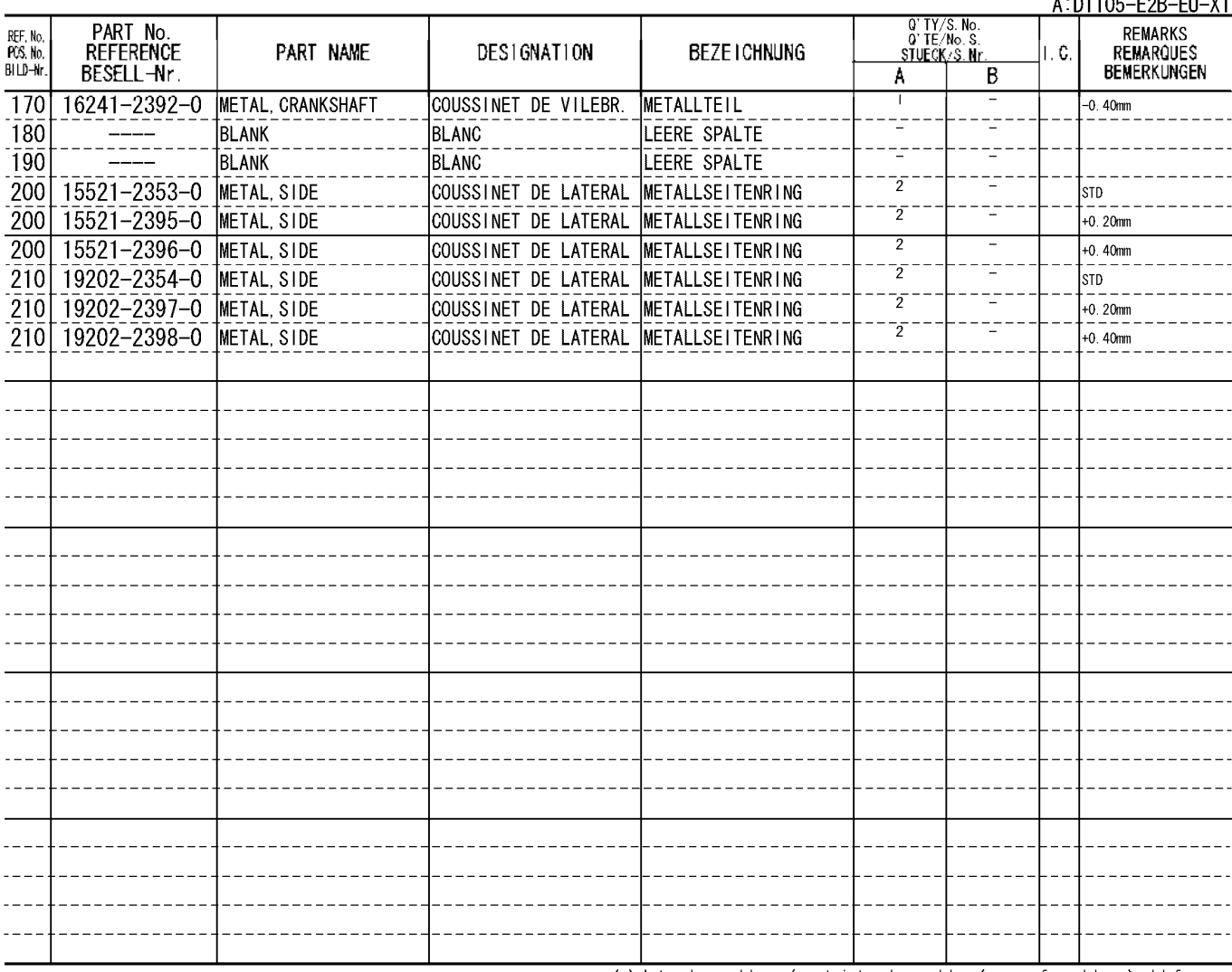

## FLYWHEEL<br>VOLANT MOTEUR<br><u>SCHWUNGRAD</u> 0103

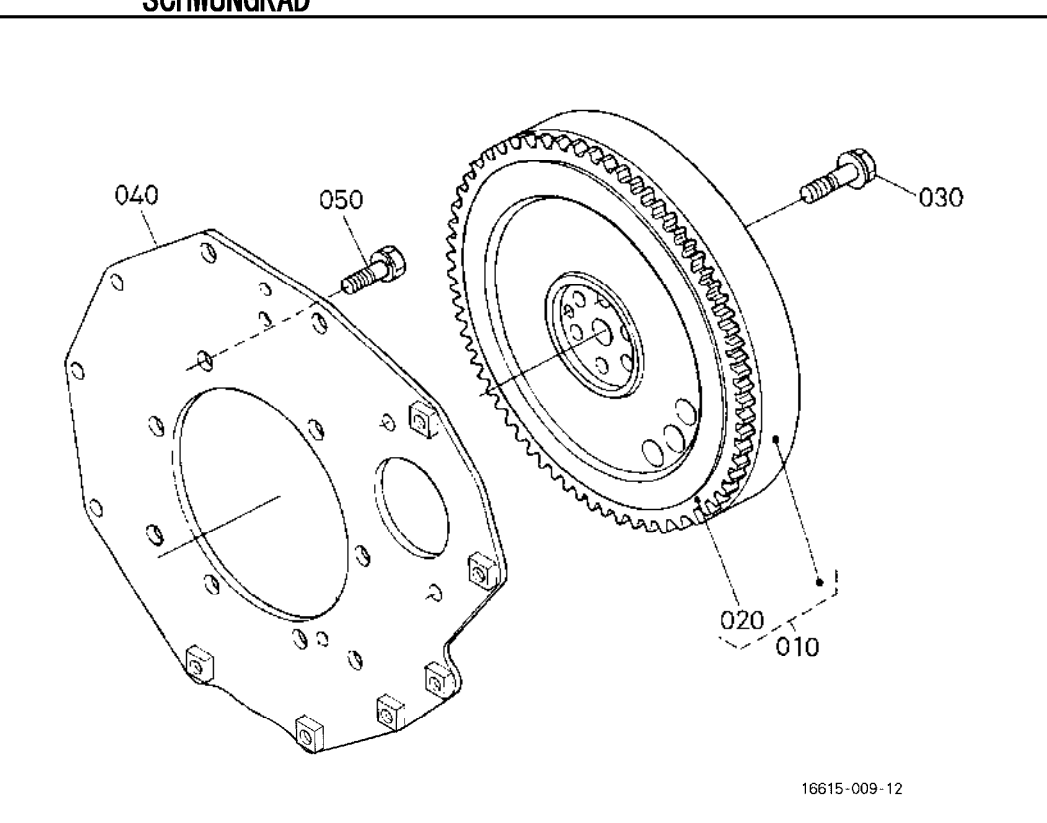

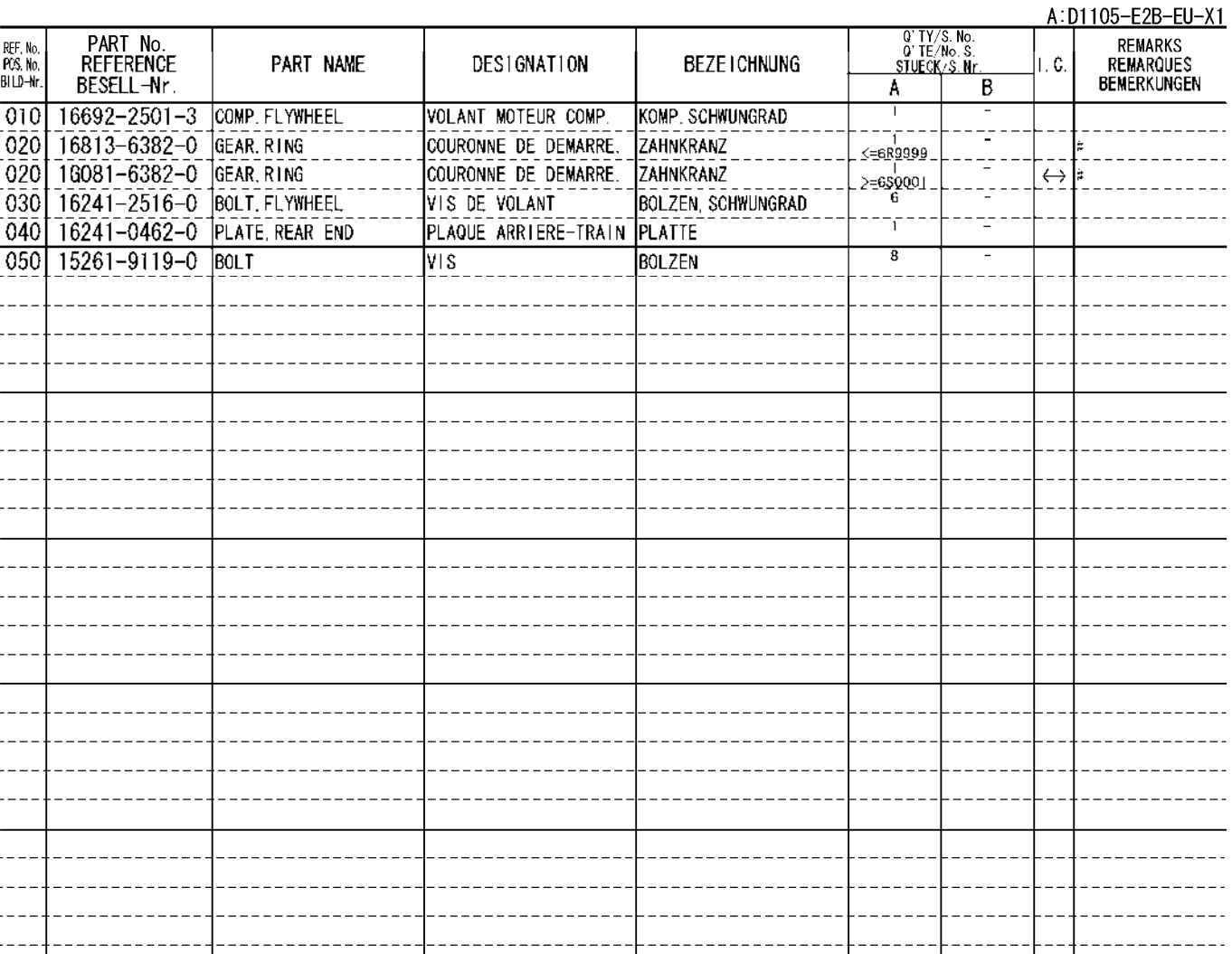

#### FUEL CAMSHAFT AND GOVERNOR SHAFT<br>ARBRE A CAMES DE CARBURANT ET ARBRE REGULATEUR<br>KRAFTSTOFF-NOCKENWELLE UND ACHSE 0105

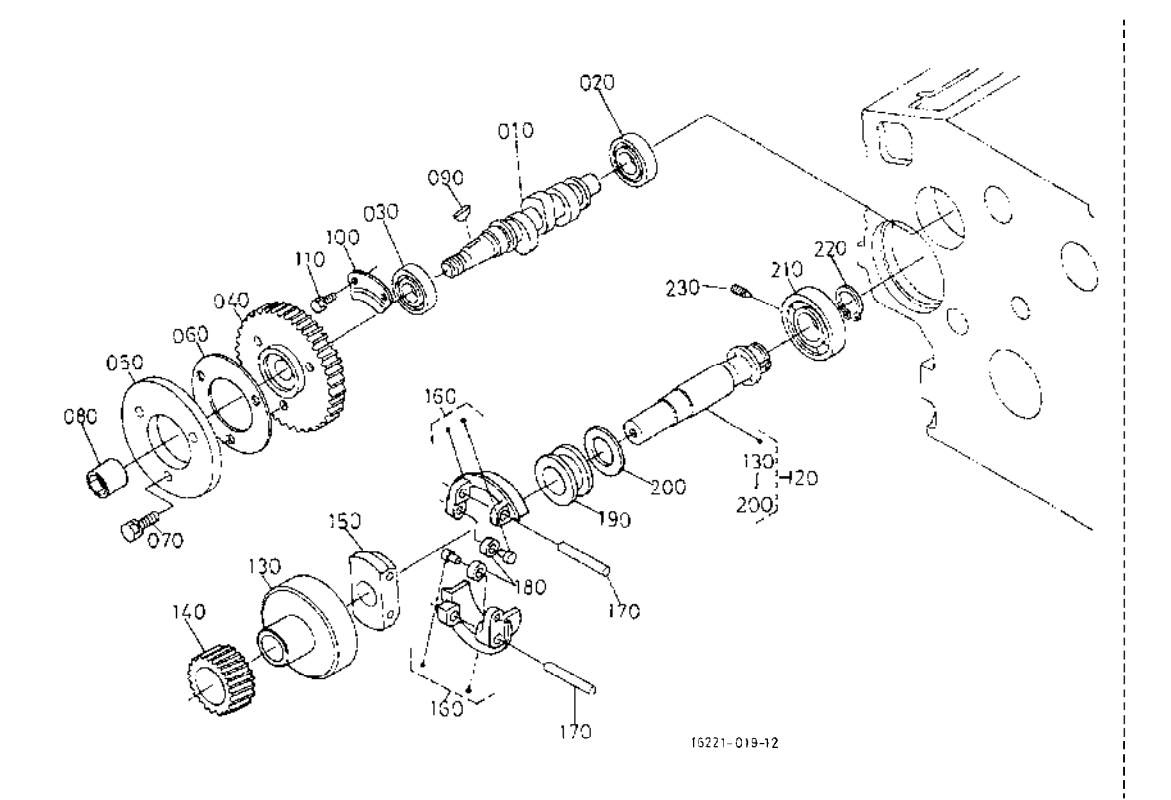

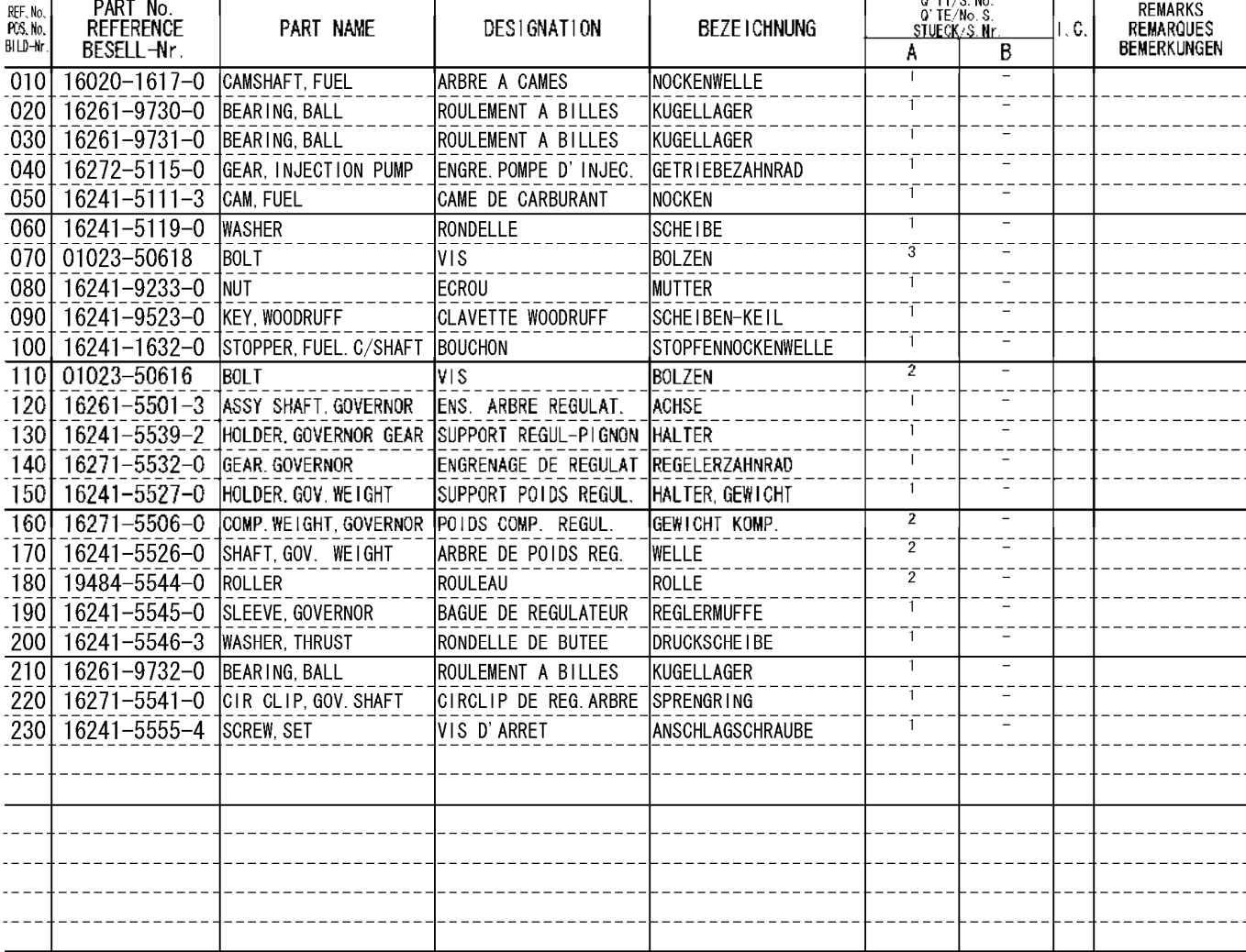

A:D1105-E2B-EU-X1

 $020$ 

#### IDLE APPARATUS<br>DISPOSITIF DE RALENTISSEUR<br>FREILAUFAPPARAT 0180

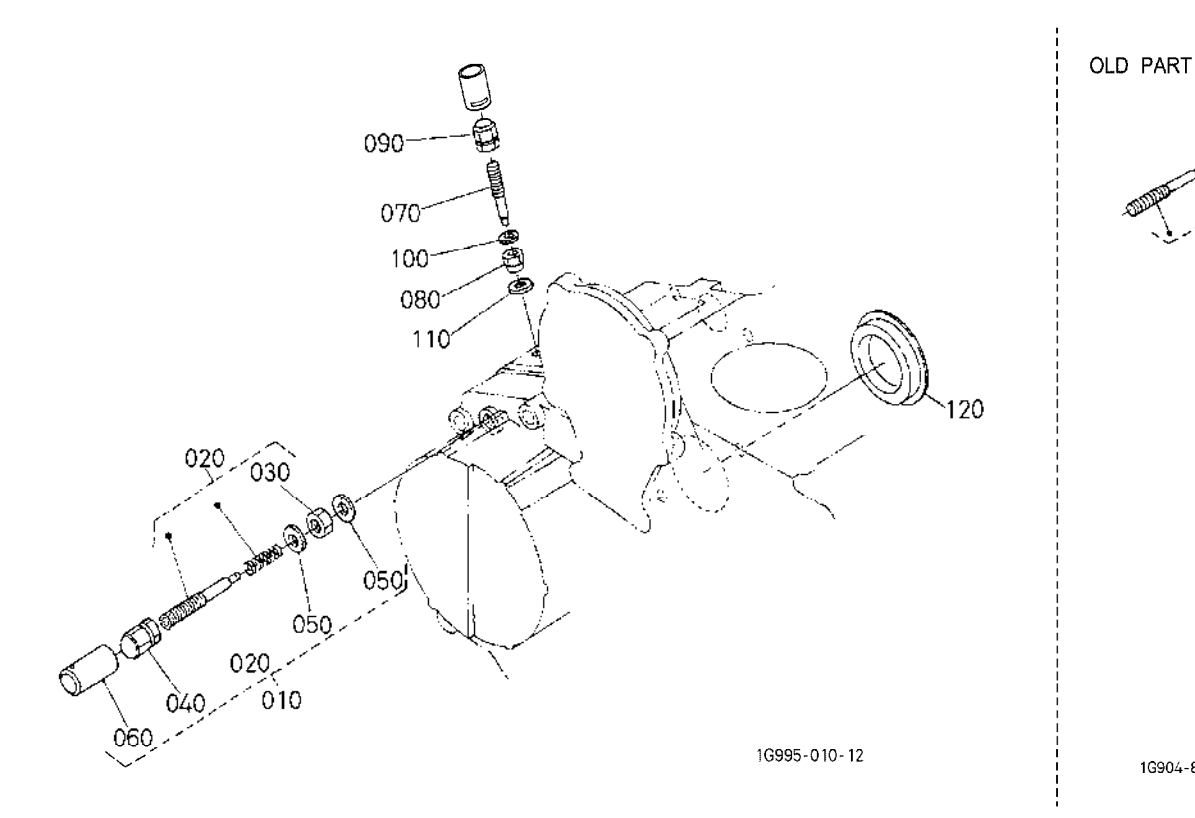

 $A \cdot D1105 - F2R - F11 - Y1$ 

1G904-804-10

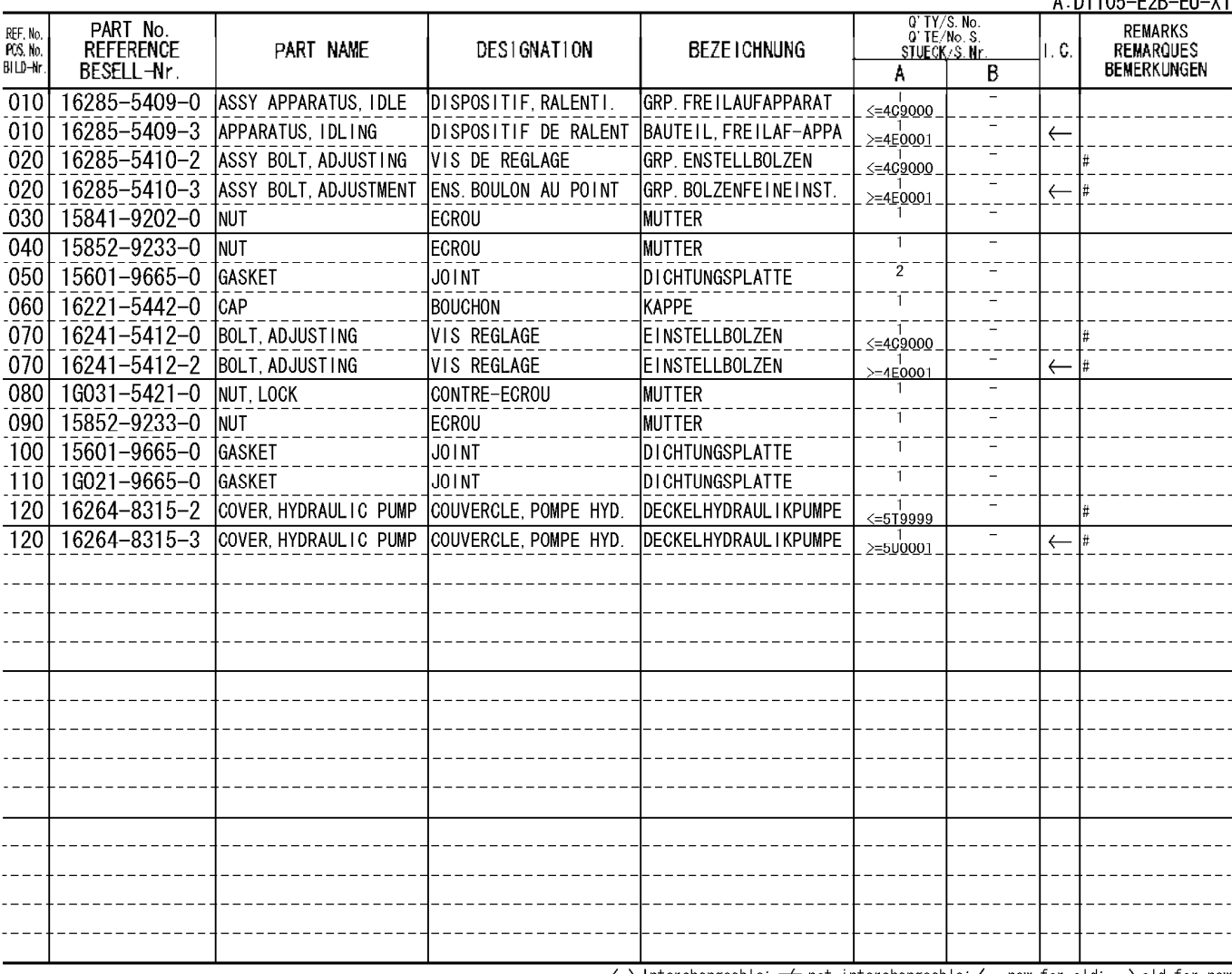

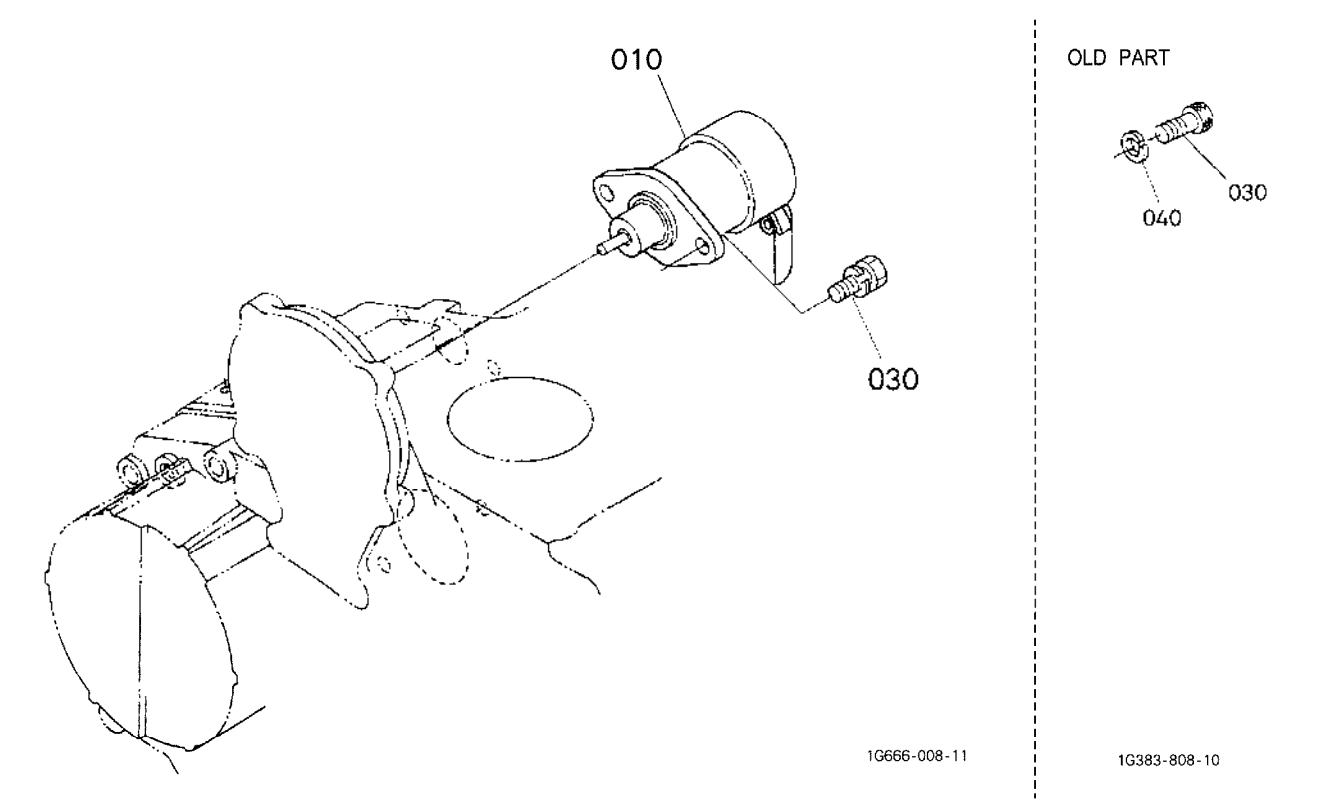

 $A:$  D110E E9D EU V1

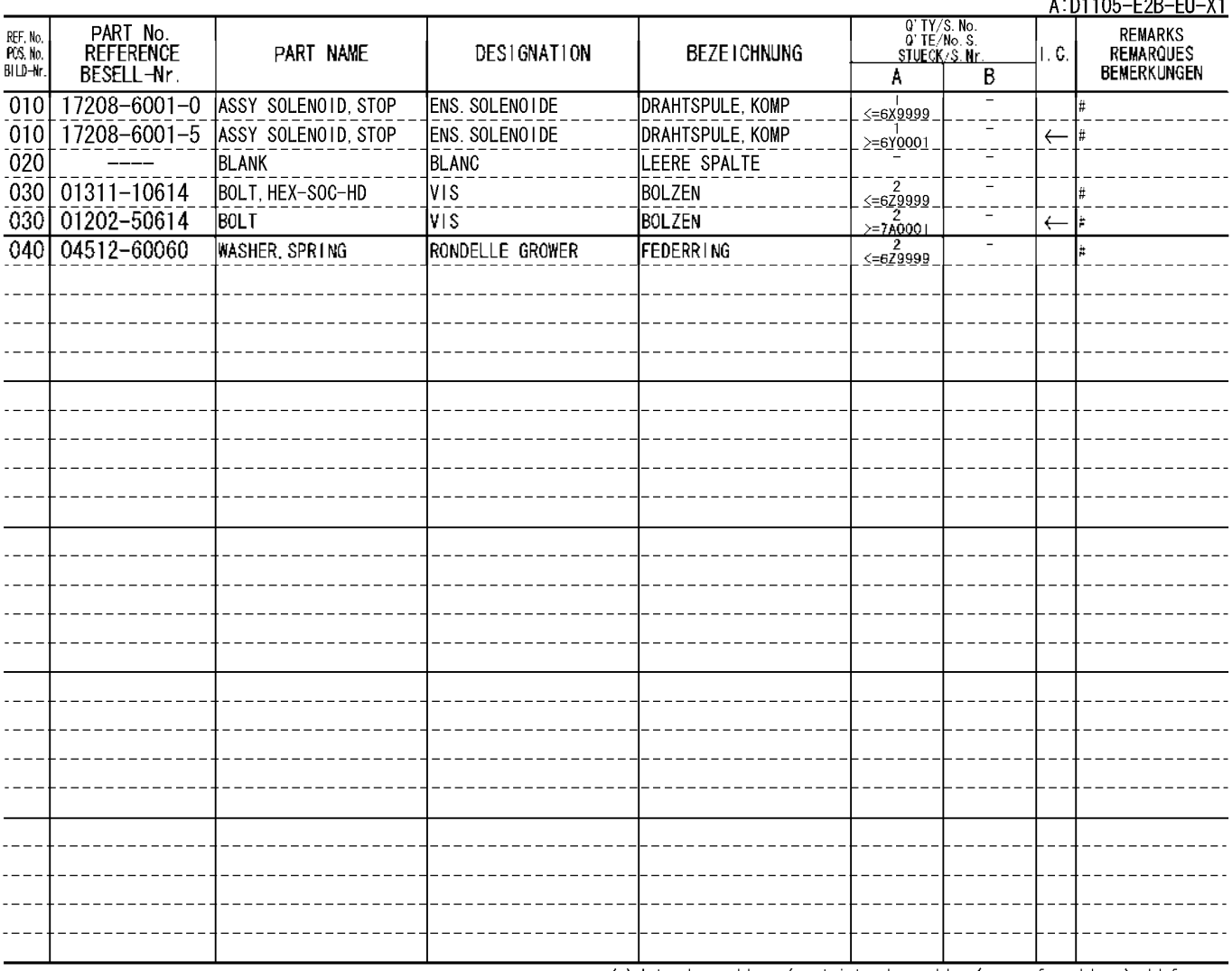

#### INJECTION PUMP<br>POMPE D'INJECTION<br><u>EINSPRITZENPUMPE</u> 0202

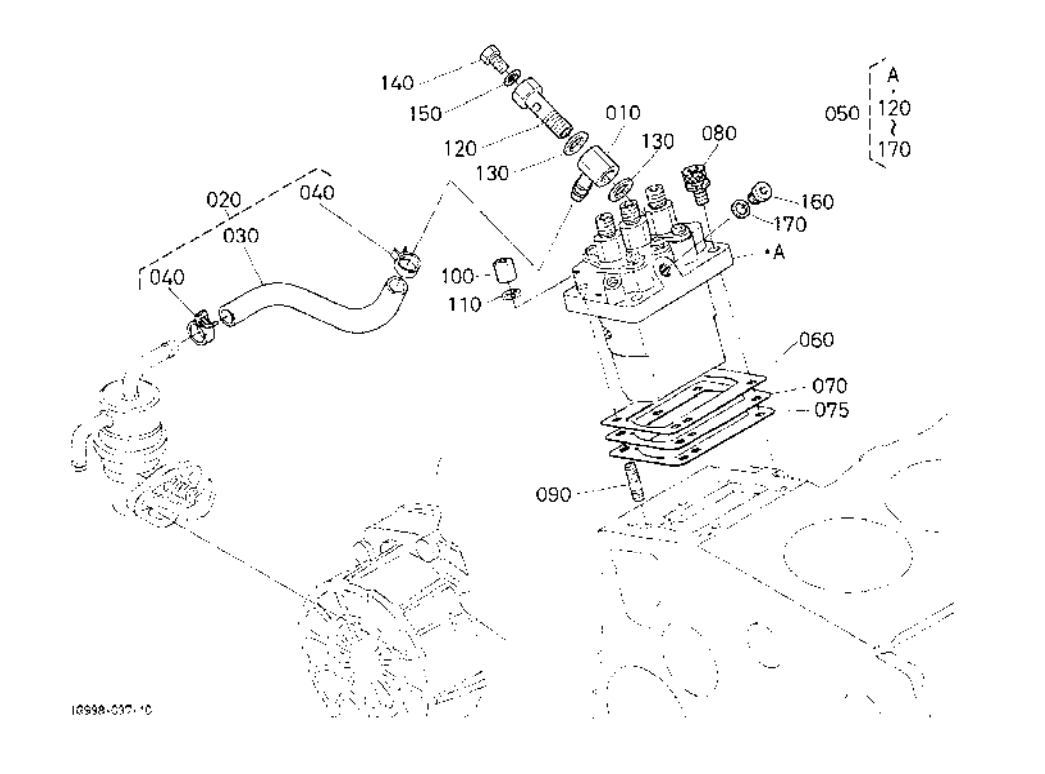

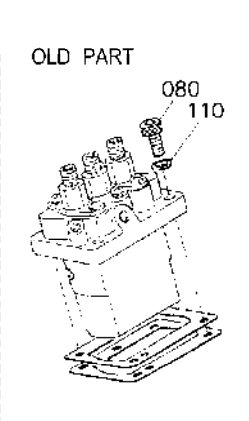

1J905-800-11  $1.0110E$  FOR

 $\overline{u}$ 

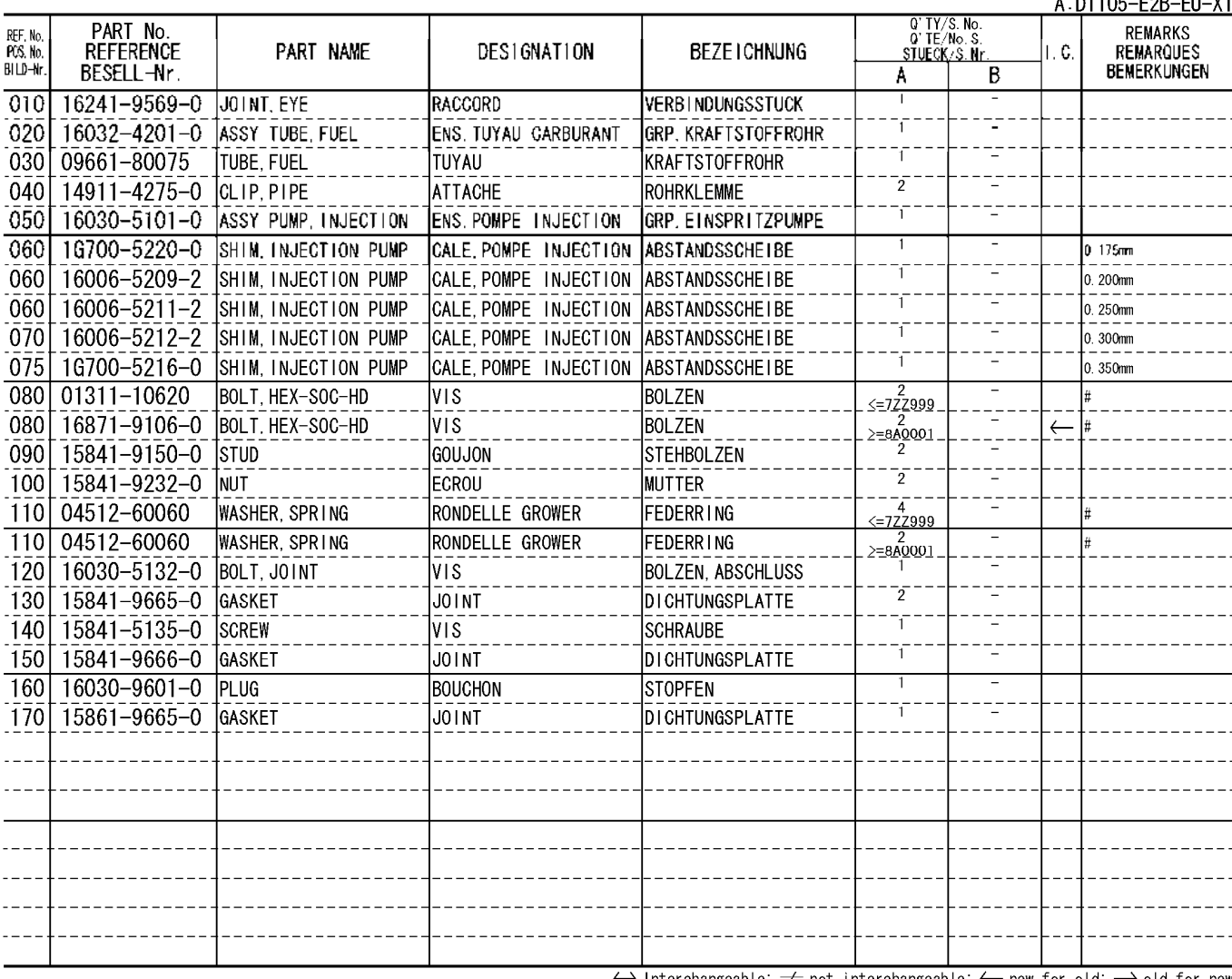

## GOVERNOR<br>REGULATEUR DE VITESSES<br><u>REGLER</u> 0204

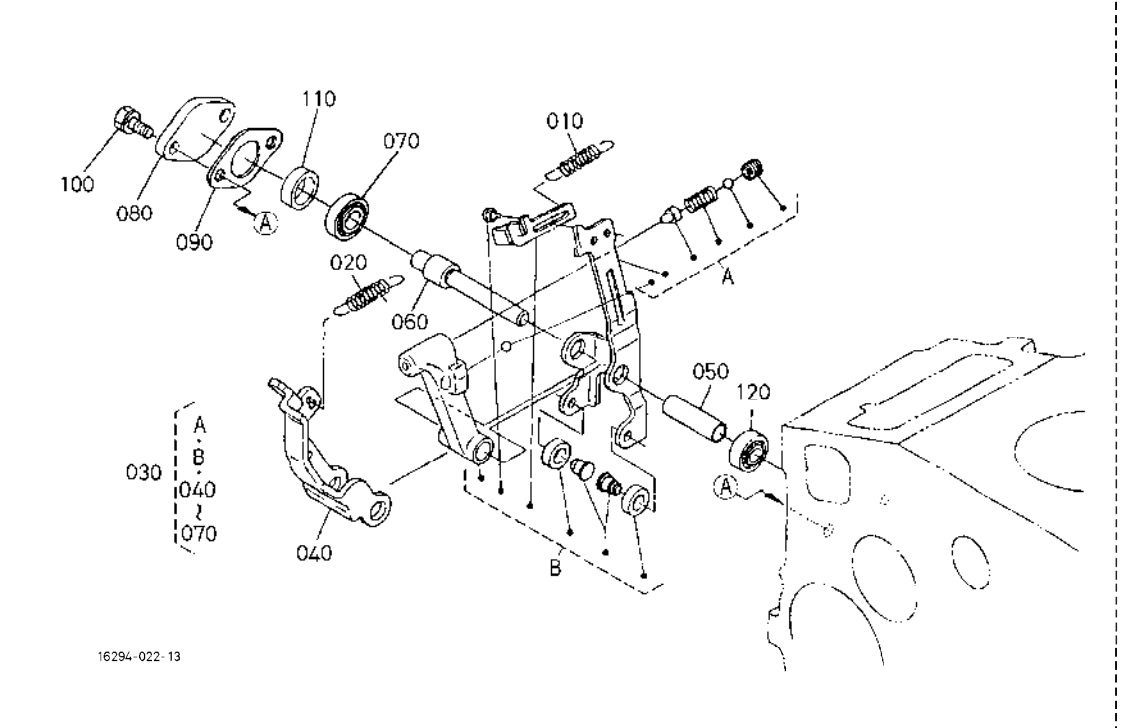

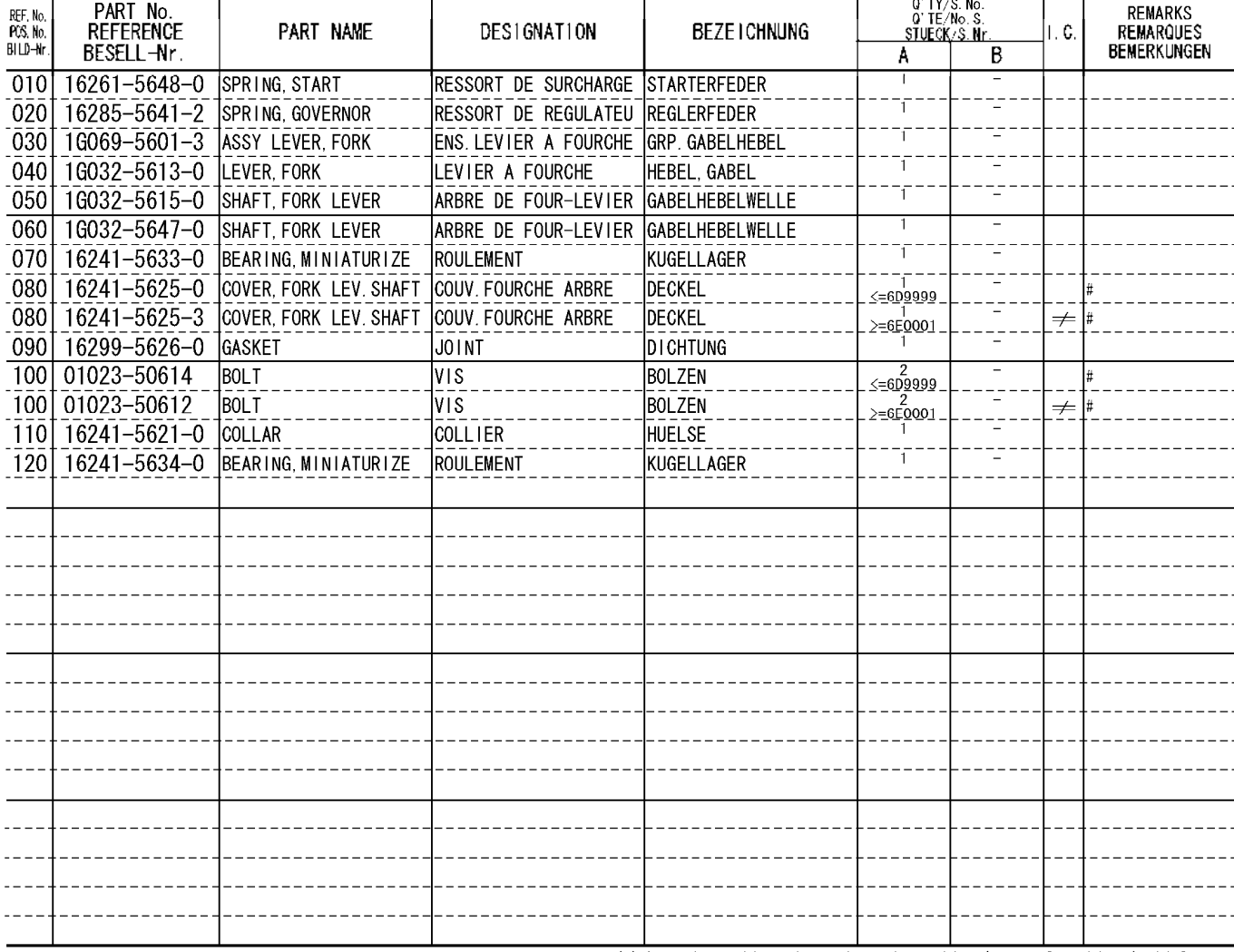

A: D1105-E2B-EU-X1

170

**COLLER** 

160

16

#### SPEED CONTROL PLATE<br>PLAQUE DE VITESSE-CONTROLE<br>GESCHWINDIGKEITS-REGLERPLATTE 0205

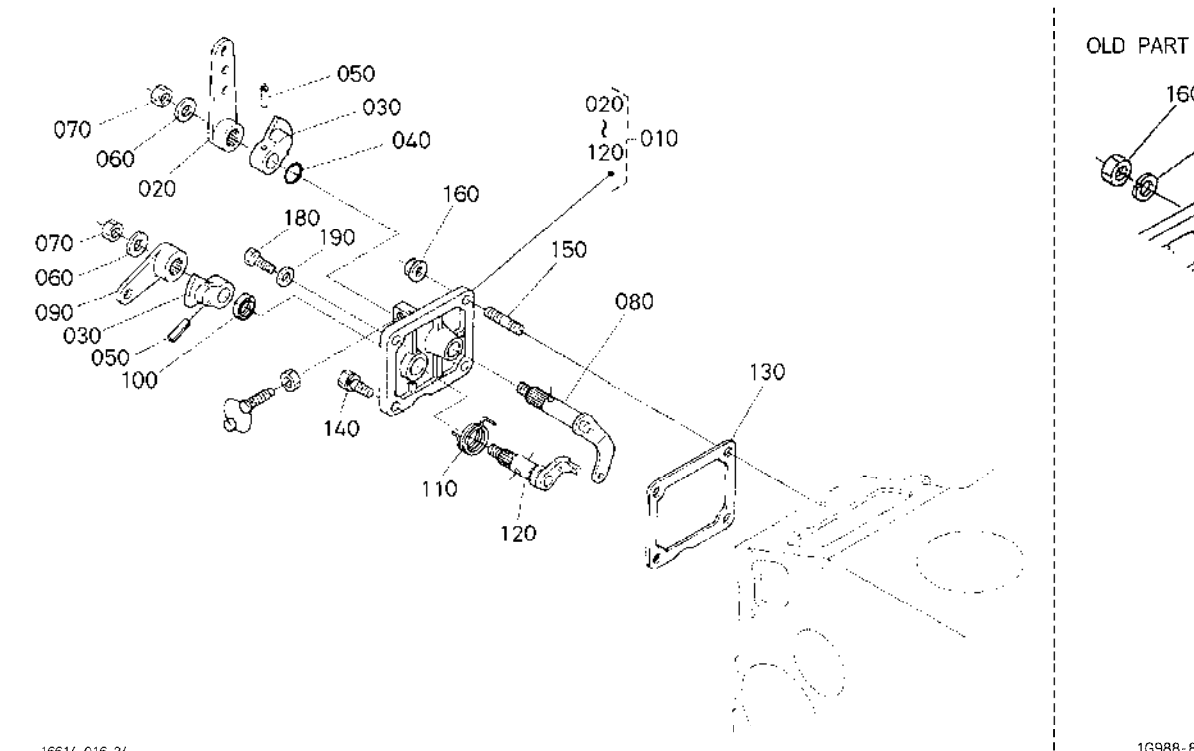

1G988-809-10

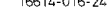

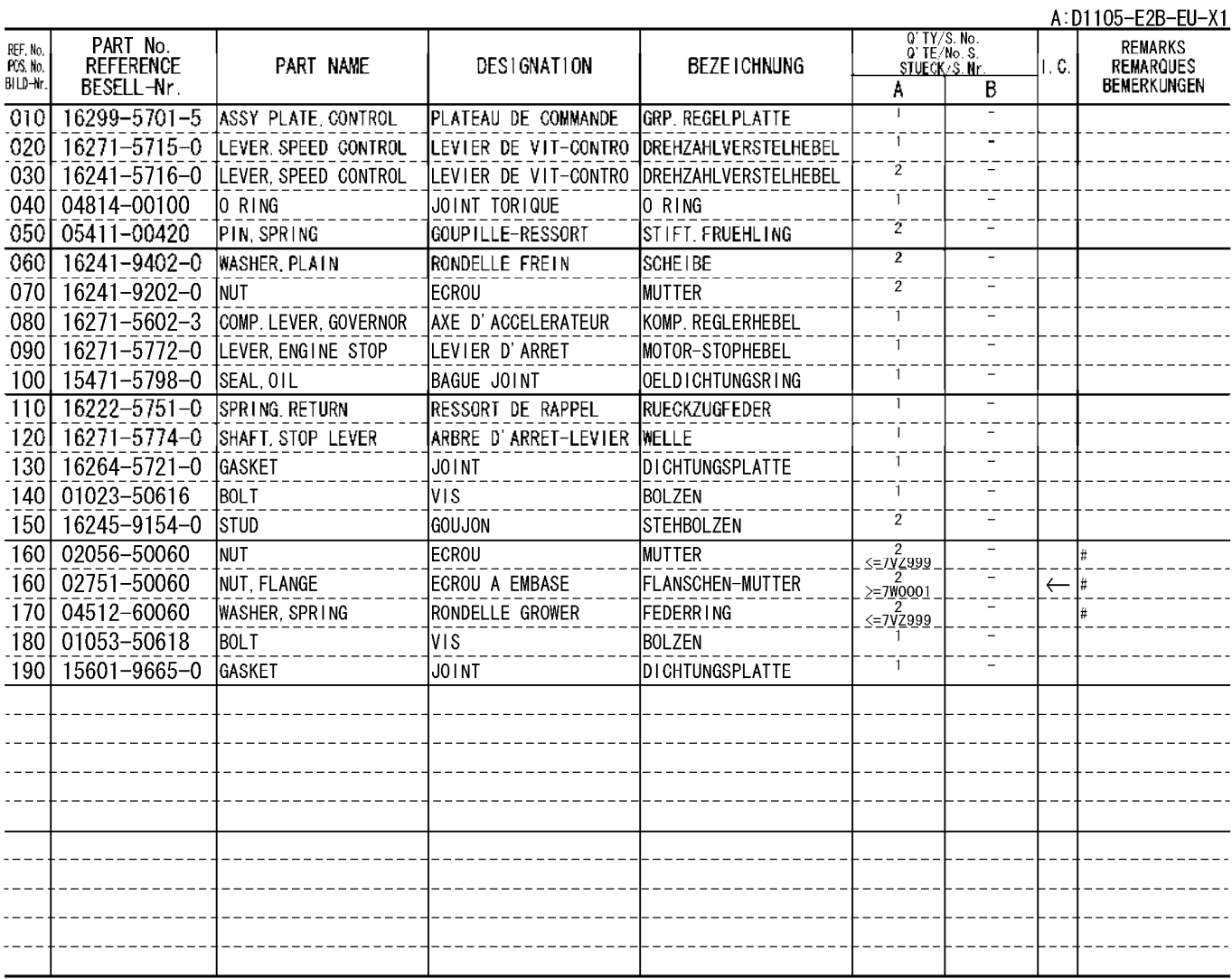

#### NOZZLE HOLDER AND GLOW PLUG<br>PORTE-INJECTEUR ET BOUGIE DE PRECHAUFFAGE<br>DUESENHALTER UND GLUEHKERZE 0206

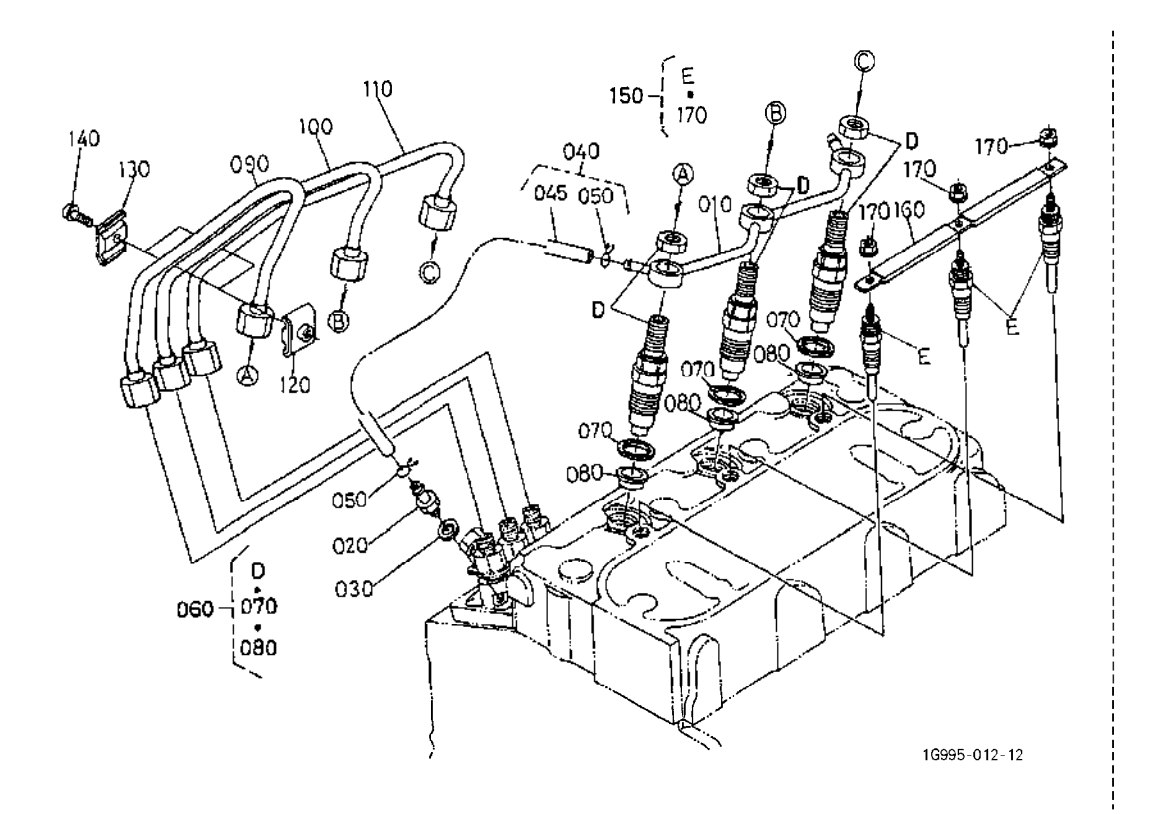

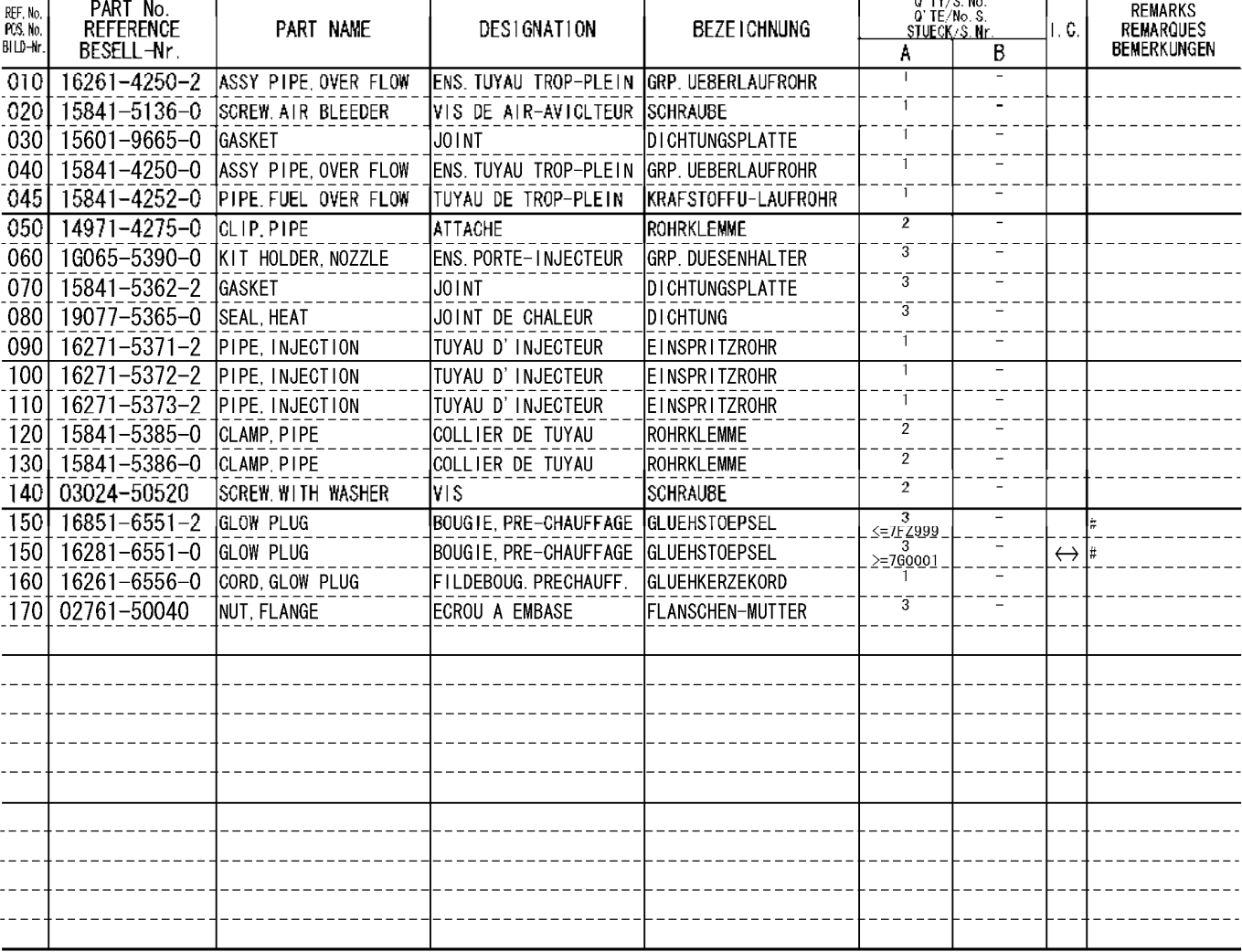

A: D1105-E2B-EU-X1

## NOZZLE HOLDER (COMPONENT PARTS)<br>PORTE-INJECTEUR (PARTIES COMPOSANTES)<br><u>DUESENHALTER (EINZEL-TEIL)</u> 0207

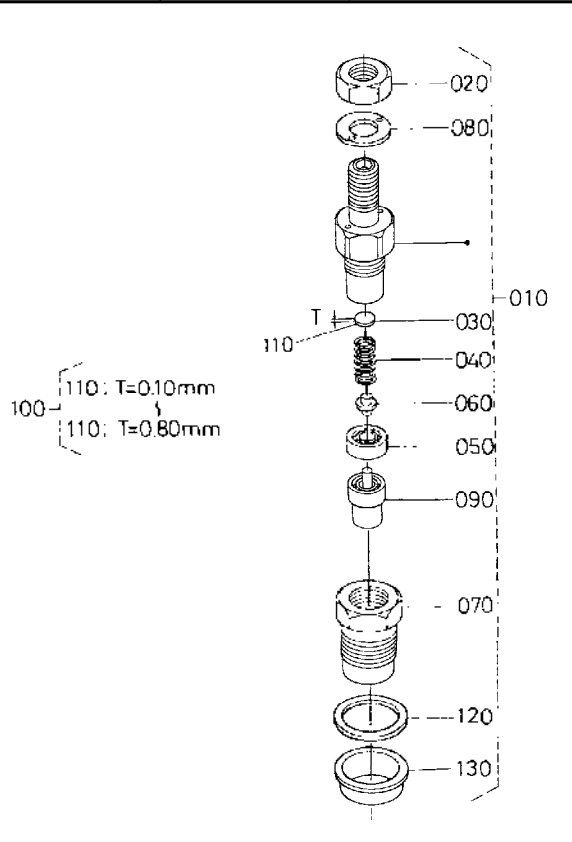

 $16347 - 015 - 10$ 

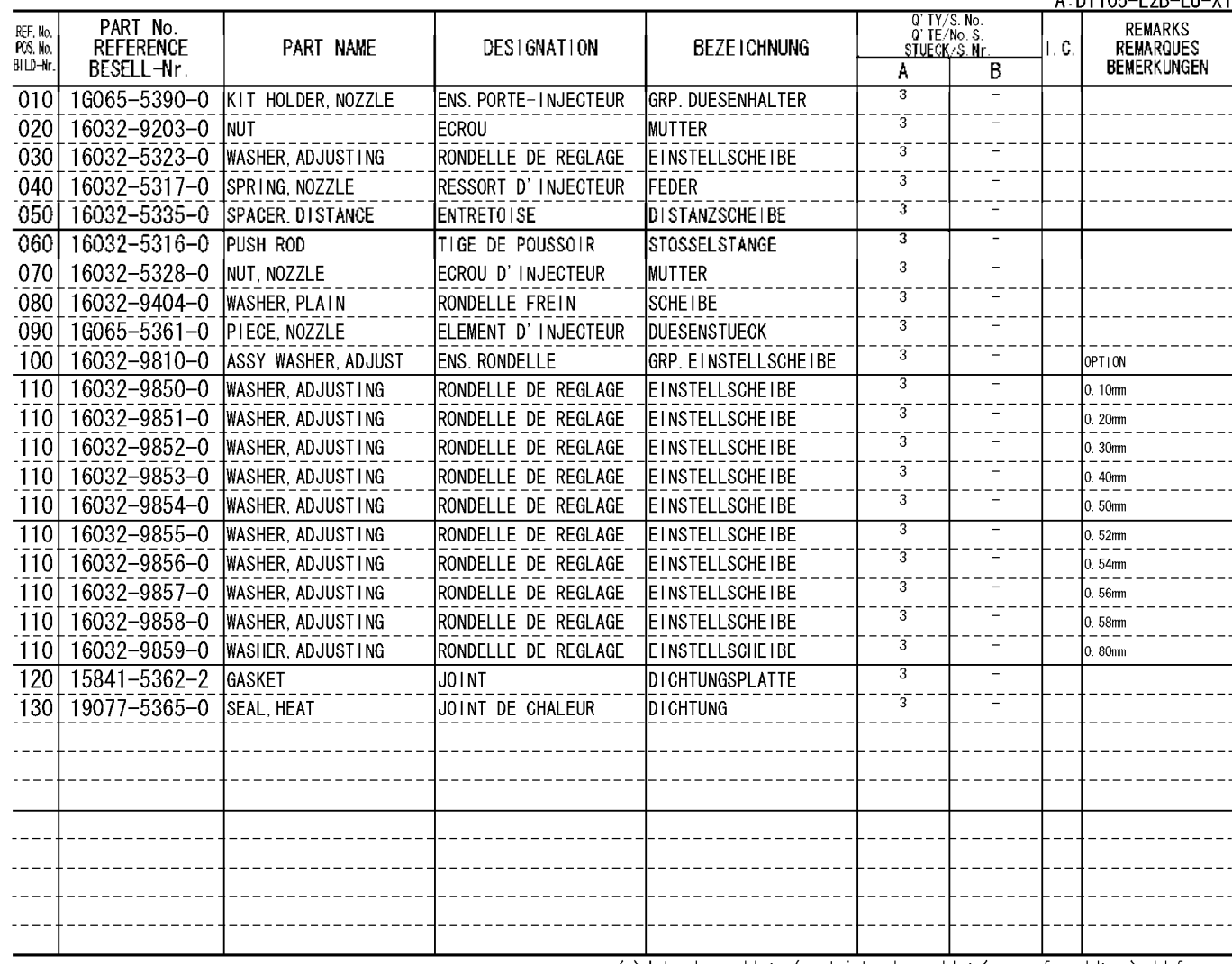

A:D1105-E2B-EU-X1

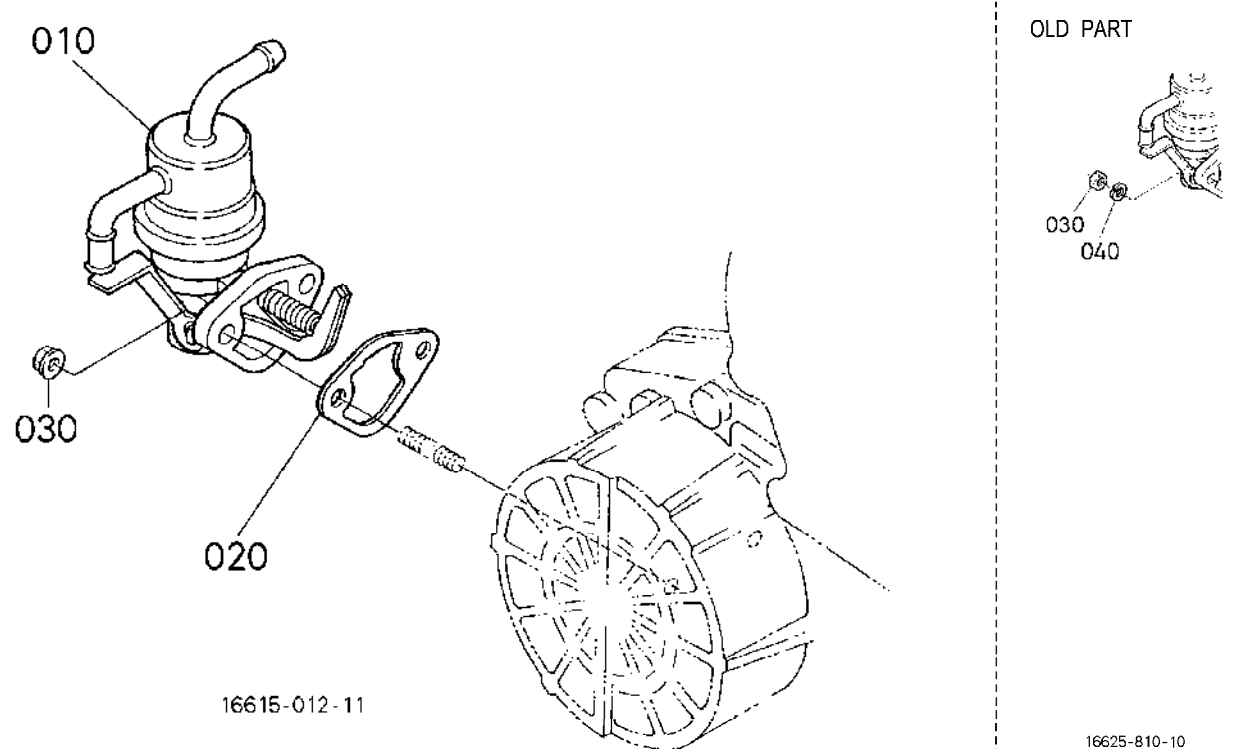

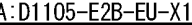

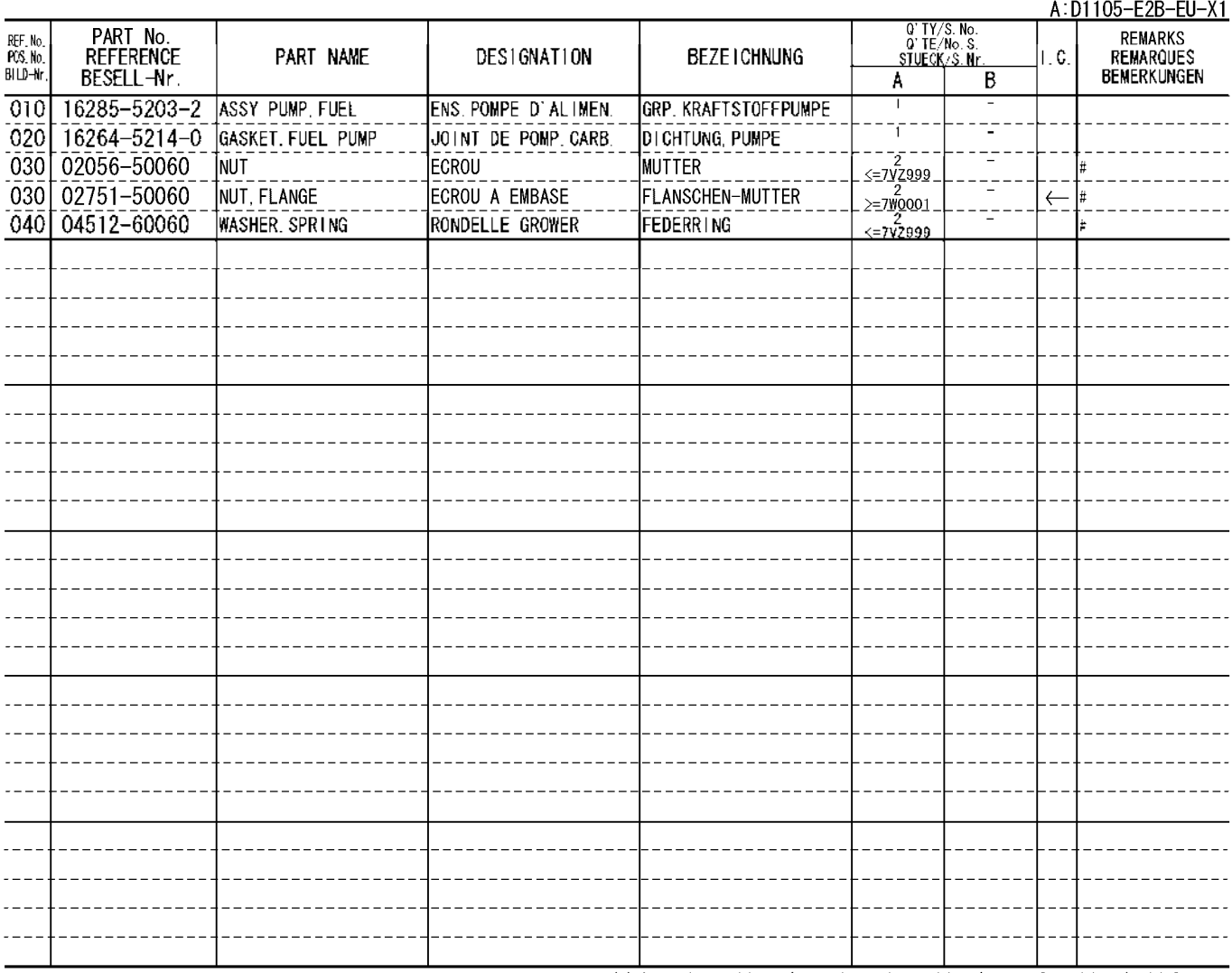

## ALTERNATOR AND PULLEY<br>ALTERNATEUR<br>WECHSELSTROMMASCHINE 0402

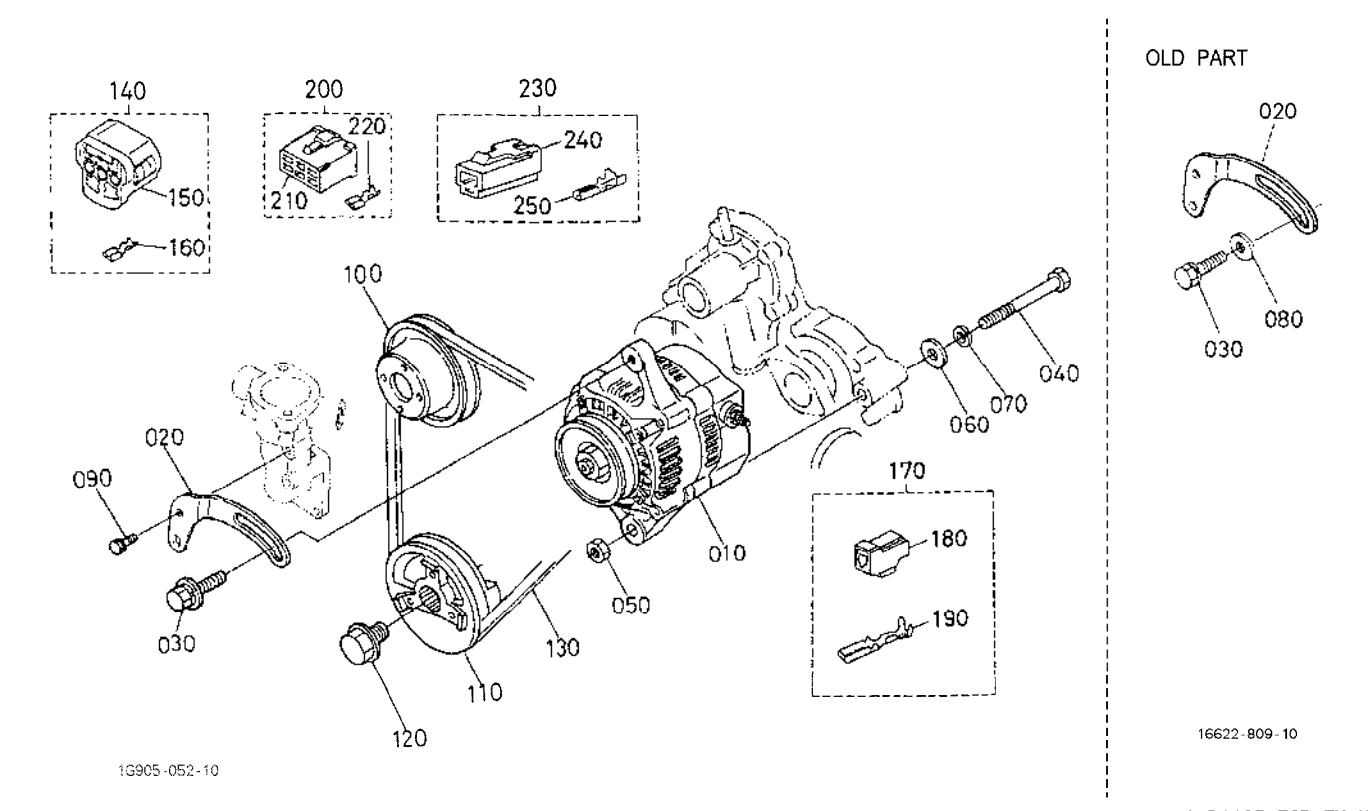

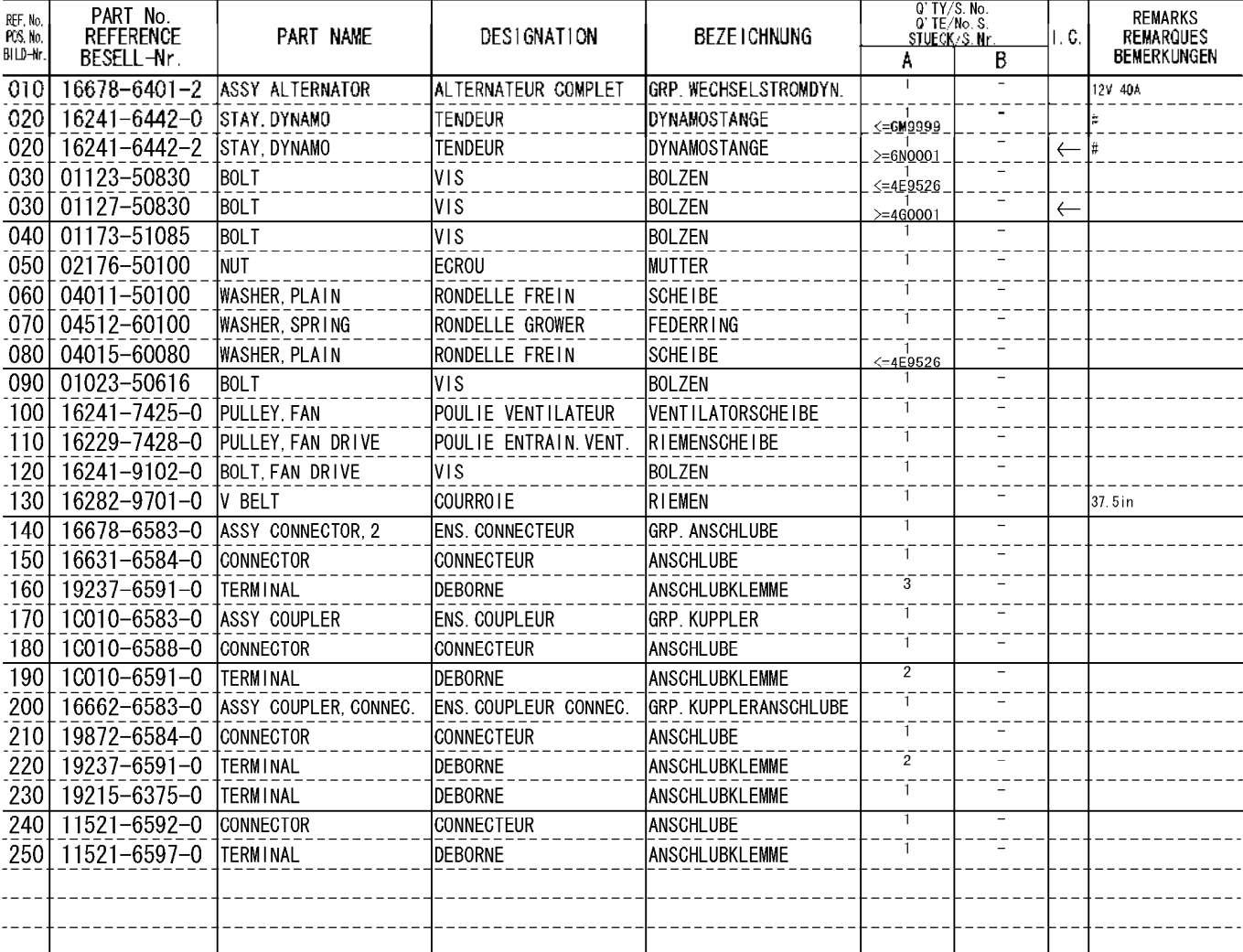

A: D1105-E2B-EU-X1

## ALTERNATOR (COMPONENT PARTS)<br>ALTERNATEUR (PARTIES COMPOSANTES)<br><u>WECHSELSTROMMASCHINE (EINZEL-TEIL)</u> 0403

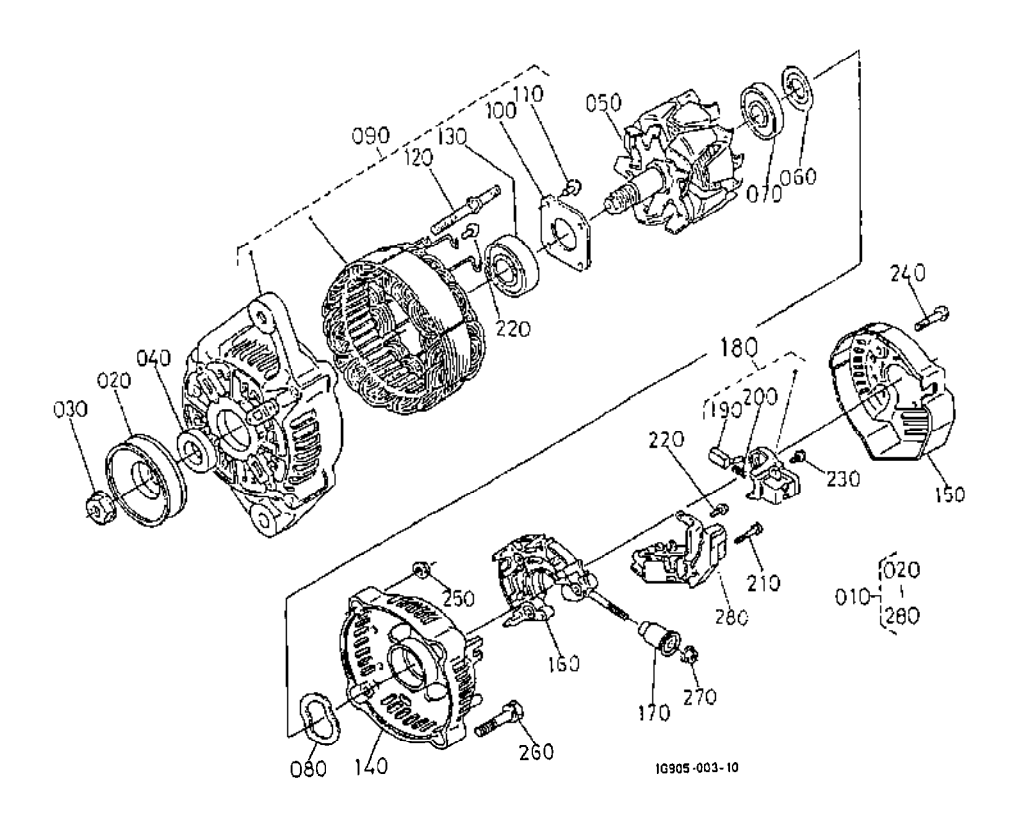

 $0.1405$  cop cu  $v_4$ 

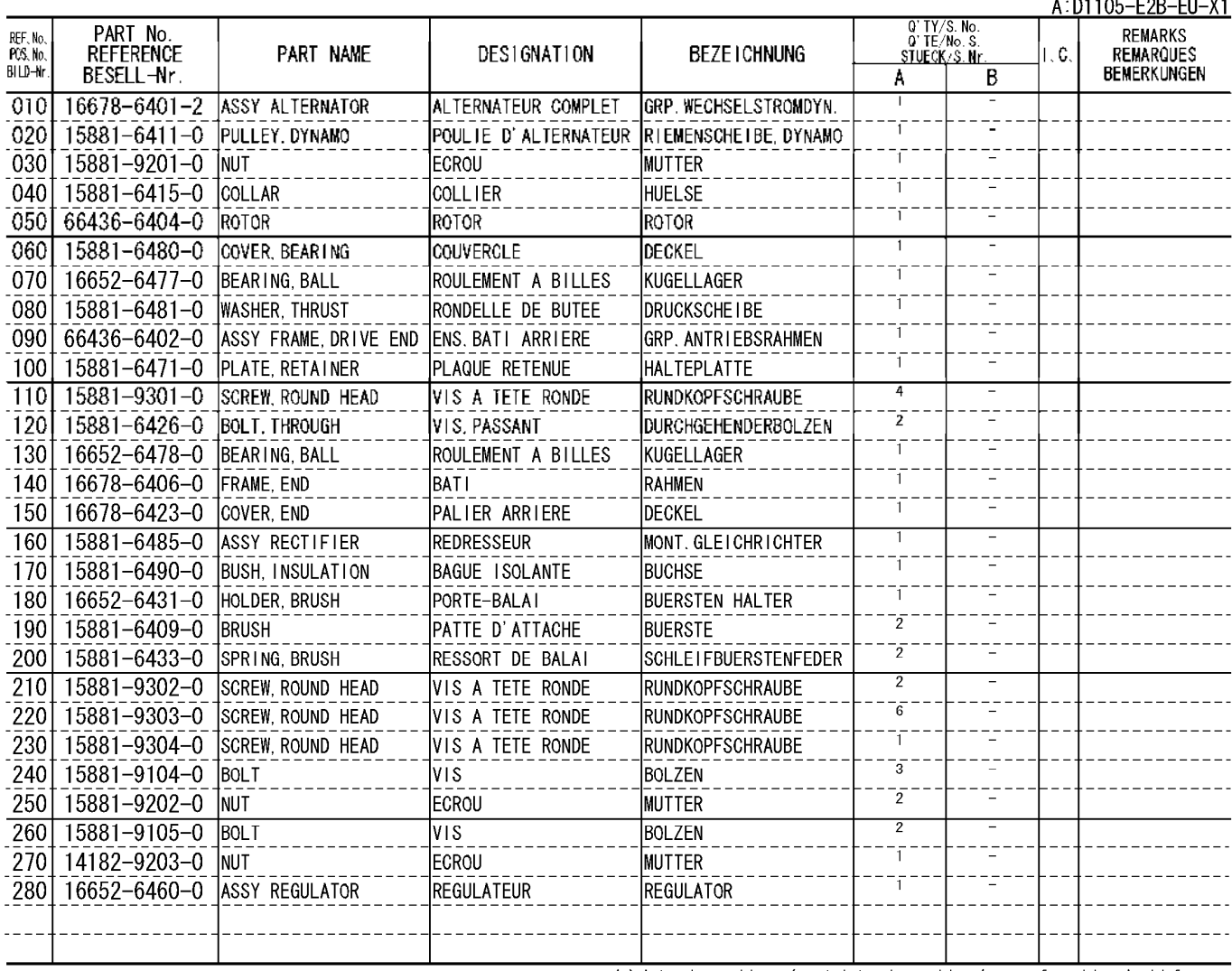

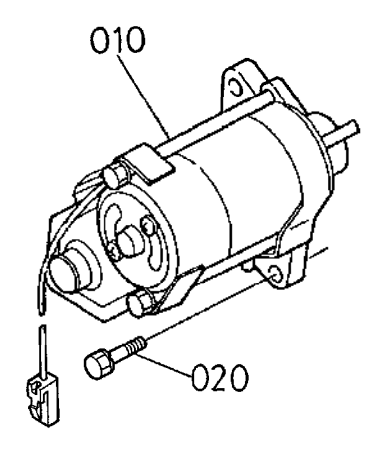

16222-038-10

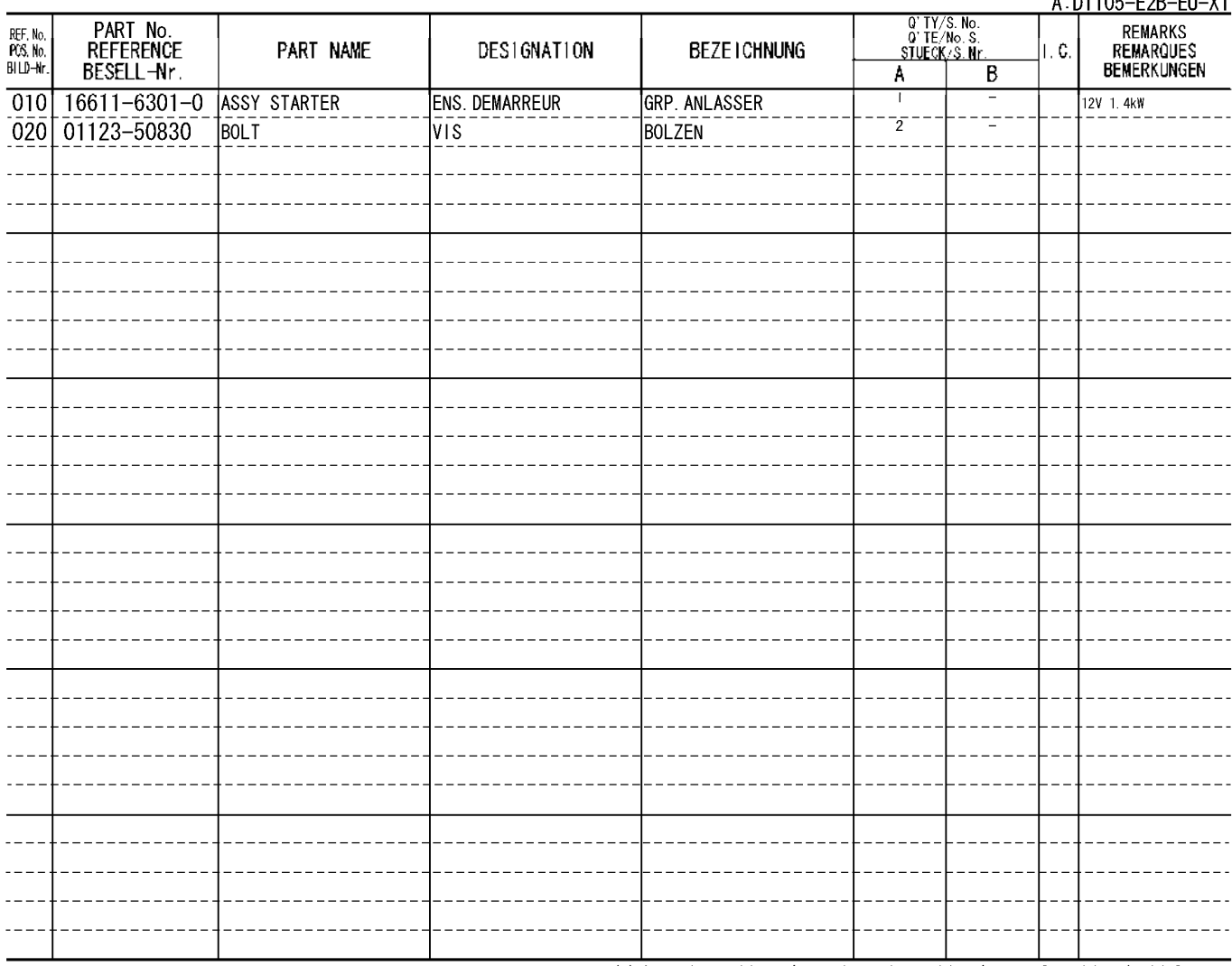

 $A \cdot D1105 - F2R - F11 - Y1$ 

#### STARTER (COMPONENT PARTS)<br>DEMARREUR (PARTIES COMPOSANTES)<br><u>ANLASSER (EINZEL-TEIL)</u> 0405

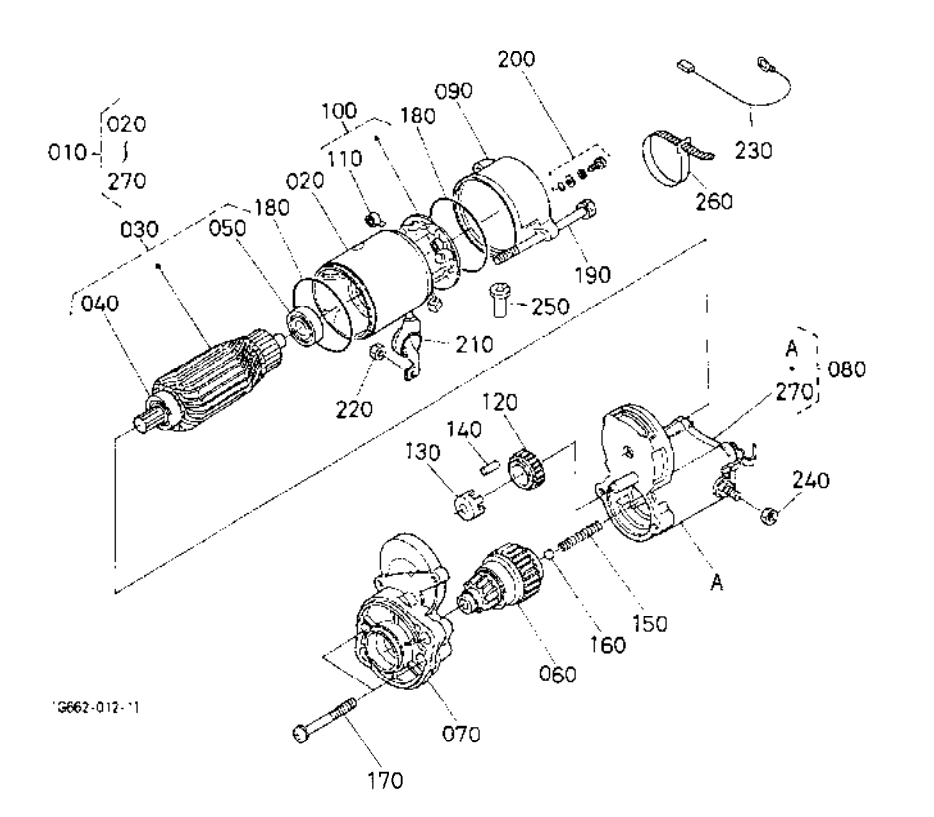

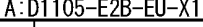

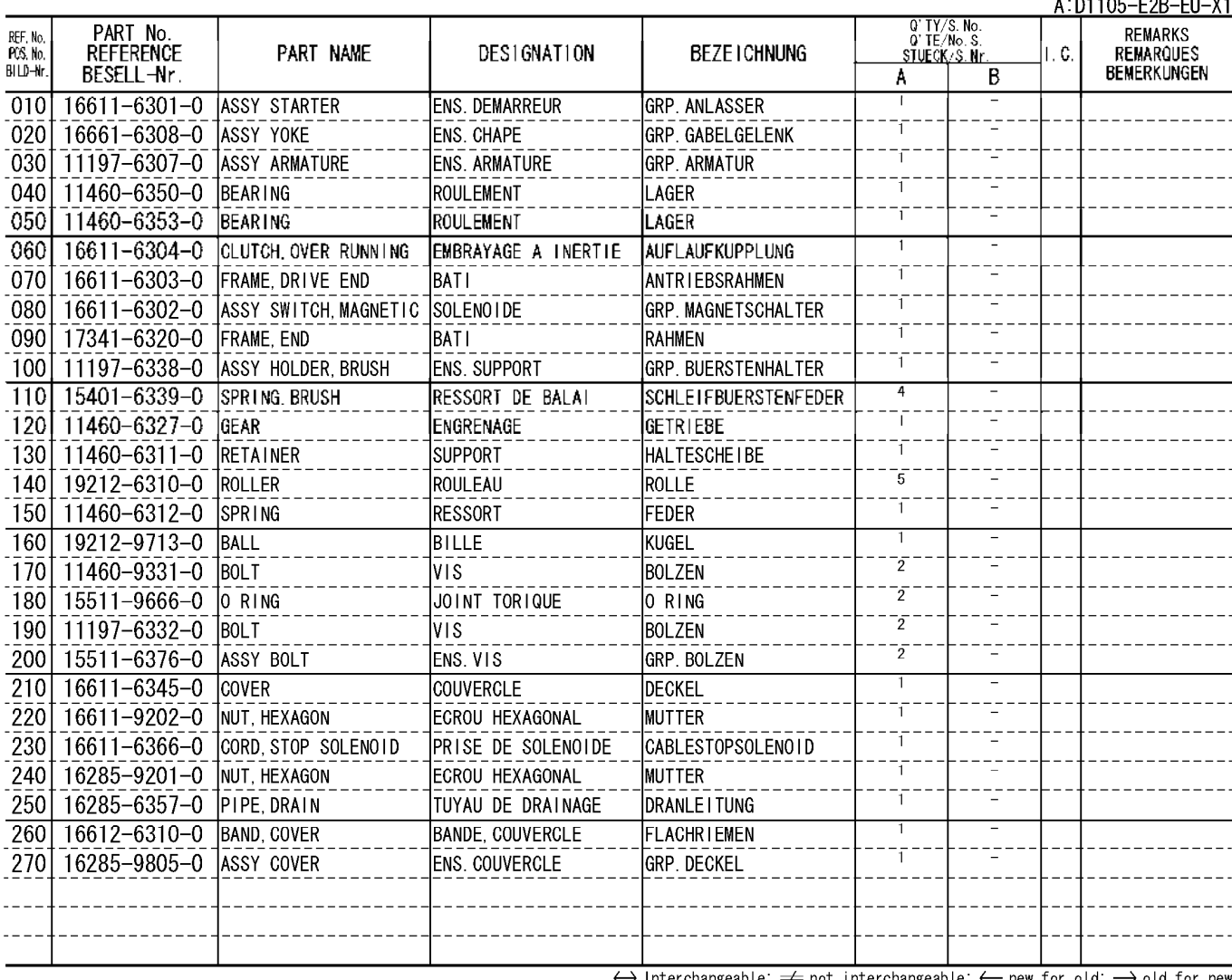

not interchangeable;  $\leftarrow$  new for old;  $\rightarrow$  old for new  $\leftrightarrow$ able; =

## OIL SWITCH AND PLUG<br>CONTACT A HUILE ET OBTURATEUR<br><u>OELSCHALTER UND VERSCHILUSSSTOPFEN</u> 0406

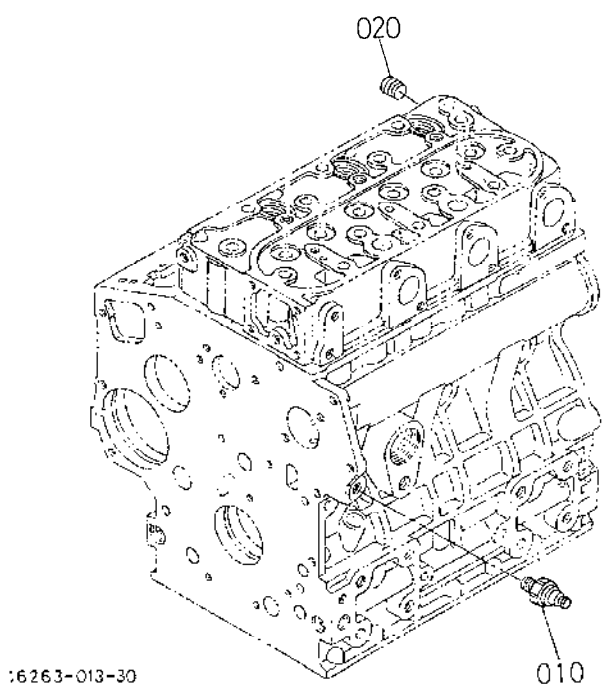

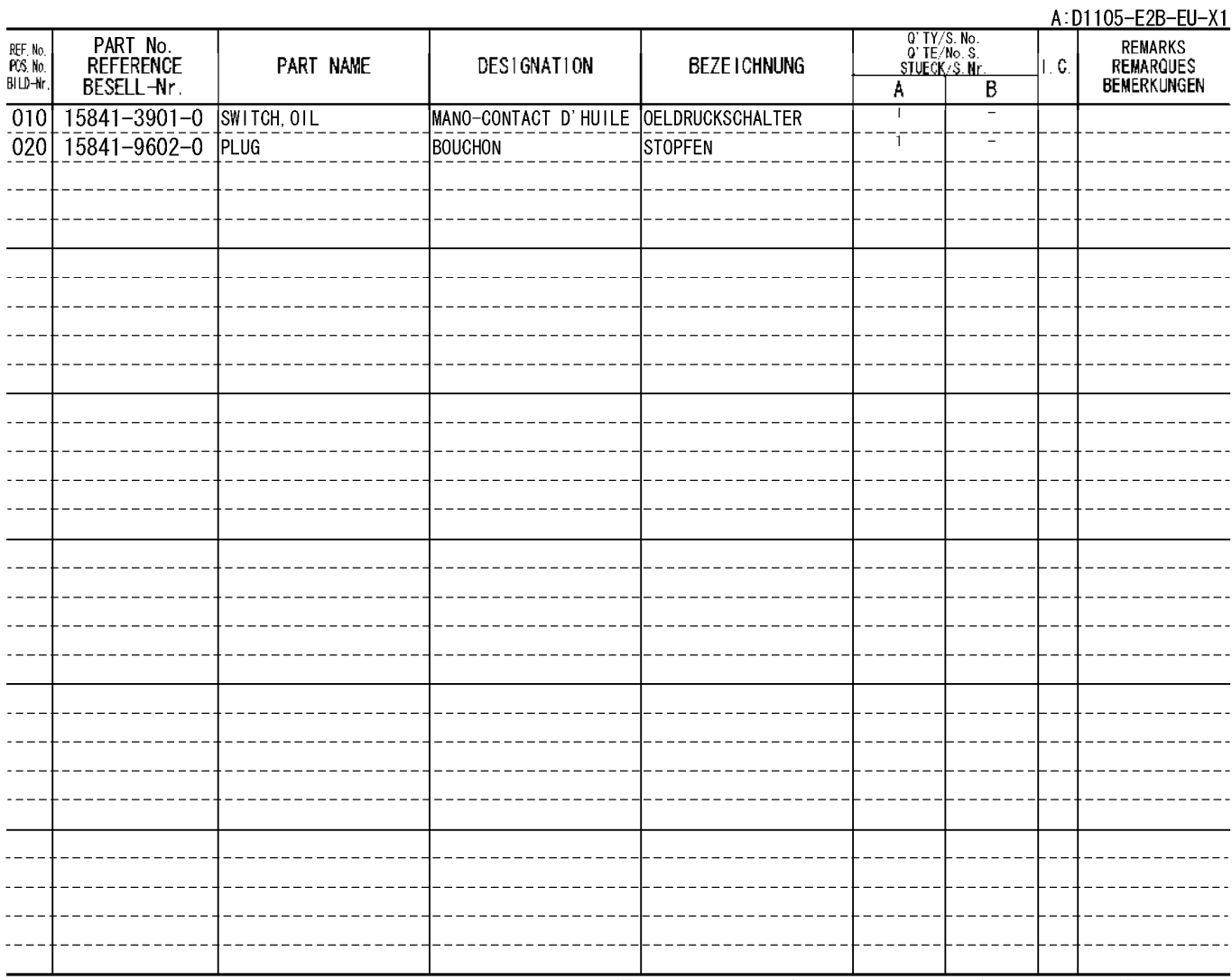

#### WATER FLANGE AND THERMOSTAT<br>BRIDE A EAU ET THERMOSTAT<br>WASSERFLANSCH UND THERMOSTAT 0500

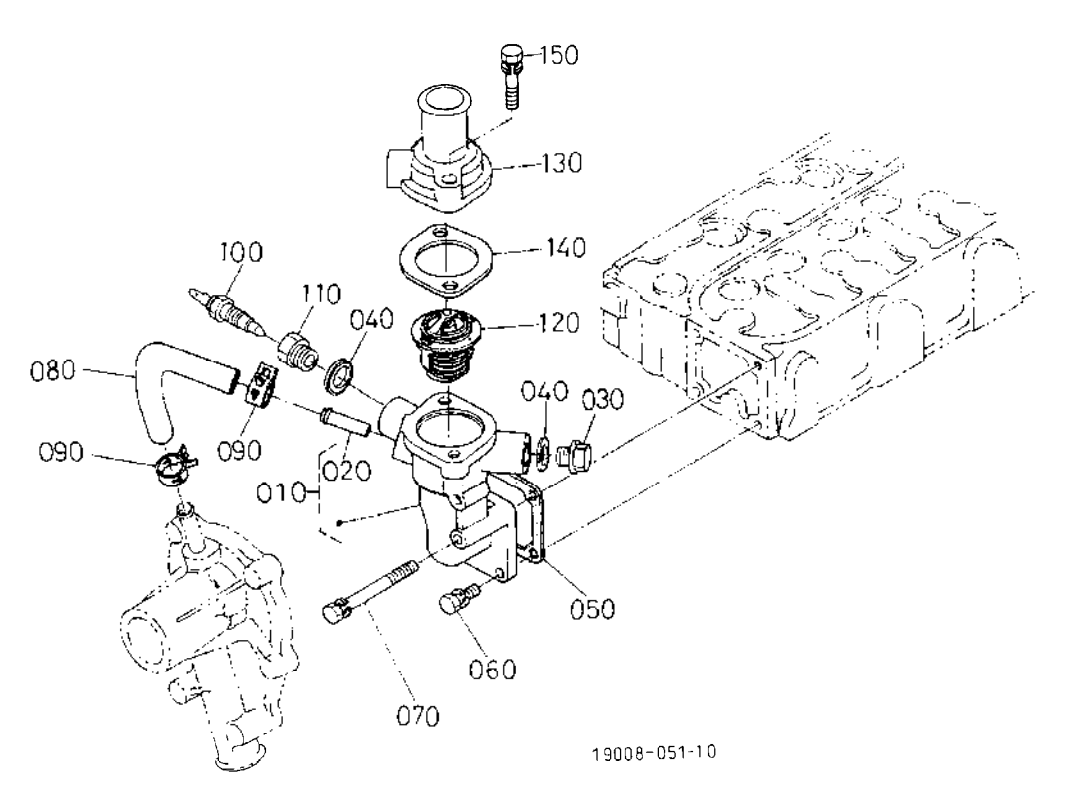

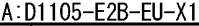

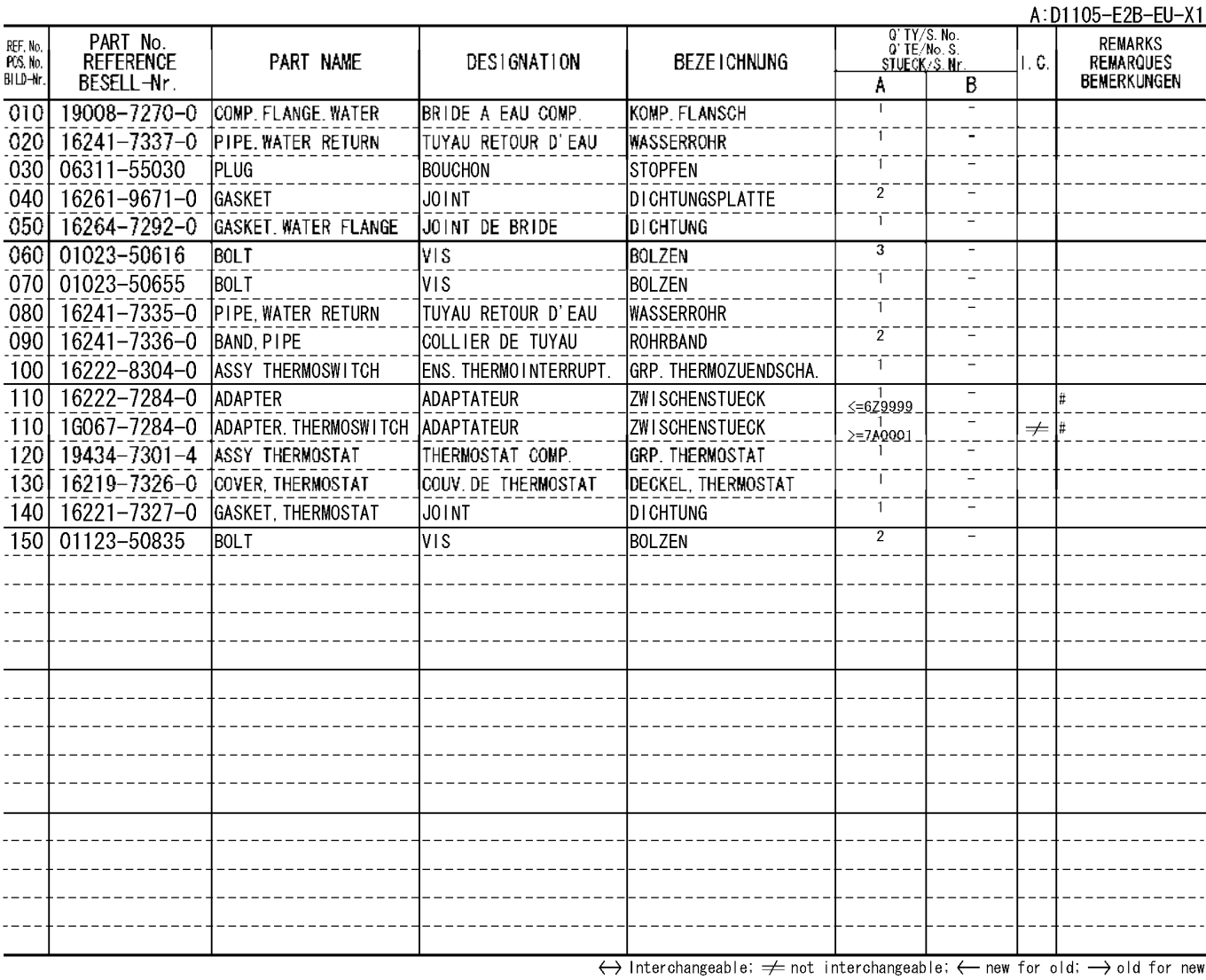

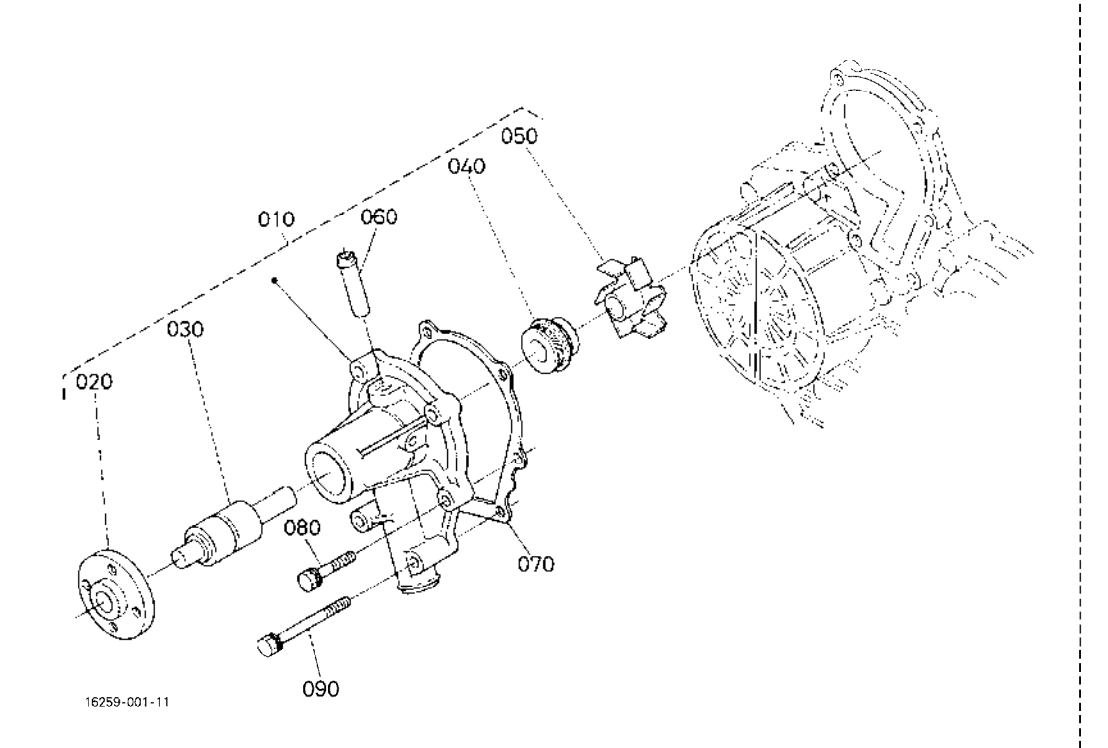

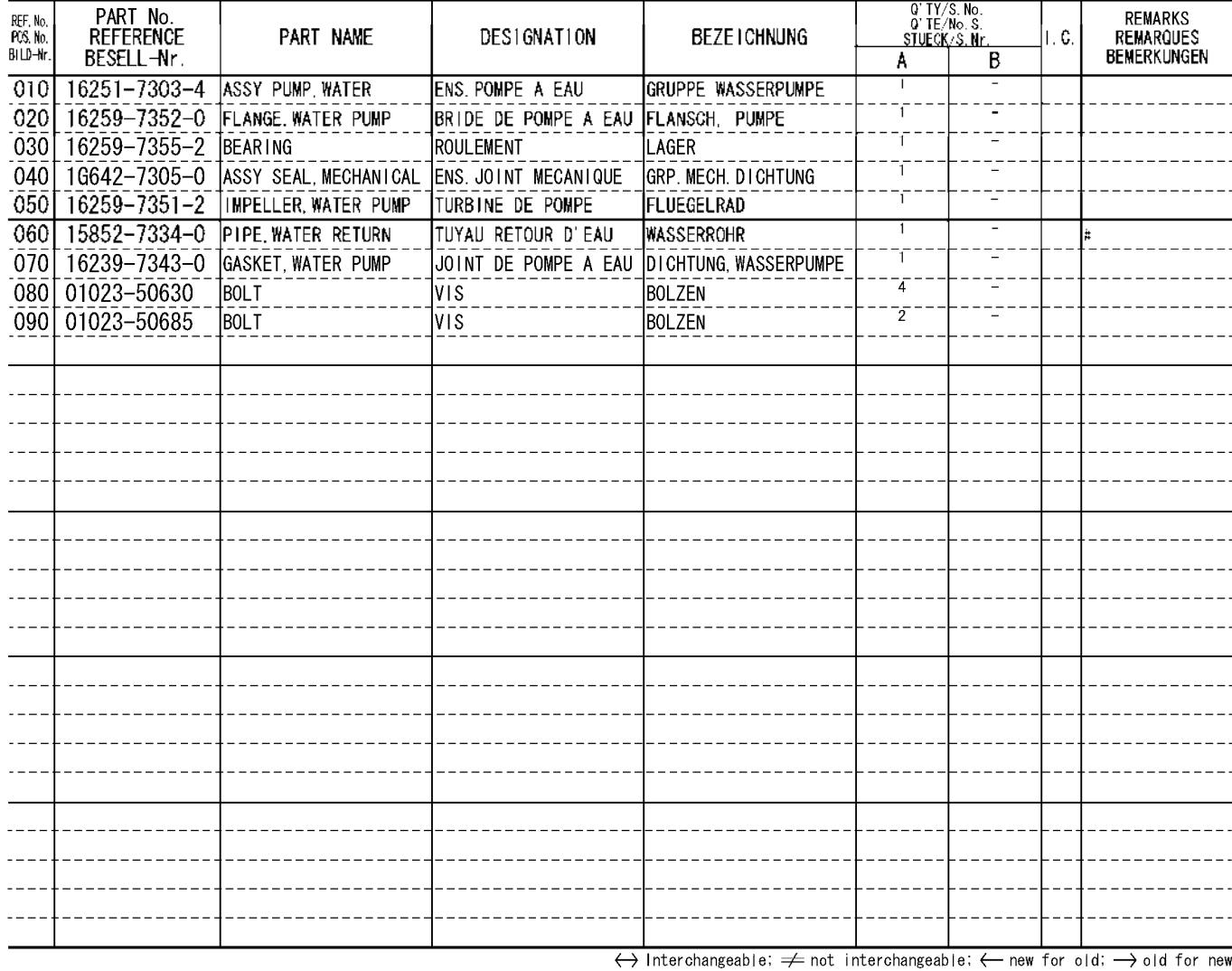

A: D1105-E2B-EU-X1

new for old,

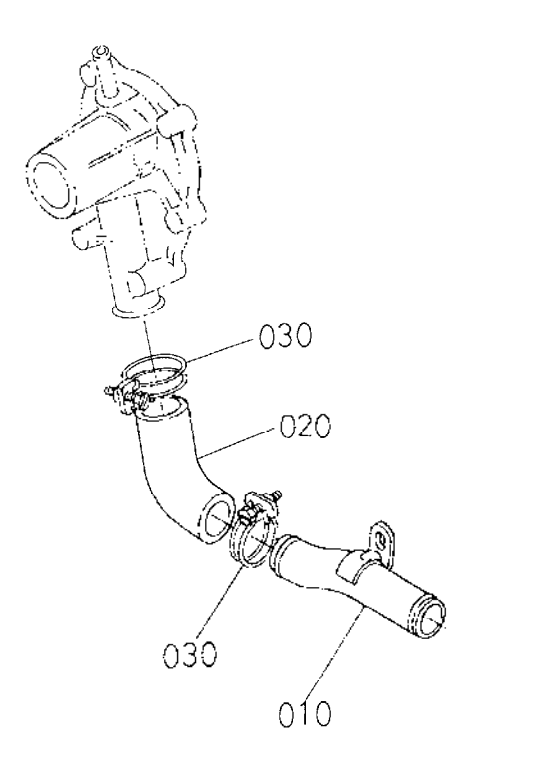

15225-020-10

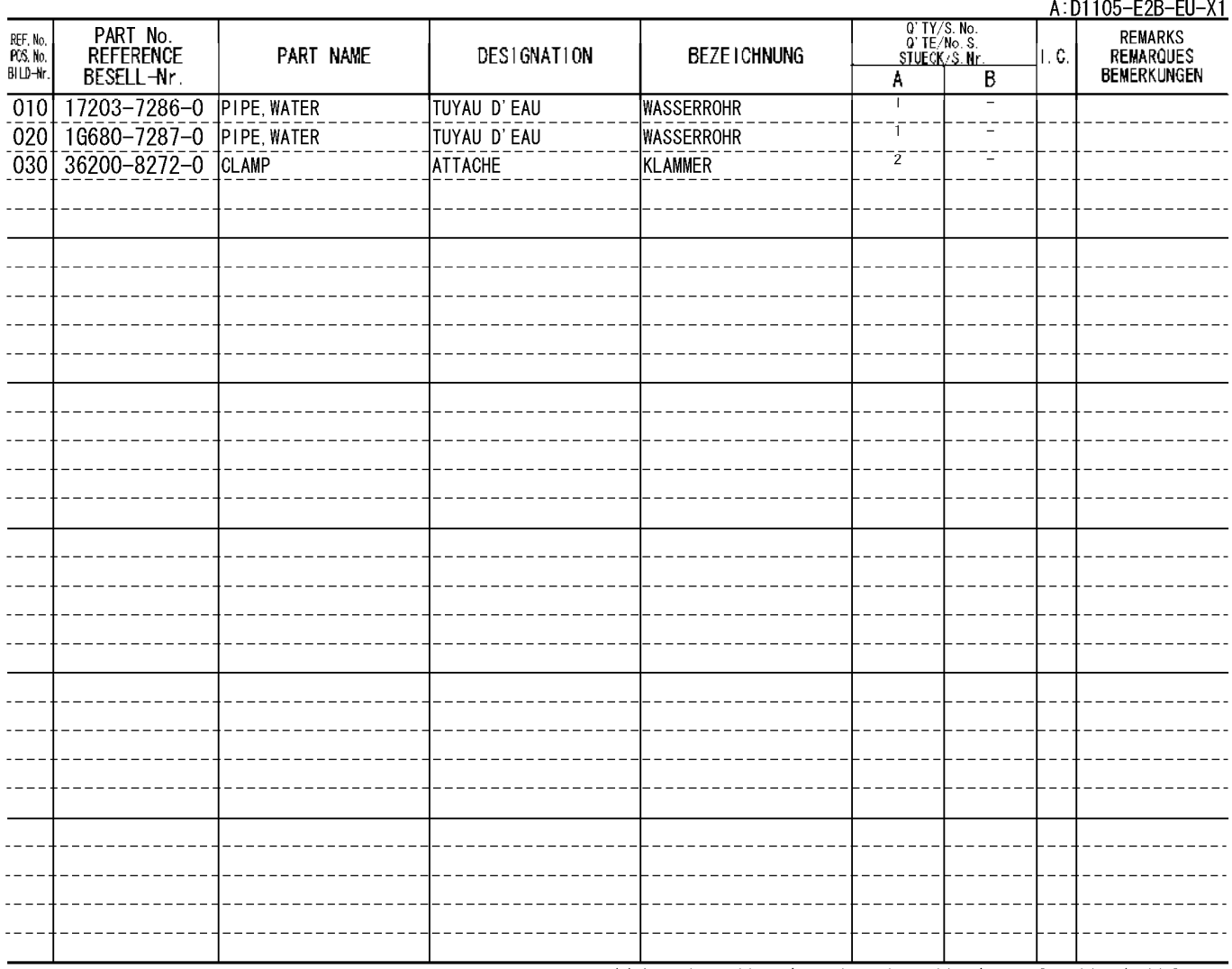

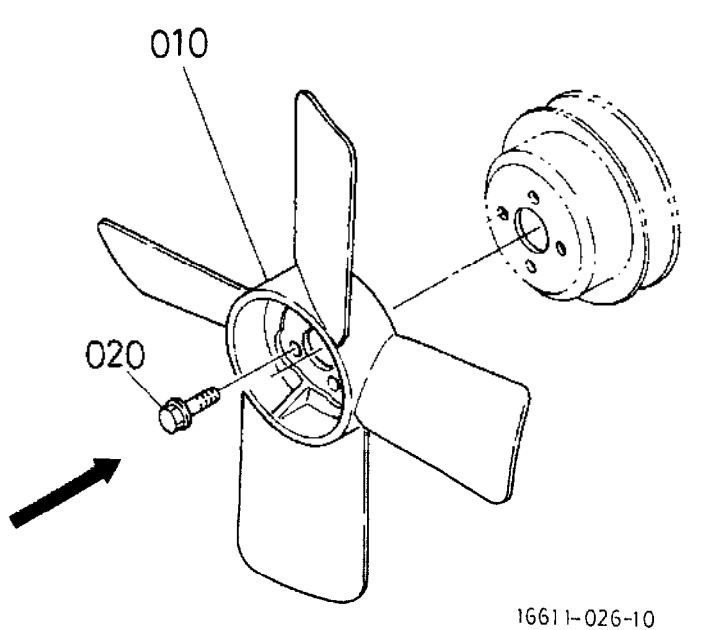

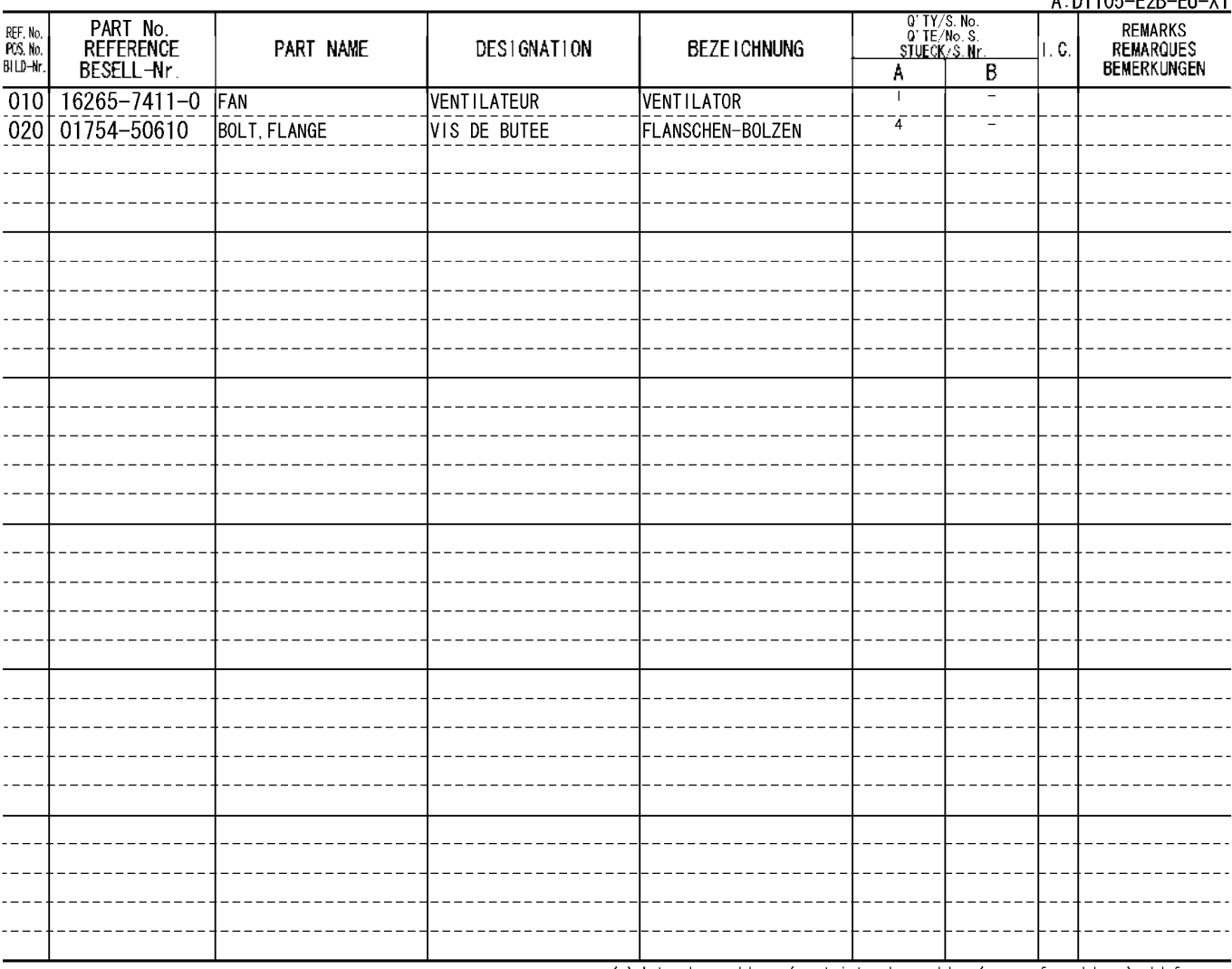

 $\triangle$  · D1105-F2R-FIL-X1

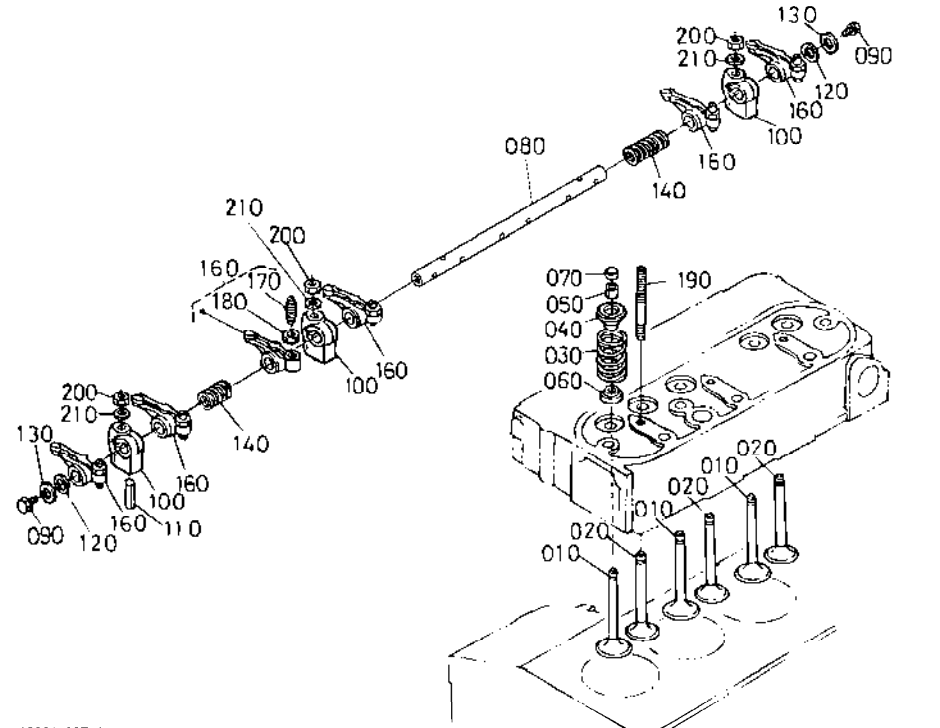

16224-007-14

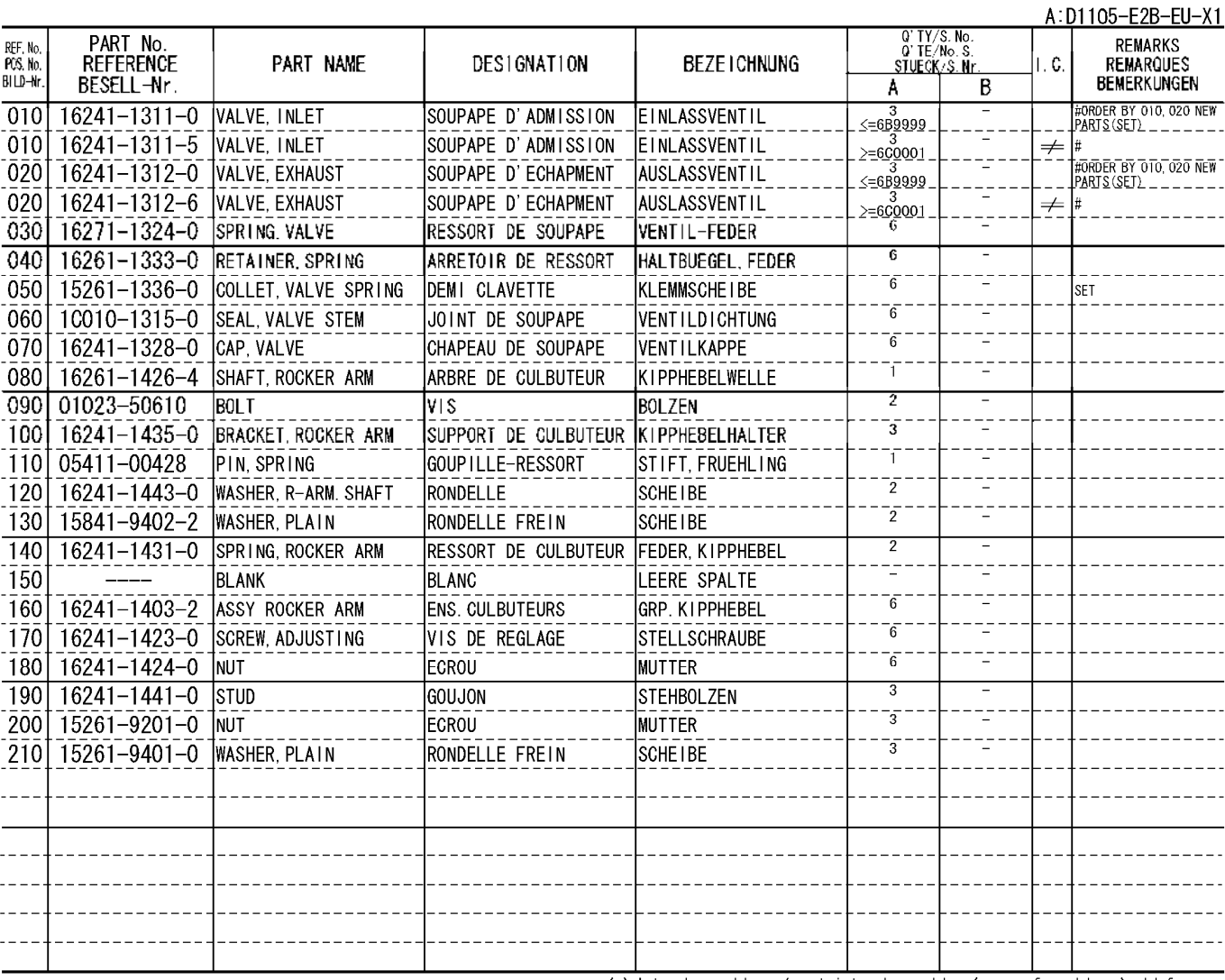

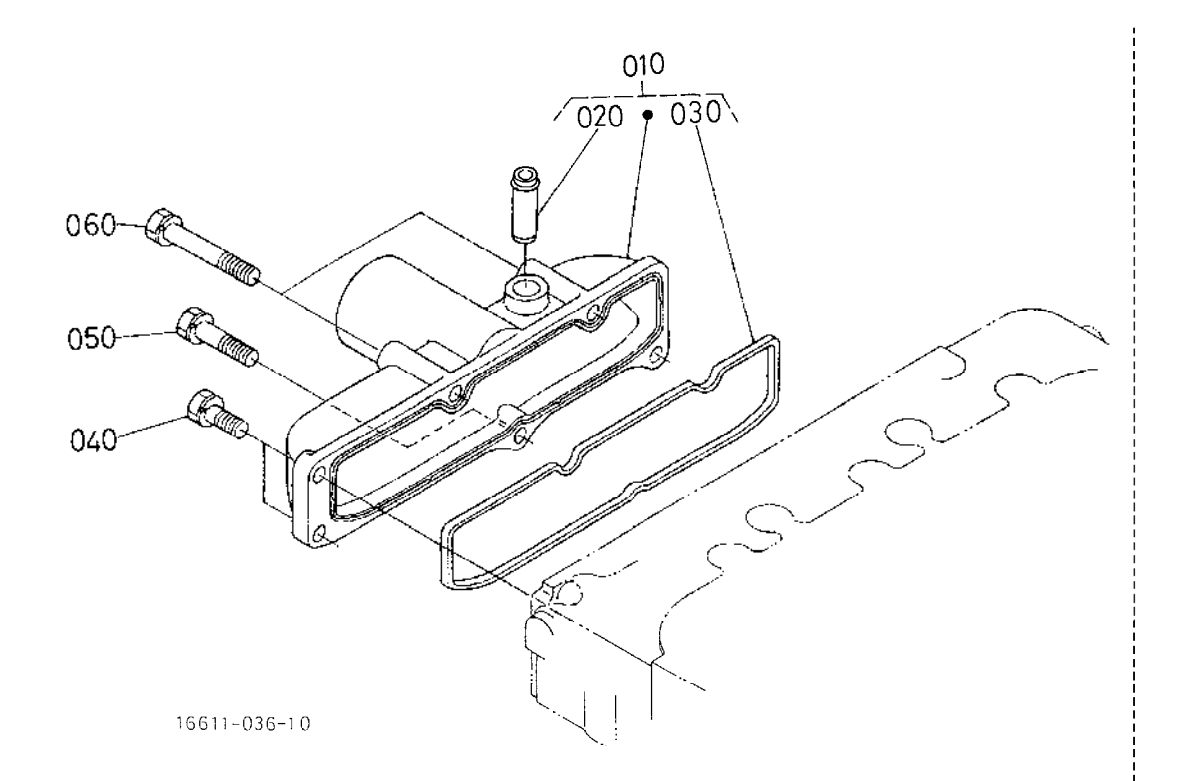

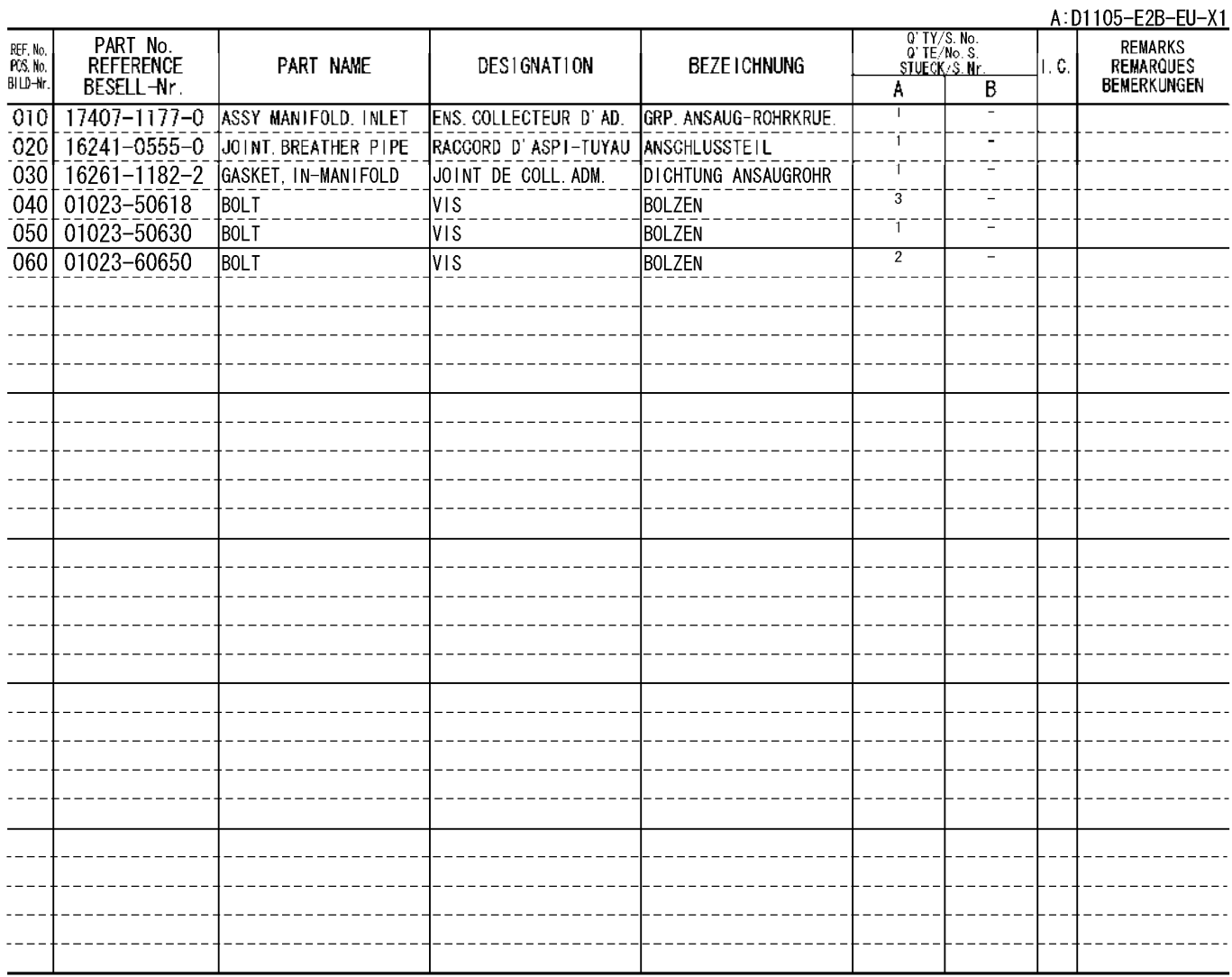

## EXHAUST MANIFOLD<br>COLLECTEUR D'ECHAPPEMENT<br>AUSPUFFRUEMMER 0602

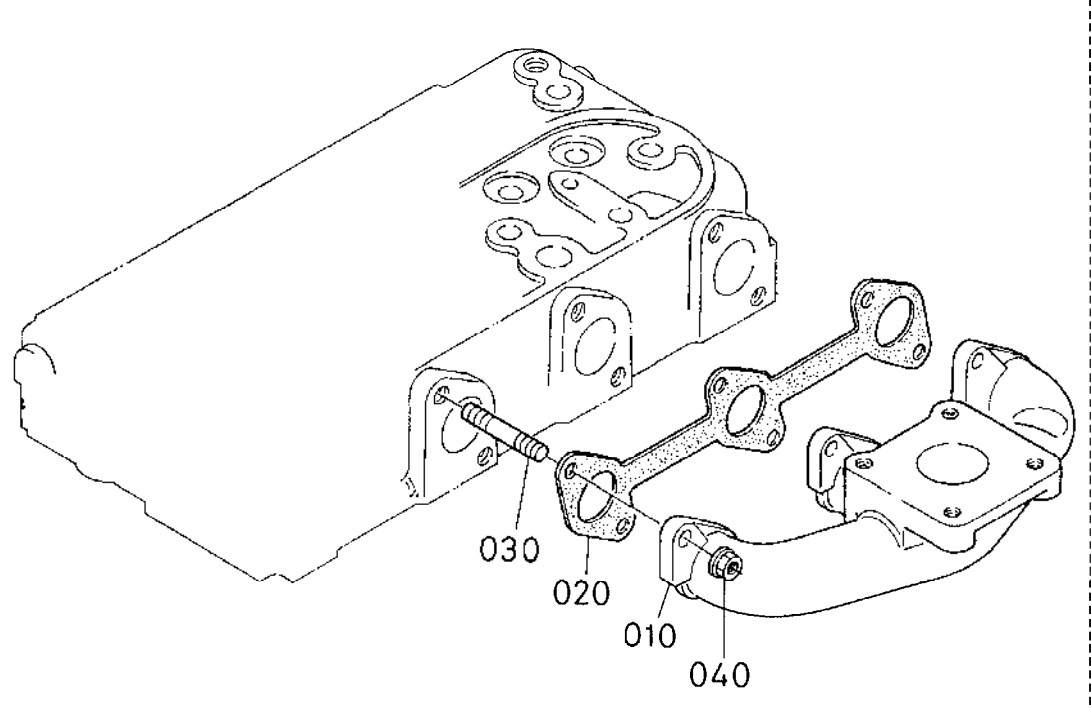

 $16221 - 014 - 11$ 

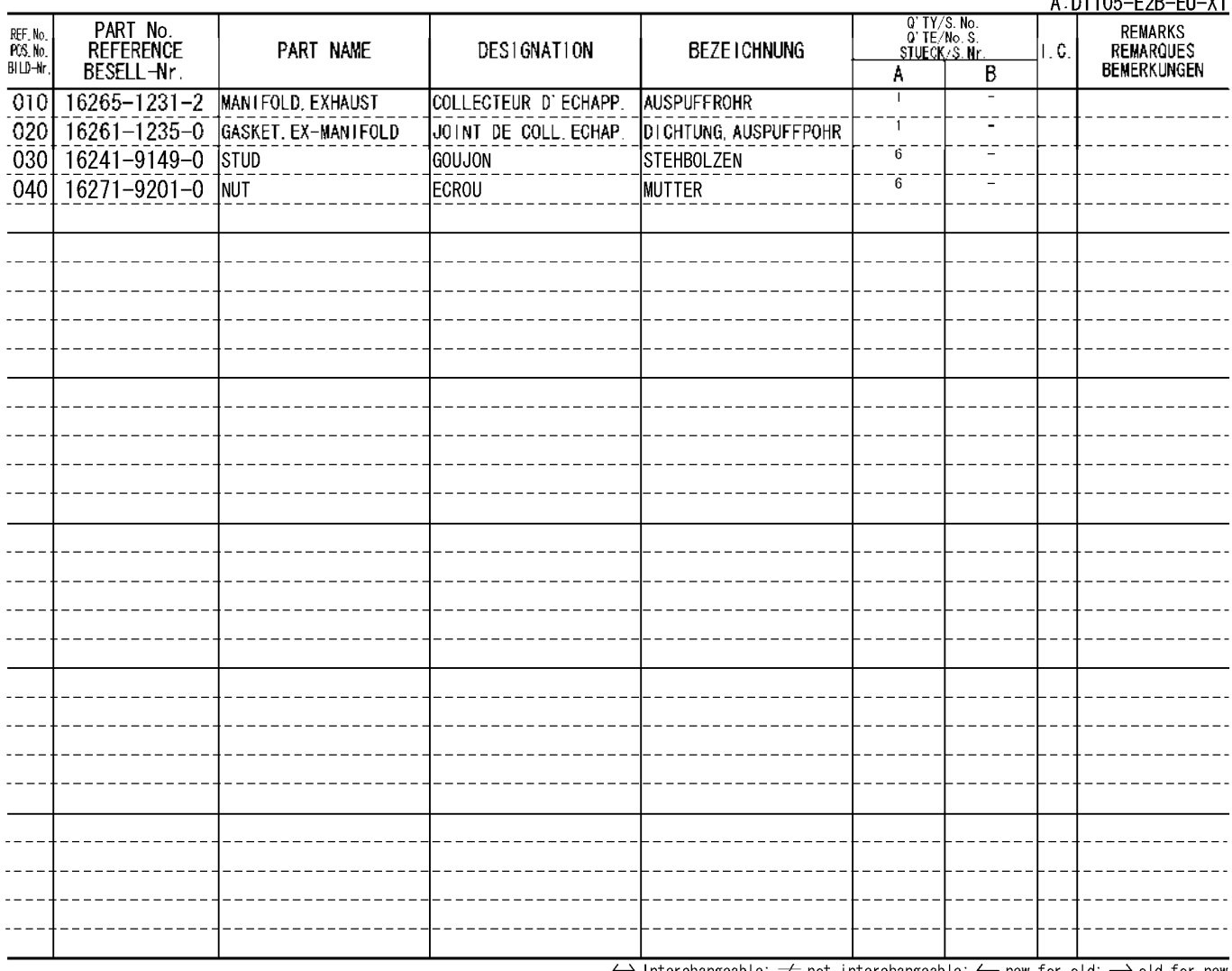

 $\leftrightarrow$  Interchangeable;  $\neq$  not interchangeable;  $\leftarrow$  new for old;  $\rightarrow$  old for new

 $\overline{1.64405}$  con cu  $\overline{M}$ 

## GLOW LAMP AND TIMER<br>INDICATEUR DE PRECHAUFFAGE ET TEMPORISATEUR<br><u>GLUEHLAMPE UND ZEITMESSER</u> 0800

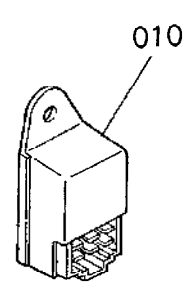

19077-079-20

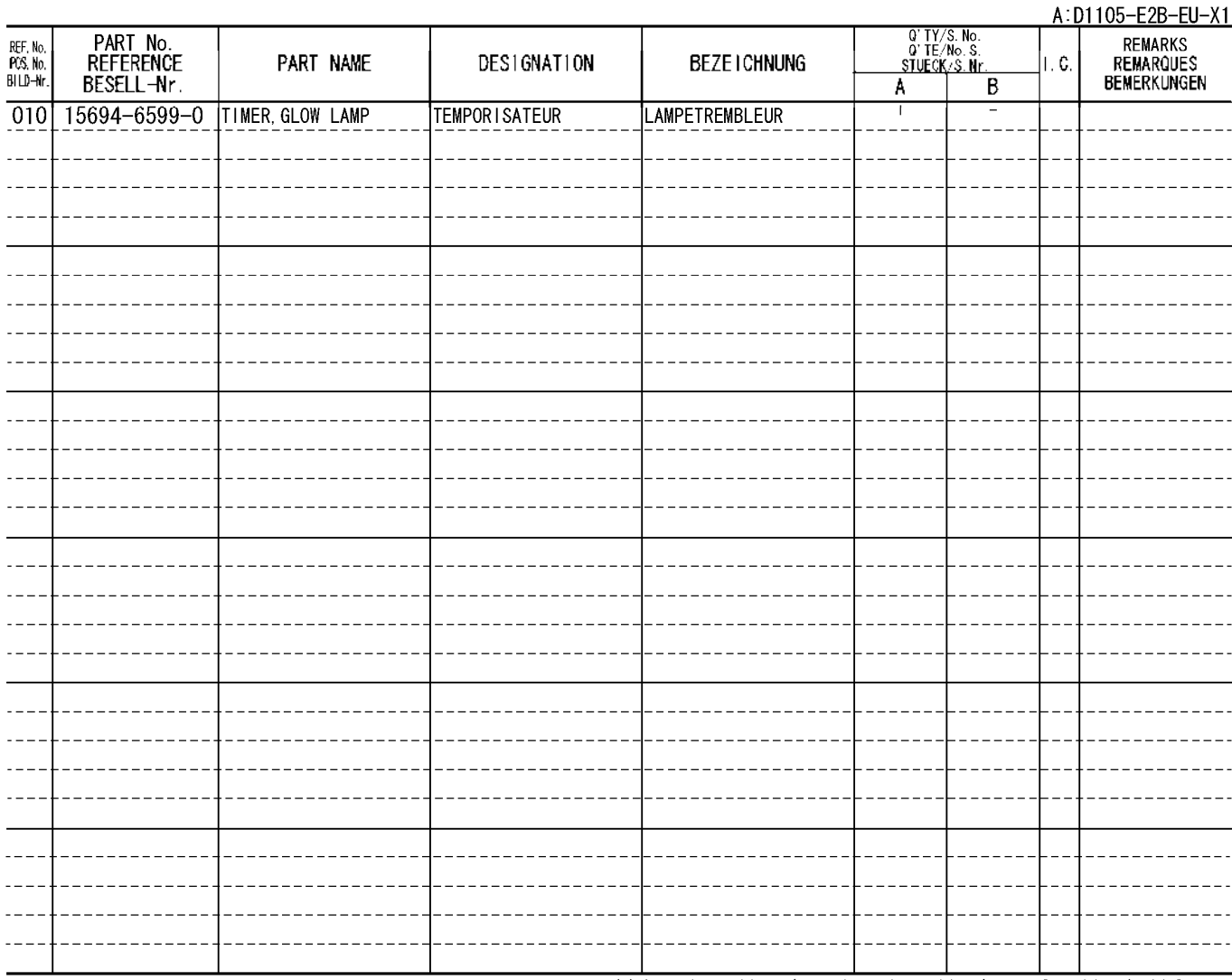

## ACCESSORIES AND SERVICE PARTS<br>ACCESSOIRES ET PIECES DE SERVICE<br><u>ZUBEHOER UND BEDIENUNG-TEIL</u> 0808

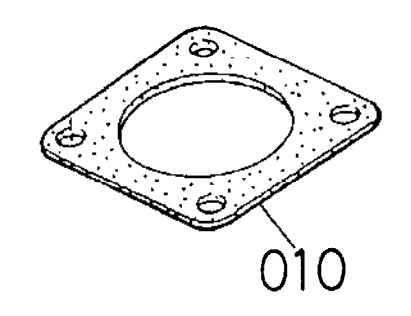

#### 19077-004-10

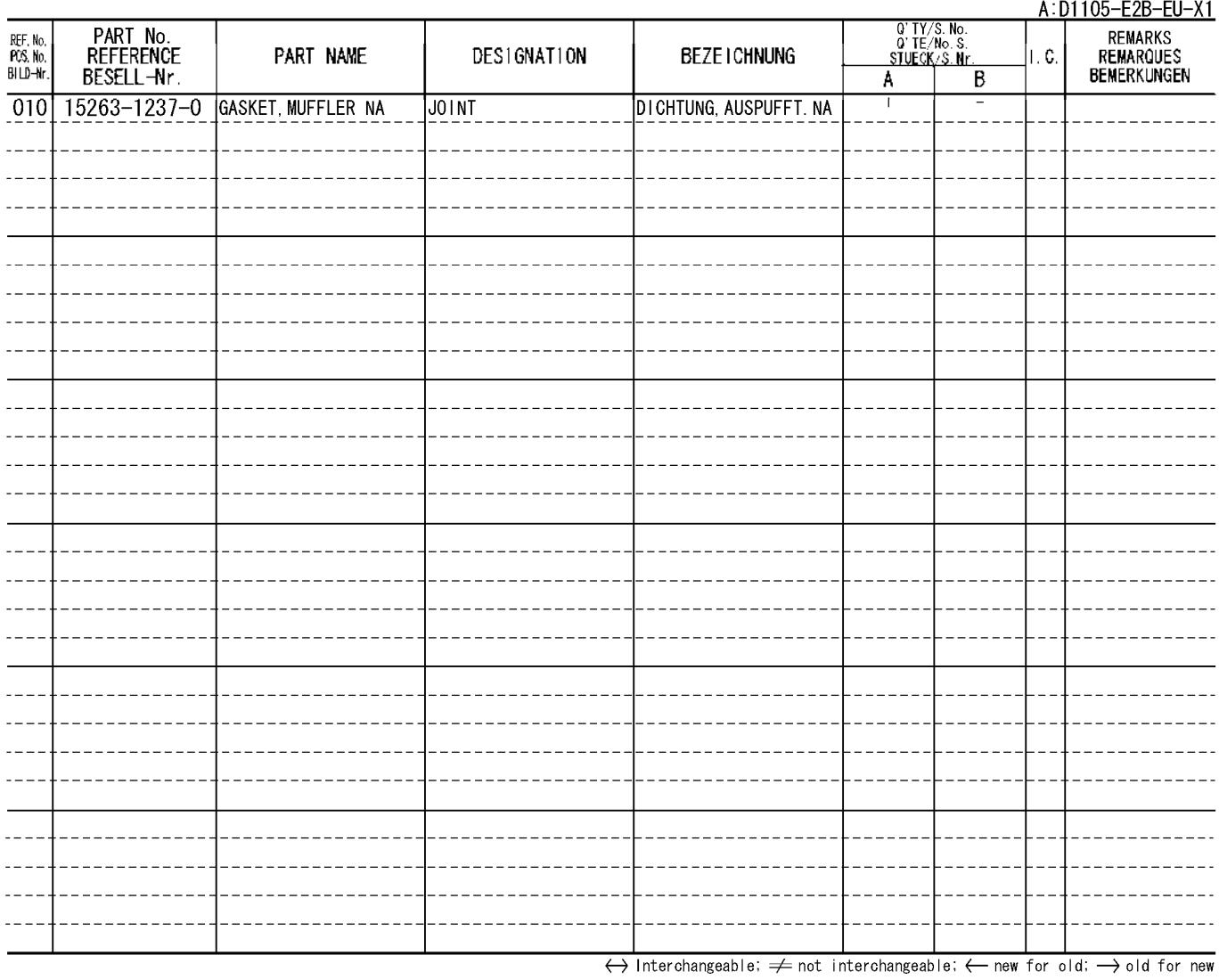

35

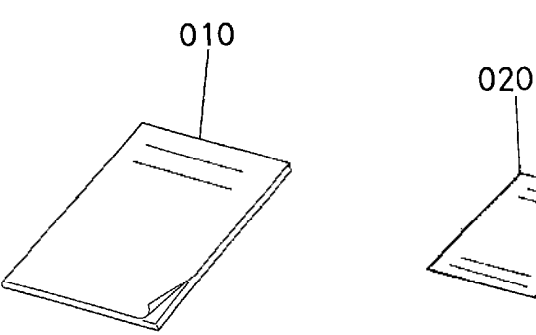

1G321-013-10

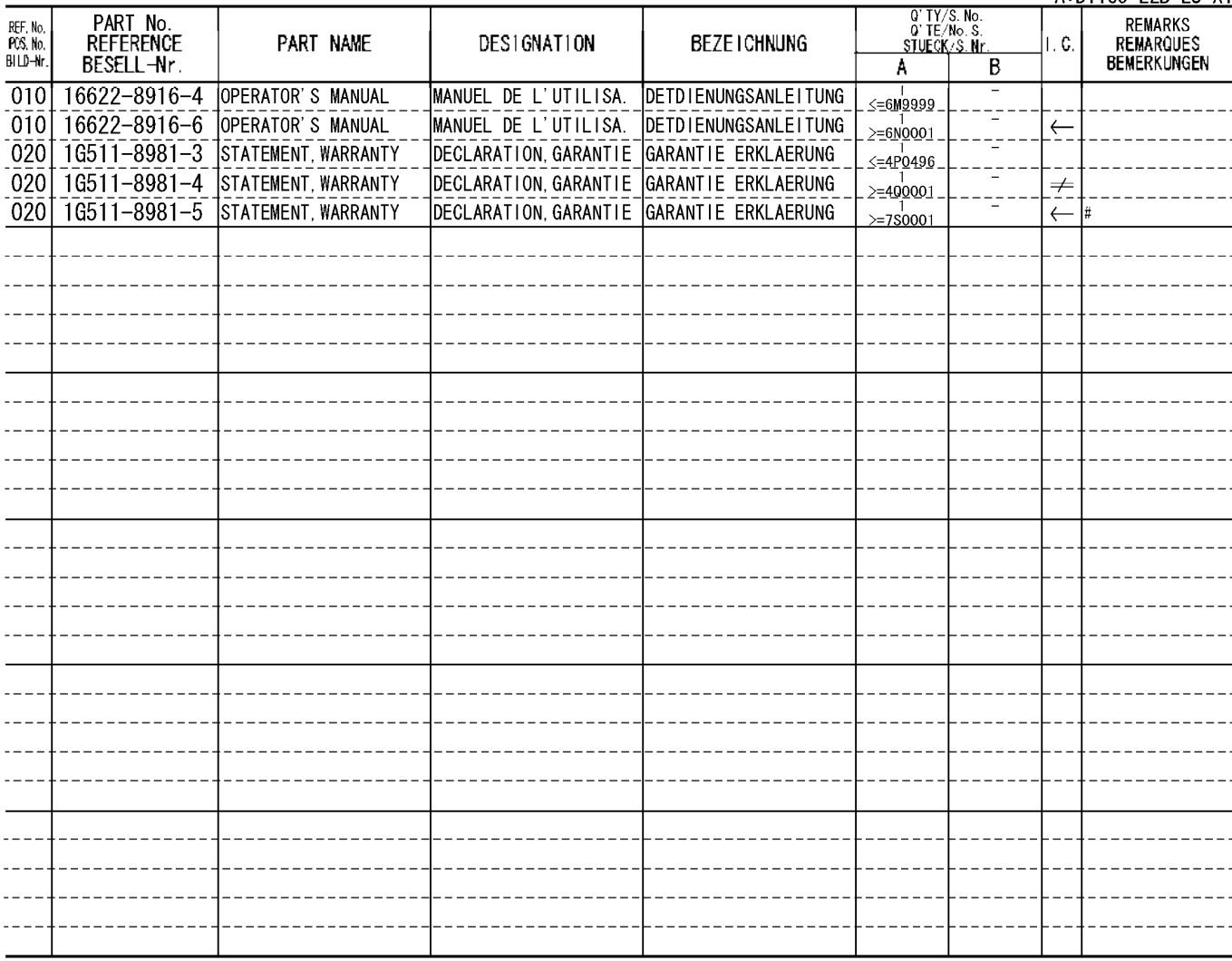

A:D1105-E2B-EU-X1

# NUMERICAL INDEX<br>INDEX NUMERIQUE<br>NUMERISCHEN INDEX

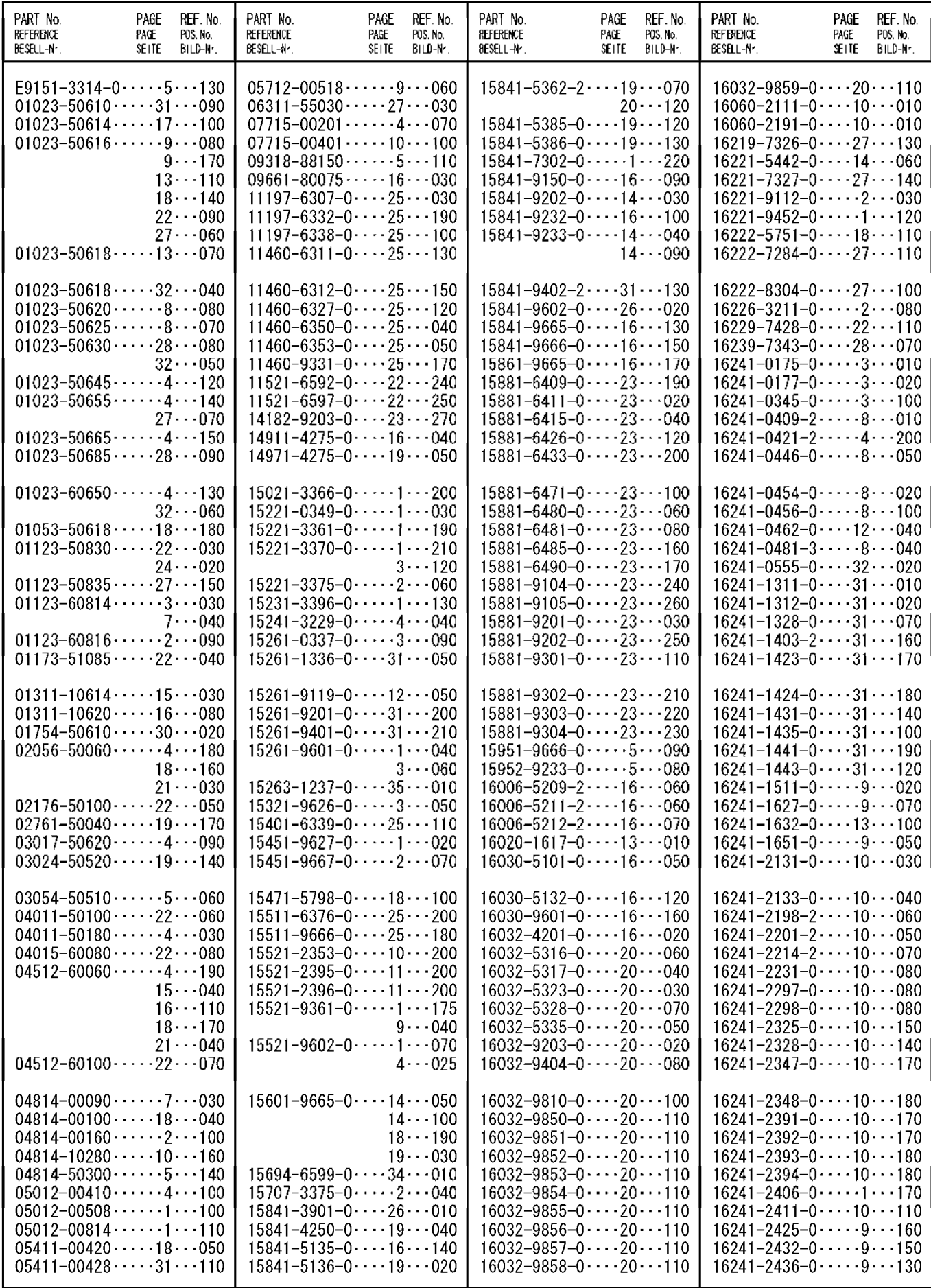

# NUMERICAL INDEX<br>INDEX NUMERIQUE<br>NUMERISCHEN INDEX

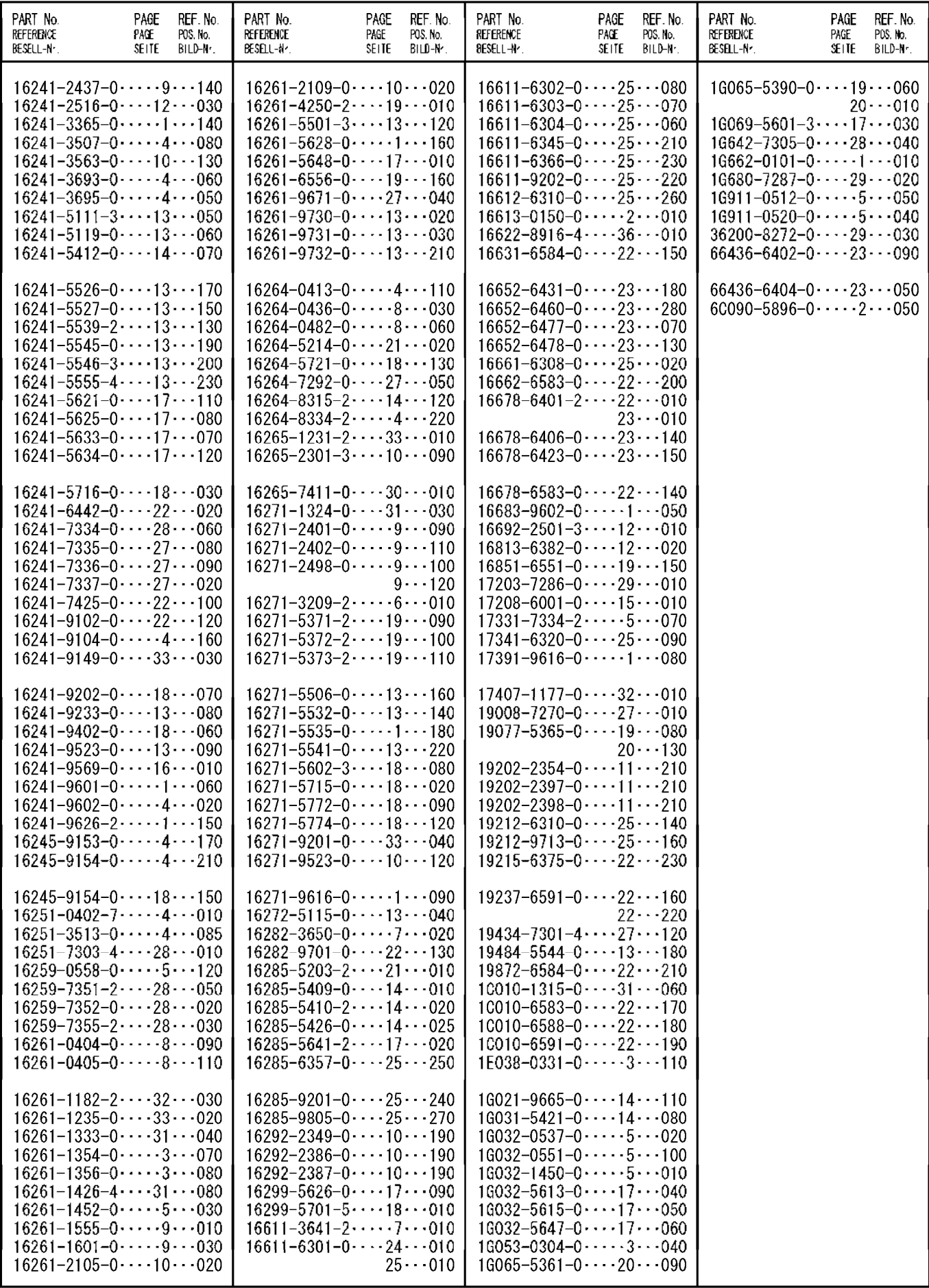

# KUBOTA

#### THE BASIC NECESSITIES GIANT

"Technology for the Needs of Tomorrow" is the ambition of everyone at Kubota. Through research and the development of new products for agriculture, industry, construction, and many other areas of modern life, we at Kubota hope to realize this goal.

#### GEANT DES NECESSITES FONDAMENTALES

"La Technologie pour les Besoins de Demain" est l'ambition de chacun CHEZ KUBOTA. A travers la recherche et le développement de nouveaux produits pour l'Agriculture, l'industrie, la Construction et plusieurs autres domaines de la vie moderne, Nous KUBOTA, espérons atteindre ce but.

# **GIGANT DER FUNDAMENTALEN NOT** WENDIGKEITEN

"Technologie für die Welt von Morgen"

Wir bei KUBOTA arbeiten ständig an diesem Ziel durch Forschung und Entwicklung neuer Produkte für den Agrarsektor, die Industrie, die Bauwirtschaft und viele andere Bereiche unserer modernen Zeit. Die Ziellinie verschiebt sich ständig, aber wir kommen ihr näher.

> PRINTED in JAPAN IMPRIME Au JAPON **DRUCK JAPAN**